#### **Univerzita Karlova v Praze Přírodovědecká fakulta**

Katedra aplikované geoinformatiky a kartografie

Studijní program: Geografie (navazující magisterské studium) Studijní obor: Kartografie a geoinformatika

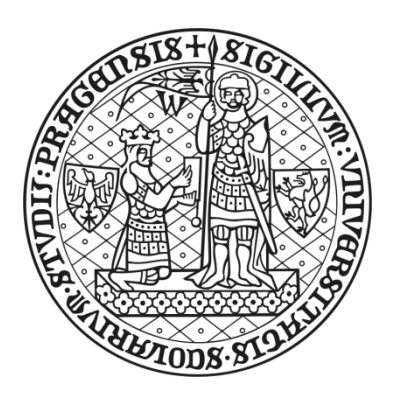

Bc. Jan Picek

## **TVORBA KARTOGRAFICKY SPRÁVNÝCH VRSTEVNIC Z DAT LLS V ROVINATÉM TERÉNU**

PRODUCTION OF CARTOGRAPHICALLY CORRECT CONTOUR LINES FROM AIRBORNE LASERSCANNING DATA IN FLAT TERRAIN

Diplomová práce

Vedoucí diplomové práce: RNDr. Jakub Lysák, Ph.D.

Praha, 2017

#### **Prohlášení**

Prohlašuji, že jsem závěrečnou práci zpracoval samostatně a že jsem uvedl všechny použité informační zdroje a literaturu. Tato práce ani její podstatná část nebyla předložena k získání jiného nebo stejného akademického titulu.

V Lučanech nad Nisou dne 26. července 2017 ................................................

Jan Picek

#### **Poděkování**

Na tomto místě bych velmi rád poděkoval všem lidem, bez kterých by tato práce nevznikla. V prvé řadě mému školiteli RNDr. Jakubu Lysákovi, Ph.D. za všechny zkušenosti, rady, připomínky, postřehy a hlavně čas, který strávil nad touto prací. Dále pak kolegům Mgr. Tereze Šemberové, Mgr. Janu Šimberovi a Bc. Romanu Zbrankovi za jejich postřehy a připomínky k různým partiím práce. V neposlední řadě bych rád poděkoval mým nejbližším za jejich podporu nejen při tvorbě diplomové práce, ale i během celého studia.

### **Tvorba kartograficky správných vrstevnic z dat LLS v rovinatém terénu**

#### **Abstrakt**

Práce se věnuje tvorbě vrstevnic z dat leteckého laserového skenování v rovinatých oblastech. Pro tvorbu vrstevnic v těchto partiích je nutná specifická generalizace, která vyhladí nežádoucí artefakty, ale současně neodstraní tvary, které jsou charakteristické pro daný reliéf. První část práce má sloužit jako krátký vhled do oblastí, na kterých je postavená tato diplomová práce: princip leteckého laserového skenování a základní informace o vrstevnicovém modelu. Na základě odborné literatury jsou definovány požadavky na kartograficky správné vyjádření vrstevnic a představeny různé typy generalizace DMR a vrstevnic. Hlavním cílem práce je pak navrhnout algoritmus, který bude kombinovat několik metod generalizace vrstevnic při zachování výškové přesnosti i dalších požadavků na jejich kartograficky správné vyjádření, a otestovat tento postup na několika územích. V závěru práce jsou výsledky metody a její implementace kriticky zhodnoceny a nastíněn další možný vývoj této problematiky.

#### *Klíčová slova*

letecké laserové skenování, výškopis, digitální kartografie, vrstevnice, kartografická generalizace

#### **Abstract**

The thesis is dedicated to the creation of contour lines from the data of airborne laserscanning in flat areas. For creation of contour lines in these parts is necessary specific generalization, that smooths unwanted artifacts, but does not delete the shapes, which are characteristic for the relief. The first part of the thesis is to serve as a short insight into the areas on which it is built, this thesis: the principle of airborne laserscanning and basic information on the contour line model. On the basis of technical literature are defined the requirements for the correct representation of the contour and cartographicly presented the different types of the DEM and generalization of contours. The main aim of this work is to design an algorithm that will combine several methods of generalization of contour while maintaining altitude accuracy as well as other requirements on their cartographicly the right terms, and to test this approach in several territories. In conclusion, the results of the methods of work and its implementation critically evaluated and outlined other possible developments of this issue.

#### *Keywords*

hypsography, airborne laserscanning, digital cartography, contour lines, cartographic generalization

#### Obsah

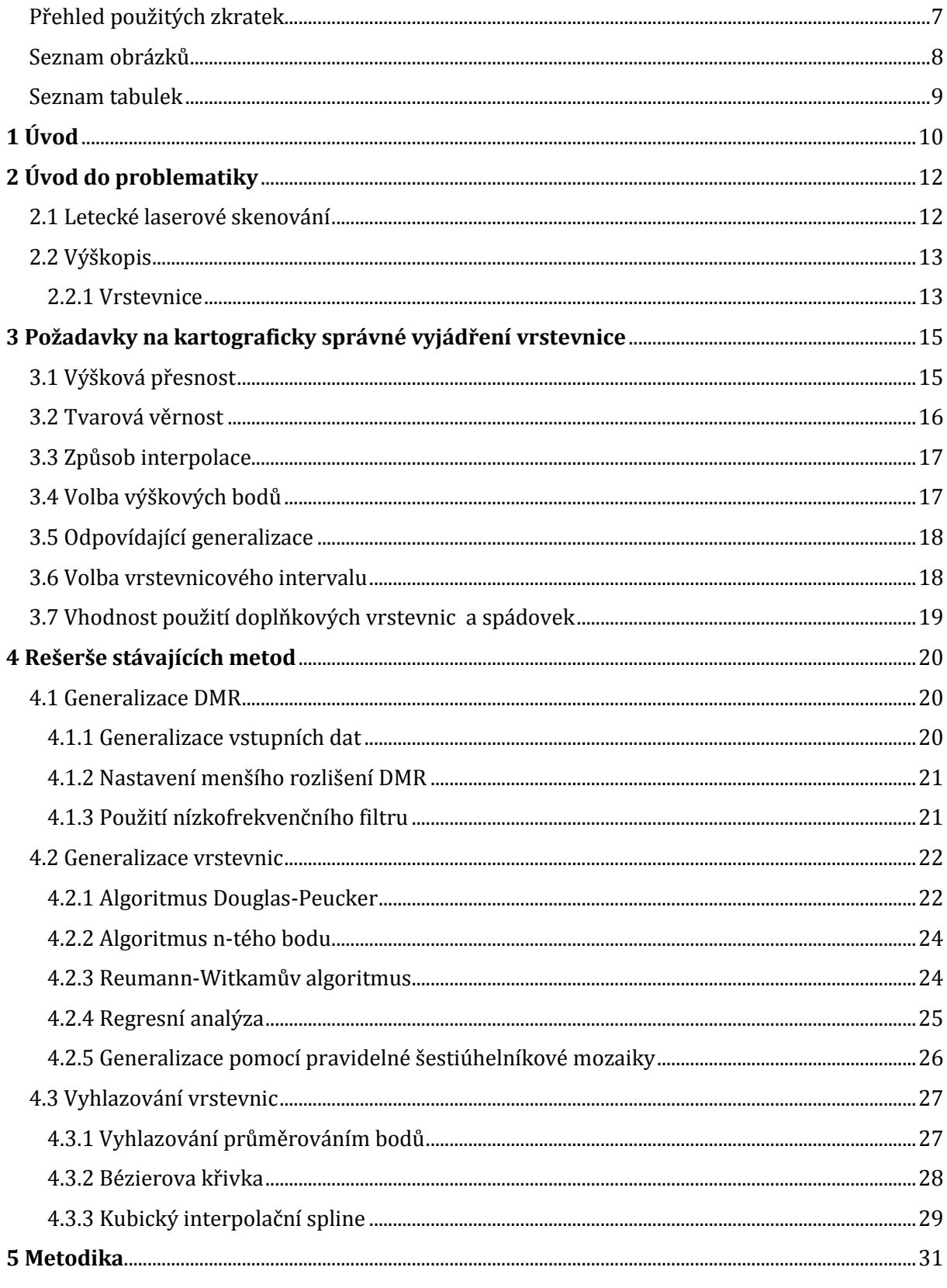

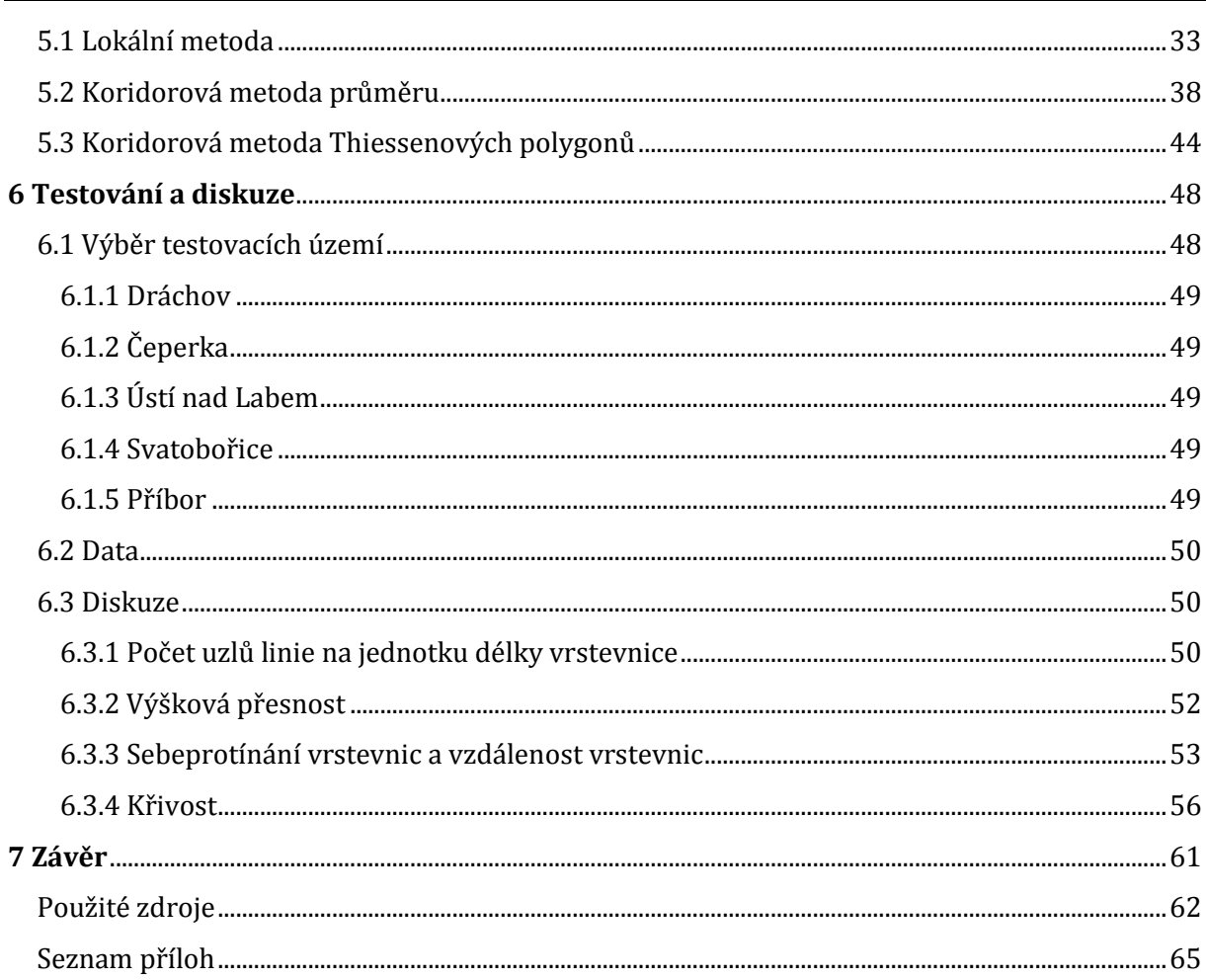

#### <span id="page-6-0"></span>**Přehled použitých zkratek**

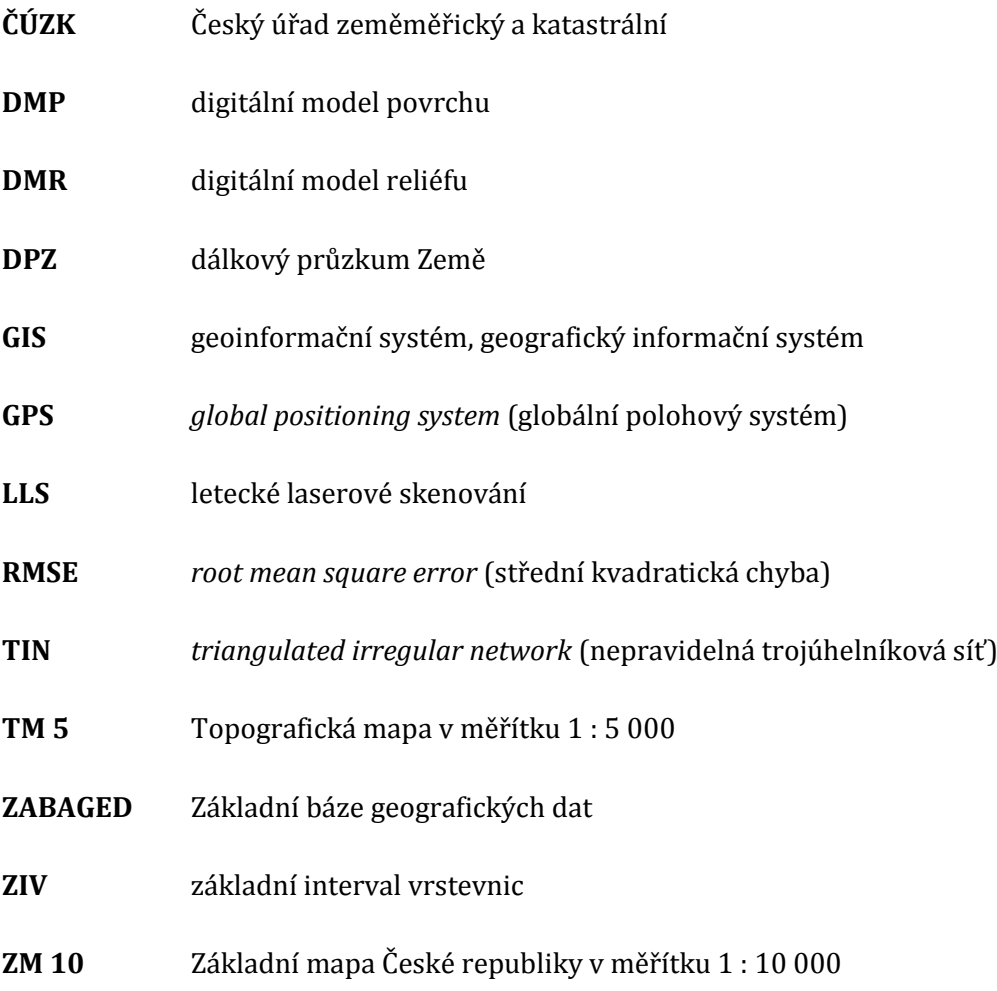

#### <span id="page-7-0"></span>**Seznam obrázků**

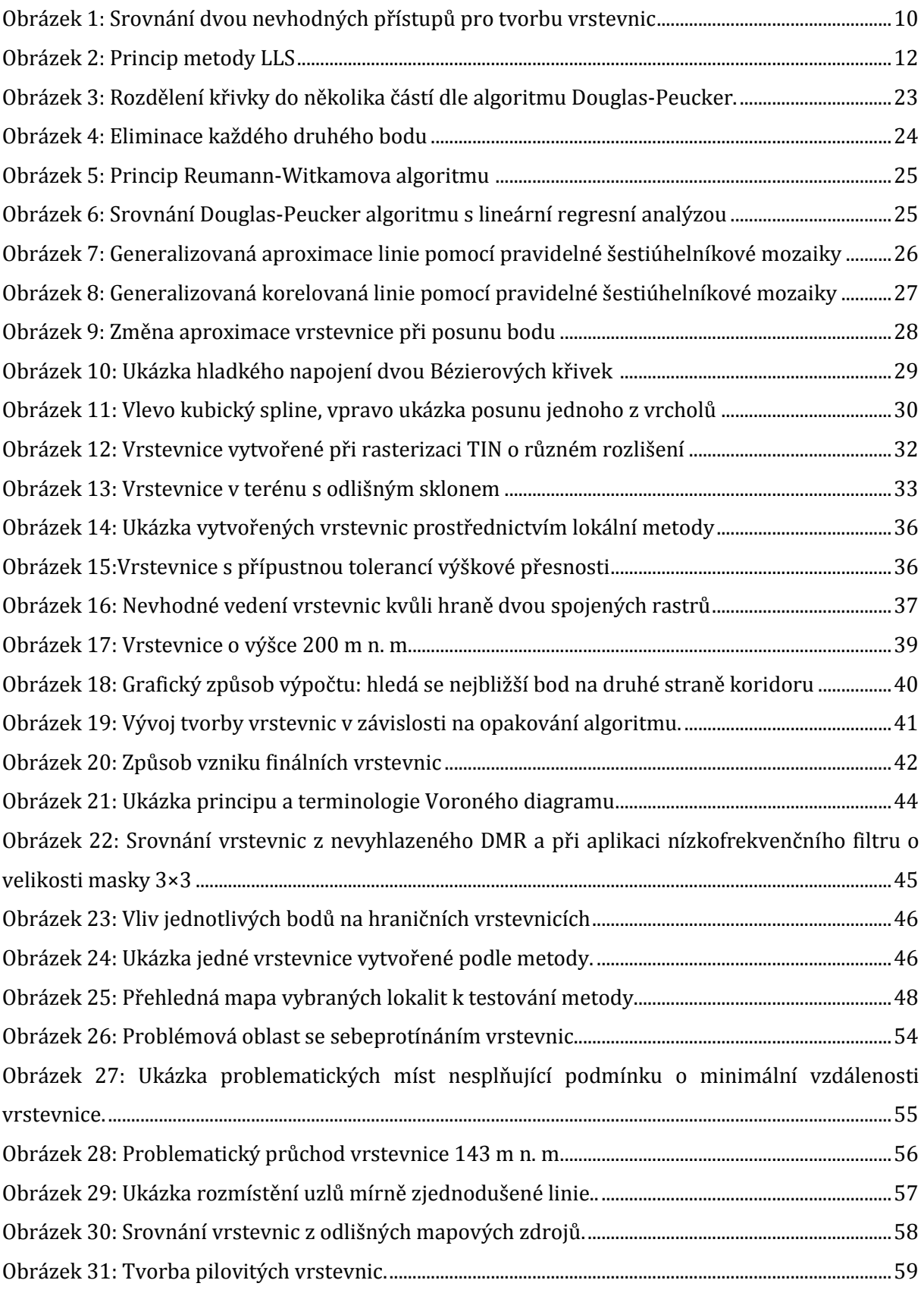

#### <span id="page-8-0"></span>**Seznam tabulek**

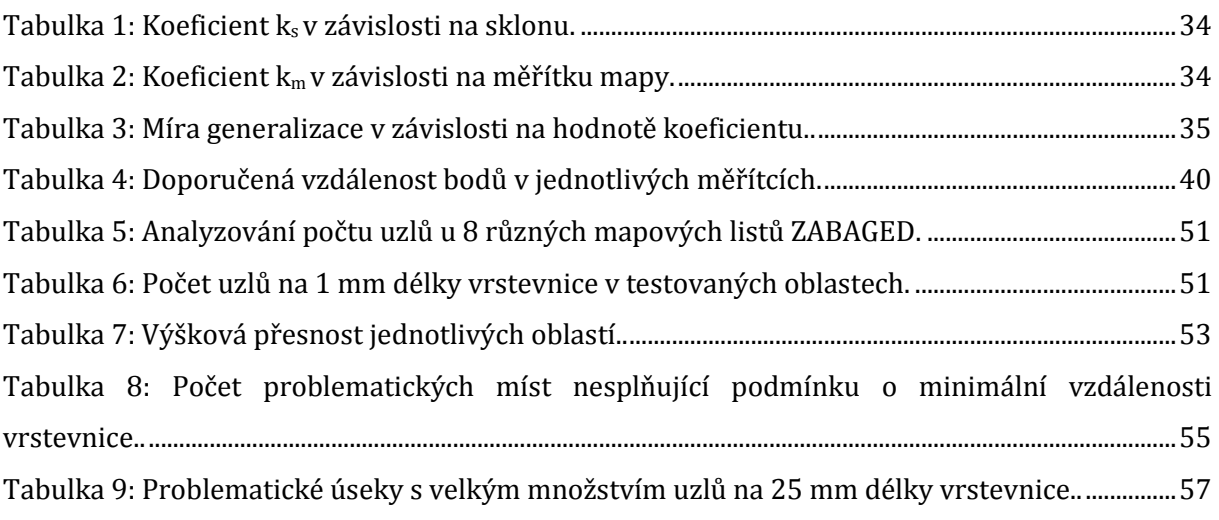

# <span id="page-9-0"></span>**1 Úvod**

Data z leteckého laserového skenování představují v dnešní době velký posun při tvorbě digitálního modelu reliéfu a z nich odvozených rastrových nebo vektorových modelů, a to jak v dostupnosti dat, tak jejich přesnosti. Pro řadu účelů jsou však velmi podrobné, proto se musí vhodně generalizovat.

Specifický problém, který je řešen v této práci, jsou vrstevnice v rovinatých terénech. Řešení průchodu vrstevnic v rovinatých terénech není totiž úplně triviální. V oblastech s menším sklonem obsahují vrstevnice nežádoucí artefakty, od sklonu 6° mají přirozenější průběh (zde se mohou vyskytnout jiné problémy, které však nejsou předmětem této práce).

Na mapách velkých měřítek se dnes často setkáváme se dvěma přístupy (viz Obrázek 1). V prvním případě je model příliš podrobný, obsahuje šum, který je jednak nežádoucí (může se plést s dalším obsahem mapy) a současně nevypovídá nic o specifičnosti dané oblasti. Druhý případ je zcela opačný. Vrstevnice jsou velice generalizované, zaniká řada drobných terénních tvarů, velké problémy může přinést spojení vrstevnicového modelu s topografickým obsahem, protože jednotlivé prvky nebudou se sebou korespondovat (např. vodní tok nebude procházet údolím).

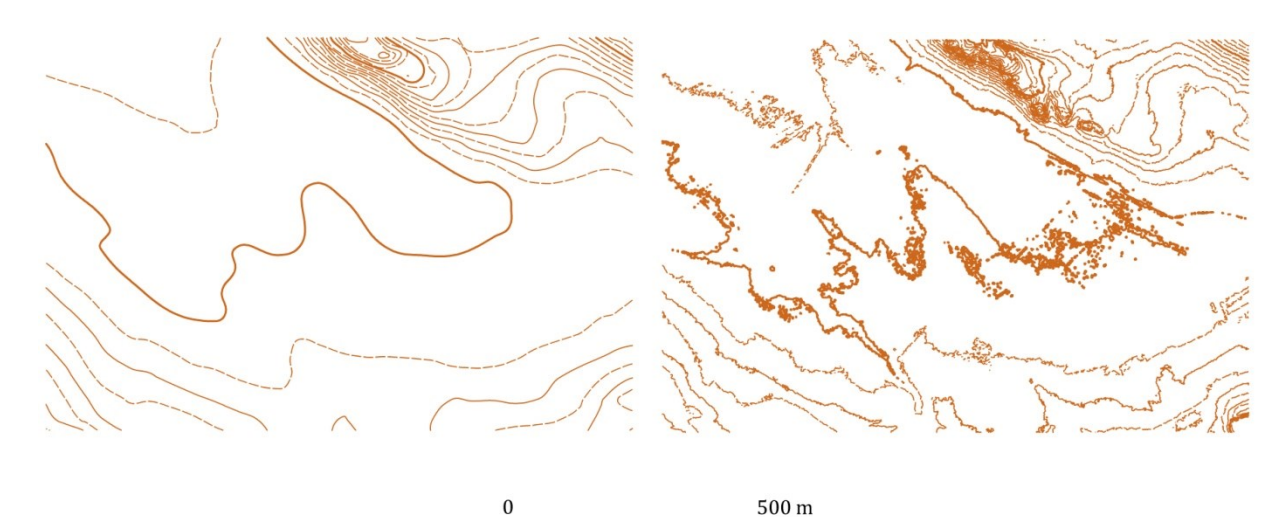

*Obrázek 1: Srovnání dvou nevhodných přístupů pro tvorbu vrstevni c. Zdroj: vlastní zpracování. Data: ČÚZK (2017A).*

<span id="page-9-1"></span>Cílem této diplomové práce je proto navrhnout metodiku pro tvorbu kartograficky správnějších vrstevnic v rovinatém terénu z dat leteckého laserového skenování při zachování odpovídající výškové přesnosti i dalších ukazatelů. Snahou je vybalancovat model tak, aby

vrstevnice byly dostatečně podrobné, zachycovaly všechny důležité tvary i žádoucí anomálie terénu, nicméně na druhé straně by měly být vhodně generalizované bez nepatřičných artefaktů. Přesné (někdy též označované jako technické) vrstevnice budou kartograficky nevyhovující, v této práci hledáme kartograficky správné vrstevnice (podle definovaných kritérií), což povede ke zhoršení jejich přesnosti.

Rovinatý terén je definován na základě klasifikace georeliéfu (podle Demka 1987), předmětem zájmu tedy budou oblasti s jasně definovaným sklonem: rovinné plochy (0-2°) a mírně skloněné plochy (2-5°). Algoritmus bude testován i v dalších oblastech, v závěru diplomové práce pak bude diskutováno, zda dosahuje lepších měřitelných parametrů než ve stávajících mapových dílech i v terénech s vyšším sklonem.

Diplomová práce je členěna do několika částí. První kapitoly slouží jako vhled do problematiky, krátce je představeno letecké laserové skenování a základní pojmy vrstevnicového modelu. Následuje rešerše požadavků na kartograficky správné vrstevnice a metod, které se dosud pro generalizaci vrstevnic používaly. Stěžejní částí práce je kapitola 5 (Metodika), ve které je vysvětlena podstata metody, jež určitým způsobem zlepšuje současné poznání. V další části je popsáno testování, srovnání se stávajícími mapovými díly a diskuze nad problémy metody. Celá práce v závěru shrnuje výsledky a přináší možné aplikace metody.

# <span id="page-11-0"></span>**2 Úvod do problematiky**

Tato kapitola slouží jako krátký vhled do oblastí, na kterých je postavená tato diplomová práce. V úvodu sekce je stručně vysvětlen princip leteckého laserového skenování, způsob získání a podoba dat. Druhá část kapitoly je věnována rešerši základních parametrů vrstevnicového modelu.

#### <span id="page-11-1"></span>**2.1 Letecké laserové skenování**

Letecké laserové skenování (LLS) je metoda dálkového průzkumu Země, která vznikla za účelem monitoringu částic v atmosféře. Dnes primárně slouží k získání podrobných dat o zemském povrchu. Princip spočívá ve vysílání svazků laserových paprsků ze skeneru, který je připevněn na pohybujícím se leteckém nosiči. Tyto paprsky se odráží od zemského povrchu (viz Obrázek 2), přesná poloha bodu, kde k odrazu došlo, se určí z času mezi vysláním paprsku a dopadem zpátky na nosič, přičemž se využívá navigační systém GPS a inerciální měřící jednotka pro určení aktuální polohy nosiče nad územím (Šíma 2009, Picek 2014).

<span id="page-11-2"></span>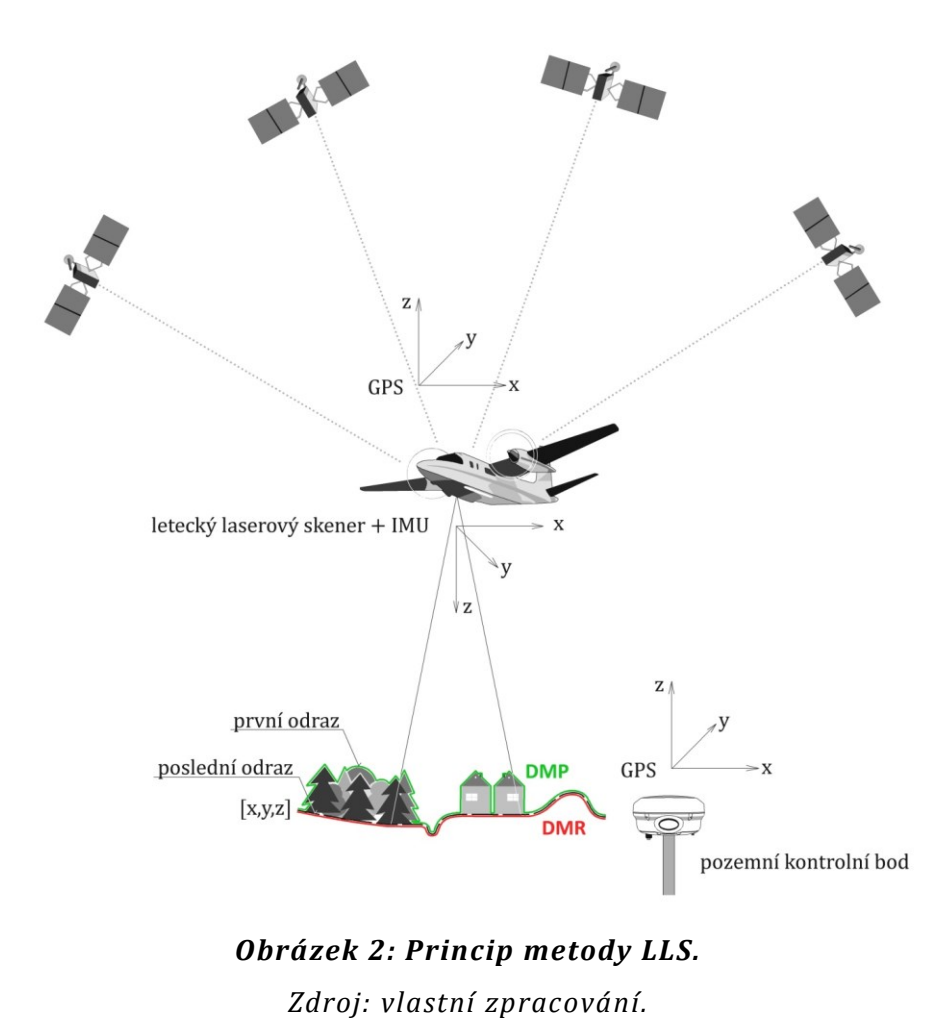

Data, která jsou pořízena prostřednictvím leteckého laserového skenování, mají podobu tzv. mračna bodů. Jsou nerovnoměrně rozmístěná, netříděná a pro další účely se zpracovávají. Data o zemském terénu jsou základem pro tvorbu digitálního modelu reliéfu (DMR), přidané informace o výšce vegetace nebo budov pro digitální model povrchu (DMP).

#### <span id="page-12-0"></span>**2.2 Výškopis**

Výškopis znázorňuje reliéf na mapě. *"Reliéfem se přitom rozumí zemský povrch, ať již vytvořený přírodními silami, nebo činností člověka, avšak vždy bez objektů a jevů na něm, nad ním nebo pod ním"* (Čapek 1992). Znázorňování výškopisu má řadu forem, v této práci je zaměření na vrstevnice.

#### <span id="page-12-1"></span>**2.2.1 Vrstevnice**

Vrstevnice, též označované jako izohypsy, jsou linie spojující místa se stejnou, obvykle vhodně zaokrouhlenou nadmořskou výškou. Vrstevnice jsou dnes nejčastějším způsobem znázorňování výškopisu na mapách velkých a středních měřítek. Jsou také nejběžnějším základem pro další výškopisnou reprezentaci (Imhof 2007). Vrstevnice pod hladinou vodních ploch se nazývají hloubnice (izobata) a spojují místa s totožnou zápornou výškou. Z důvodu snazšího určování hloubek byly v minulosti konstruovány dříve než vrstevnice. První hloubnice sestrojil P. Bruinss v roce 1584. Až o dvě století později byly použité vrstevnice na mapě kartografa Du Carla, nicméně se jednalo pouze o izohypsy smyšleného ostrova (Čapek a kol. 1992). První vrstevnice znázorňující skutečnou krajinu vznikly v roce 1791, na mapě francouzského kartografa Dupain-Triel.

#### *2.2.1.1 Vrstevnicový interval*

Výškový rozdíl mezi dvěma nejbližšími vrstevnicemi se nazývá vrstevnicový interval. Intervaly bývají proměnlivé v závislosti na charakteru reliéfu a měřítku mapy. Vrstevnicový interval pro celou mapu se zpravidla označuje jako ekvidistance mapy nebo základní vrstevnicový interval. S vrstevnicovým intervalem úzce souvisí rozestup vrstevnice vyjadřující vzdálenost dvou sousedních vrstevnic na mapě. Interval by měl být volen tak, aby rozestup vrstevnic nenabýval v žádné části zobrazovaného území hodnot menších než 0,2 mm, pokud předpokládáme tloušťku linie 0,1 mm a mezeru 0,1 mm. V případě menšího rozestupu by došlo k slévání vrstevnic (Čapek a kol. 1992). U topografických map se zpravidla používá konstantní vrstevnicový interval, nicméně v některých dílech se lze setkat i s více intervaly.

#### *2.2.1.2 Základní typy vrstevnic*

Podle vrstevnicového intervalu někteří autoři rozeznávají 3 (např. Veverka, Zimová 2008), ale zpravidla 4 (např. Čapek a kol. 1992) typy vrstevnic: základní, zdůrazněné, doplňkové a pomocné.

#### **Základní vrstevnice**

Základní vrstevnice jsou zpravidla tenčí linie, které mají nadmořskou výšku dělitelnou základním vrstevnicovým intervalem. V případě, že reliéf je natolik strmý (např. svahy se sklonem 45° a více), se vynechávají a v mapě zůstávají pouze zdůrazněné vrstevnice.

#### **Zdůrazněné vrstevnice**

Každá pátá základní vrstevnice, označována jako zdůrazněná, je vykreslena silněji. Díky zesílené linii usnadňuje čtení výškových poměrů a rychlou orientaci. Na některých vrstevnicích se uvádí popis vrstevnice představující informaci o nadmořské výšce. V těchto místech dochází k přerušení čáry. S popisem se lze setkat také u základních vrstevnic (např. v rovinatém terénu).

#### **Doplňkové vrstevnice**

Doplňkové vrstevnice se využívají v místech, kde základní vrstevnice dostatečně nevystihují místní reliéf a geometrický obraz není vyhovující. Při přidání doplňkových vrstevnic v polovičním (nejčastější volba) či jiném intervalu základních vrstevnic, by měla být názornost a tzv. plastičnost terénu na vyšší úrovni. Značí se přerušovanou linií, zpravidla stejně silnou jako základní vrstevnice. Na rozdíl od základních nebo zdůrazněných vrstevnic nemusí být doplňkové vrstevnice uzavřené. Jejich využití je zejména v mapách velkých a středních měřítek, na mapách malých měřítek obvykle ztěžují čitelnost vrstevnicového obrazu. V rovinatých terénech je požadavek, aby základní vrstevnice nebyly vzdálené více než 5 cm v měřítku mapy. Pokud tomu tak není, využívají se k dokreslení obrazu právě doplňkové vrstevnice (Fišer, Vondrák 2005).

#### **Pomocné vrstevnice**

Pomocné vrstevnice se v některé literatuře řadí mezi doplňkové. Dnes se s nimi na mapách už téměř nesetkáme. Jejich použití je v místech, kde se reliéf mění natolik rychle, že je velmi obtížné zachytit průběh a vykreslení. Příkladem mohou být oblasti s antropogenní činností, kde nelze přesně určit výška izolinie a slouží spíše jako tvarové čáry (Čapek a kol. 1992).

# <span id="page-14-0"></span>**3 Požadavky na kartograficky správné vyjádření vrstevnice**

Následující kapitola je sestavena z požadavků na kartograficky správné vyjádření vrstevnicového modelu. Jednotlivé podkapitoly byly sepsány na základě dostupné literatury (zejména Imhof 2007, Boguszak, Šlitr 1962, Čapek a kol. 1992), která se soustředí zejména na manuální tvorbu vrstevnic, a studiem map velkého měřítka (ZM 10, Topografické mapy). Nejedná se o absolutní kritéria, ale jednotlivé parametry se definují za účelem verifikace navrženého algoritmu v další části této práce.

#### <span id="page-14-1"></span>**3.1 Výšková přesnost**

Požadavek na výškovou přesnost vychází již ze samotné podstaty funkce vrstevnic. Vrstevnice by měly obsahovat informace o přesné nadmořské výšce, často jsou doplněné o kótované body pro upřesnění výškových hodnot v uzavřených vhloubených tvarech nebo na vrcholových partiích reliéfu. Na výškové přesnosti vrstevnic je závislá řada oborů (stavebnictví, dopravní infrastruktura, hydrologie a další), a proto byl v minulosti kladen velký důraz na výběr vhodných a dostatečně přesných dat zejména pro tvorbu výškopisu na mapách velkých měřítek.

Mnohá desetiletí si topografové a kartografové nevěděli rady, jak jednoduše otestovat přesnost a tím kvalitu vrstevnic. Jedním z úskalí může být volba vrstevnicového intervalu. Zdrojem chyb jsou osamocené vrstevnice v rovinatých oblastech (Imhof 2007). V dostupné literatuře se objevuje několik možných výpočtů chyby ve výškové přesnosti. Koppe (1902) předpokládal, že průměrná výšková chyba m $_H$  libovolného bodu, jehož výška je získána z nejbližší vrstevnice, bude větší ve strmějších oblastech než na rovině. Stanovil následující rovnici:

#### $m_H = \overline{\mp(A + B \cdot \tan \alpha)}$

kde α vyjadřuje sklon terénu v daném bodě, A a B jsou empirické konstanty konkrétní mapy s určitým základním vrstevnicovým intervalem. Pro měřítko 1 : 5 000 a 5 metrový vrstevnicový interval jsou výchozí hodnoty konstant 0,4, resp. 3. Mapa v měřítku 1 : 10 000 s intervalem 10 m nabývá konstanta A hodnoty 1 a B hodnoty 5. V některých evropských státech (např. v Anglii nebo Itálii) se vžila mírná modifikace vzorce, nicméně konstanty jsou získány podobným způsobem (Imhof 2007):

$$
m_H = \pm \sqrt{a^2 + b^2 \cdot \tan^2 \alpha}.
$$

Raab (1935) rozdělil celkovou chybu do několika komponent podle jejich zdroje potenciální chyby. Kombinací různých vlivů náhodného charakteru vytvořil dvě rovnice výškových a polohových chyb bodů získaných z vrstevnic:

$$
m_H = \mp \sqrt{m_h^2 + \left(m_l^2 + \frac{m_Z^2}{M^2}\right) \cdot \tan^2 \alpha},
$$

$$
m_L = \mp \sqrt{m_l^2 + m_h^2 \cdot \cotan^2 \alpha + \frac{m_Z^2}{M^2}}
$$

kde  $m_h$  vyjadřuje průměrnou výběrovou chybu výšky v bodě, m<sub>l</sub> vyjadřuje průměrnou výběrovou chybu polohy bodu, m<sup>z</sup> je průměrná kreslící chyba a M měřítko mapy.

Imhof (2007) dává do poměru  $M_H$  a  $M_L$ , ze vzorce lze vyčíst, že ze zvyšující průměrnou polohovou chybou se snižuje sklon:

$$
\frac{M_H}{M_L} = \tan \alpha
$$

Na českých mapových dílech (např. ZABAGED, technicko-hospodářské mapy) je závislá výšková přesnost podle řady kritérií - způsob pořízení, měřítko mapy, sklon terénu nebo typ území (vegetace, zástavba aj.), postupem času vývoje mapových děl mohly vzniknout chyby, které negativně ovlivnily výškovou přesnost. Zejména se jedná o vynechání vrstevnic v místech rozsáhlých terénních úprav, kancelářskou úpravou bez měření nebo neodborným zhlazením vrstevnic (Šíma, Egrmajerová 2004).

Výškovou přesnost lze mírně potlačit při zvýraznění určitého charakteristického jevu. Plocha prvku, kterou vykreslíme vrstevnicí, bude zvětšena. To má za následek, že výškové poměry budou v místě nepřesné, ale v rámci kontextu nenaruší charakter reliéfu. Pro jasnou identifikaci výšky jednotlivých vrstevnic se nepravidelně, ale rovnoměrně umísťují popisy (většinou se popisují zdůrazněné vrstevnice) tak, aby byly čitelné při pohledu ve směru stoupání.

V dnešní době je díky kvalitním vstupním datům výšková přesnost samozřejmostí. Data jsou obvykle velice přesná a naopak je důležitá generalizace, aby byla zachována čitelnost.

#### <span id="page-15-0"></span>**3.2 Tvarová věrnost**

Tvarová věrnost úzce souvisí s výškovou přesností, přesto vrstevnice s určitou výškovou přesností nemusí být tvarově věrné. Tvarově věrné vrstevnice jsou takové, které jsou morfologicky správné a výstižně znázorňují všechny tvary reliéfu. Vykreslují se i malé terénní

tvary, které jsou v daném měřítku ještě možné znázornit (Boguszak, Šlitr 1962). Jsou nutností pro výzkumnou činnost mnoha oborů (geologie, geomorfologie, lesnictví) a usnadňují orientaci v pravidelném i nepravidelném typu reliéfu. Na některých mapových dílech se můžeme setkat s dvěma extrémy, které jsou nežádoucí. Výsledek vrstevnicového obrazu je uhlazený, zjednodušující celý reliéf a ochuzený o charakteristické drobné tvary terénu (např. malé uzavřené prohloubeniny, nízké izolované kupky aj.), které mohou být orientačně důležité. V opačném případě pak kartograf situaci nadhodnocuje, obohacuje o prvky, které ve skutečné krajině nejsou, a vrstevnicový model zatěžuje zbytečnými informacemi. Vybalancovat optimální a tvarově věrný vrstevnicový model vyžaduje velké úsilí, které souvisí i se zvolenou interpolací, mírou generalizace a vyhlazením vrstevnic.

#### <span id="page-16-0"></span>**3.3 Způsob interpolace**

První dva požadavky úzce souvisejí a jsou závislé na vhodně zvolené interpolaci. Interpolací rozumíme způsob dopočítávání hodnot z bodů, které se nacházejí v okolí. Pomocí interpolace můžeme vytvářet digitální model terénu, z kterého se následně získávají výškopisné modely (vrstevnice, stínování, hypsometrie aj.). Mezi nejčastější interpolace patří: lineární interpolace, polynomická interpolace, spline, kriging, IDW a Topo to Raster. U dat leteckého laserového skenování s velkou hustotou bodů nezáleží tolik způsobu zvolené interpolace. Naopak u dat s nižší hustotou je podstatný výběr vhodné interpolace.

#### <span id="page-16-1"></span>**3.4 Volba výškových bodů**

V minulých dobách byl kartograf závislý na bodech, které vyměřil v terénu topograf, obvykle na důležitých tvarech reliéfu. Hustota bodů dosahovala 1-10 bodů na hektar (Boguszak, Šlitr 1962). Díky technologii leteckého laserového skenování mají dnes kartografové k dispozici data o hustotě bodů i 20 bodů na m2, zpravidla však okolo 1,5 bodu na m<sup>2</sup> (Brázdil 2012). Velká podrobnost nepřináší vždy kýžené výsledky, ale také komplikace při tvorbě vrstevnic. Vhodnost podrobnějších dat vyžaduje nepravidelný terén, který je představován různými nestejnorodými tvary a členěním reliéfu. Nepravidelné terény se zpravidla nacházejí ve vyšších nadmořských výškách, nicméně i v rovinatějších typech reliéfu lze tyto terény dohledat (v Čechách např. písečné přesypy ve středních Čechách nebo na jižní Moravě; meandry a zářezy vodních toků aj.). V jednoduchém typu terénu s velkými tvary malé křivosti nebo členitém terénu s pravidelně modelovanými oblastmi může být počet bodů redukován. Nejenže díky menšímu množství bodů budou nároky na výkon softwaru menší, výsledný vrstevnicový tvar bude také podobně, ne-li lépe, tvarově věrný, a současně výškově přesný jako při interpolaci s vyšší hustotou bodů. Výběr redukovaných bodů musí být uvážený. Výškové body musí zůstat na významných tvarech (sedlo, vrchol, koryto řeky) a přechodech reliéfu. Naopak místa s malou změnou terénu jsou vhodná pro snížení počtu bodů.

#### <span id="page-17-0"></span>**3.5 Odpovídající generalizace**

Generalizace je nezbytný krok pro každé mapové dílo. Cílem je zjednodušení situace tak, aby se nečitelný vrstevnicový obraz stal názornějším a přehlednějším. Míra generalizace je dána měřítkem mapy, charakterem terénu i tematickým zaměřením mapy. Nutnou podmínkou generalizace je snaha o co nejmenší zásah do výškové přesnosti a tvarové věrnosti vrstevnic. Rovněž je žádoucí, aby nebyl narušen charakter zobrazované krajiny. Výsledkem generalizace by měly být daleko vyrovnanější vrstevnice s vyhlazenými anomáliemi a zřetelným průběhem. Rozlišení drobných, ale charakteristických nuancí terénu od hrubých datových chyb nebo interpolace je náročný úkol. Při generalizaci malých tvarů je nezbytné dodržovat poloměr křivosti vrstevnic. Je-li hodnota menší než 0,5 mm (odpovídá 5 m ve skutečnosti v případě mapy v měřítku 1 : 10 000), jedná se o krajní mez pro znázorňování (Boguszak, Šlitr 1962). Pokud je tvar natolik významný, zvětšíme plochu, která je ohraničená vrstevnicí. Nicméně nesmí být příliš narušená výšková přesnost a polohopisná část mapy. Generalizace výškopisu jde ruku v ruce s generalizací polohopisu, vzájemná sounáležitost musí být za každé situace zachována. Například odlišná generalizace vodních toků a jimi vyhloubených tvarů přináší neuspokojivé výsledky. Neméně důležitým předpokladem je podobná generalizace v celé zobrazené oblasti. Odlišné pojetí může přinést uživateli mapy špatnou interpretaci a vyhodnocení.

#### <span id="page-17-1"></span>**3.6 Volba vrstevnicového intervalu**

Dalším a neméně důležitým aspektem je volba základního intervalu. Vrstevnicový obraz by měl být geometricky hodnotný, kde na každém místě lze určit nadmořskou výšku, sklon nebo jiné kartometrické údaje. Současně je volen základní vrstevnicový interval tak, aby výsledný obraz měl co možná nejlepší plastický účinek. Obvykle se se vzrůstajícím sklonem prostorový vjem zvětšuje, nicméně při rozestupu vrstevnic menším než 0,2 mm se základní vrstevnice vynechávají, znázorňují se jen vrstevnice zdůrazněné a dochází ke snížení prostorové názornosti. Opačné problémy nastávají u rovinatějších terénů. Interval musí být volen tak, aby většina tvarů reliéfu byla znázorněna základními vrstevnicemi, kde společně s doplňkovými vrstevnicemi jsou vyjádřeny hlavní sklonové poměry a vyjádřen plastický vjem.

Volba základního vrstevnicového intervalu pro rozlehlé oblasti, např. pro celá státní území, je proto náročný úkol. Volba nezávisí jen na měřítku mapy, ale zároveň i na odlišných typech reliéfu. Obecně lze říci, že jednotný interval pro celé území nepřináší dobré výsledky (Boguszak, Šlitr 1962). Pro velká mapová díla se zpravidla volí stejný základní interval vrstevnic v rámci jednoho mapového listu.

### <span id="page-18-0"></span>**3.7 Vhodnost použití doplňkových vrstevnic a spádovek**

Doplňkové vrstevnice jsou voleny zpravidla v polovičním intervalu vrstevnic (např. 0,5 m u mapy v měřítku 1 : 5 000, resp. 1 nebo 2,5 m v měřítku 1 : 10 000) a vyjádřeny přerušovanými křivkami, aby nenarušily jednotný obraz vzniklý základními vrstevnicemi. Doplňkové vrstevnice nacházejí uplatnění v oblastech, kde je základní interval vrstevnic nedostatečný pro vykreslení tvarů nebo lokálních anomálií. Jejich úkolem je vytvořit hodnotnější geometrický obraz a dodat lepší prostorový vjem. Pokud jsou doplňkové vrstevnice použité v místech s pravidelným průběhem terénu, nepřispívají ke geometrické hodnotě obrazu a naopak ztěžují přehlednost a čitelnost mapy (Boguszak, Šlitr 1962). Nicméně podle Imhofa (2007) mají být doplňkové vrstevnice znázorněny i v místech pravidelného terénu, kde souvislost tvarů již není dostatečně zřetelná. Mezní hranice pro vykreslení doplňkové vrstevnice mezi dvěma základními vrstevnicemi je 20 mm u map s měřítkem 1 : 5 000 nebo 1 : 10 000, 16 mm u měřítka 1 : 25 000 a 12 mm u měřítka 1 : 50 000.

Další důležitý prvek pro usnadnění získávání informace o směru a orientaci spádu vrstevnice je spádovka, kterou lze definovat jako krátkou čáru kolmou na vrstevnici, obvykle kreslenou v místech s největším zakřivením vrstevnic a oblastech, kde není z průchodu vrstevnic znatelný směr spádu. Znázorňuje se zpravidla v uzavřených prohlubeninách, v krátkých úsecích doplňkových nebo pomocných vrstevnic nebo v rovinatých partiích reliéfu, kde je celá řada vrstevnic se stejnou nadmořskou výškou.

# <span id="page-19-0"></span>**4 Rešerše stávajících metod**

Sekce je věnována rešerši různých typů generalizace vrstevnicového modelu. Jednotlivé metody byly v rámci přehlednosti rozděleny do několika podkapitol:

- Generalizace DMR
- Generalizace vrstevnic
- Vyhlazování vrstevnic

#### <span id="page-19-1"></span>**4.1 Generalizace DMR**

Výstupem leteckého laserového skenování jsou výšková data ve formě tzv. mračna bodů (viz kapitola 2.1). Dalším zpracováním vzniká vrstva vztahující se pouze k povrchu země (tzv. digitální model reliéfu). DMR využitý pro tvorbu vrstevnice je nejčastěji ve formě rastru nebo TINu. Důležitým aspektem při tvorbě těchto modelů je generalizace, protože data jsou obvykle pro naše účely příliš podrobná. Generalizace digitálního modelu reliéfu je prvním krokem pro zjednodušení průběhu křivky, nicméně se netýká primárně vrstevnic, ale všech produktů, které jsou z DMR derivovány (kromě vrstevnic např. stínovaný reliéf, rastr sklonu, orientace nebo tzv. faktor výhledu). Generalizace DMR může probíhat v etapách nebo obsahovat některou z následujících tří částí:

#### <span id="page-19-2"></span>**4.1.1 Generalizace vstupních dat**

Podrobná data, která vstupují do DMR, jsou buď nerovnoměrně roztroušena v celé ploše v závislosti na charakteru území (např. DMR 5G), nebo ve formě pravidelné mříže (např. DMR 4G). Data jsou zpravidla filtrována i manuálně zpracována. Řada bodů může být i přesto duplikovaná nebo se předpokládá, že existuje přebytek nedůležitých bodů pro konkrétní oblast. Body lze redukovat několika způsoby:

#### *Lokální nebo globální výběr*

Výběr (selekce) je způsob identifikace významných bodů z určité podmnožiny. Zpravidla dochází k selekci bodů z hlediska jejich významu než prostorové složky. Jejich pozice se po selekci nezmění. V globálním měřítku je výběr závislý na dané technice filtrování a primárně slouží k vytvoření sady bodů, které jsou následně generalizovány nebo upravovány jinými algoritmy. Lokální selekce se používá v místech s více prvky, kde se vybere bod významově nejdůležitější (Bereuter, Weibel 2010).

#### *Zjednodušení*

Zjednodušení lze považovat za formu výběru, který filtruje body na základě prostorových vlastností. Podobně jako výběr jsou polohy bodů zachovány, ale pomocí optimalizační techniky je cílem najít podmnožinu, která nejlépe aproximuje stávající sadu prvků s respektováním definovaných vlastností. Obvykle se aplikuje na celém území (Cromley, Campbell 1991).

#### *Agregace*

Agregace je metoda nahrazení dvou a více bodů novým prvkem, které jsou prostorově blízko u sebe. V tomto případě není individuální zastoupení jednotlivých bodů tak významné. Body lze agregovat pouze za předpokladu zachování geometrie a topologie a v součinnosti s dalšími vrstvami (např. není vhodné agregovat dva body na různých stranách silnice). Na rozdíl od výběru nebo zjednodušení je při agregaci generována nová lokalita bodů. Agregace se zpravidla používá globálně pro celá území (Molenaar 1998).

Jednotlivým bodům lze také přidat určité váhové koeficienty. Tento mechanismus byl vytvořen pro rekurzivní algoritmus DMR.

#### <span id="page-20-0"></span>**4.1.2 Nastavení menšího rozlišení DMR**

Nastavení rozlišení buňky rastru DMR je úzce spjato s měřítkem a účelem mapy, ale také s hustotou vstupních dat. Data LLS na našem území dosahují hustoty (podle Brázdila 2012) mezi 1,2-1,6 bodu na m<sup>2</sup> (DMR 5G), 0,2 bodu na m<sup>2</sup> (DMR 4G), u specifických lokálních projektů i okolo 20 bodů na m2. U zpracování dat DMR 4G velikost buňky menší než 5 m postrádá relevanci (model je ve formě pravidelné mříže 5×5 m) a pro některé účely je již model dostatečně generalizovaný. U podrobnějších dat se v závislosti na charakteru území a specifičnosti projektu volí velikost buňky zpravidla od 0,5 do 5 m. Jednometrové rozlišení pixelu se obvykle zdá být velmi podrobné, proto se nastavuje vyšší velikost (May 2015). Menší rozlišení přináší také nižší výpočetní náročnost. Je však důležité si uvědomit, že dochází k plošné generalizaci v celé části území a mohou být vyhlazeny podstatné detaily.

#### <span id="page-20-1"></span>**4.1.3 Použití nízkofrekvenčního filtru**

Použití nízkofrekvenčního filtru představuje nejjednodušší způsob (vedle převzorkování) generalizace DMR (Burrough, McDonnell 1998). Jeho úkolem je zjemňování místních rozdílů a odstraňování šumu nebo extrémních hodnot. Mezi nejčastěji používaný filtr patří průměrový 3×3, který počítá průměrnou hodnotu ze všech sousedních buněk. Vyhlazení je na celé ploše stejné, což může být problémem při rozlišení geomorfologicky charakteristických rysů v určité oblasti. Někteří autoři (např. Zakšek, Podobnikar 2005) proto používají techniku selektivního filtrování, kdy zavádí tzv. terénní kostru, která představuje charakteristické linie (hřebeny, rokle aj.) a body (např. vrcholy nebo sedla). Tyto prvky jsou derivovány z DMR na základě hodnot

sklonu nebo orientace a klasifikovány zvlášť. Nejsou zprůměrovány nízkofrekvenčním filtrem a vyhlazený DMR může obsahovat i specifické tvary.

#### <span id="page-21-0"></span>**4.2 Generalizace vrstevnic**

Generalizace vrstevnic (nebo také zjednodušování linie) je nezbytná součást tvorby dobře čitelné mapy z dat, která jsou pro dané účely příliš podrobná. Deveau (1985) uvádí, že kromě praktických problémů s procesem automatizace je vhodné do algoritmu vnést následující podmínky:

- stejná generalizace křivek uzavřených i neuzavřených
- snaha o redukci systematické odchylky od původní křivky (ani v rámci tolerance)
- preference zařazení původních bodů do množiny redukovaných (tj. snaha o minimální interpolaci)
- výběžky (údolí, hřbety) nejsou otupené zcela nahodile
- eliminace malých uzavřených linií na základě zadané a ověřené mezní hodnoty

Vznikají dva požadavky na generalizaci vrstevnic (Deveau 1985):

- Počet bodů by měl být minimální, aby se snížily požadavky na uchování dat a jejich zpracování.
- Množina bodů by měla být zvolena tak, aby vyjadřovala průběh původní vrstevnice v rámci určité tolerance.

Je ale nezbytné najít určitou rovnováhu mezi počtem bodů a dostatečně věrným vykreslením nové vrstevnice.

Podstatnou hodnotou, která určuje výsledek, je zadaná tolerance (mezní hodnota). Buď je představena v daném algoritmu, nebo ji může ovlivnit uživatel. Výše uvedené vlastnosti byly definovány hlavně na základě algoritmu Douglas-Peucker (1973), který je zabudovaný do celé řady GIS softwarů (ArcGIS, PostGIS, OCAD aj.) a je dnes nejrozšířenější. Od té doby vzniklo několik úprav metody i dalších algoritmů na zjednodušení průběhu vrstevnic, které algoritmus Douglas-Peuker doplňují nebo přináší nové poznatky.

#### <span id="page-21-1"></span>**4.2.1 Algoritmus Douglas-Peucker**

Základním konceptem metody je rozdělení křivky do více částí, přičemž každá je definovaná určitým koridorem, který musí mít menší šířku než předem stanovená prahová hodnota (viz Obrázek 3).

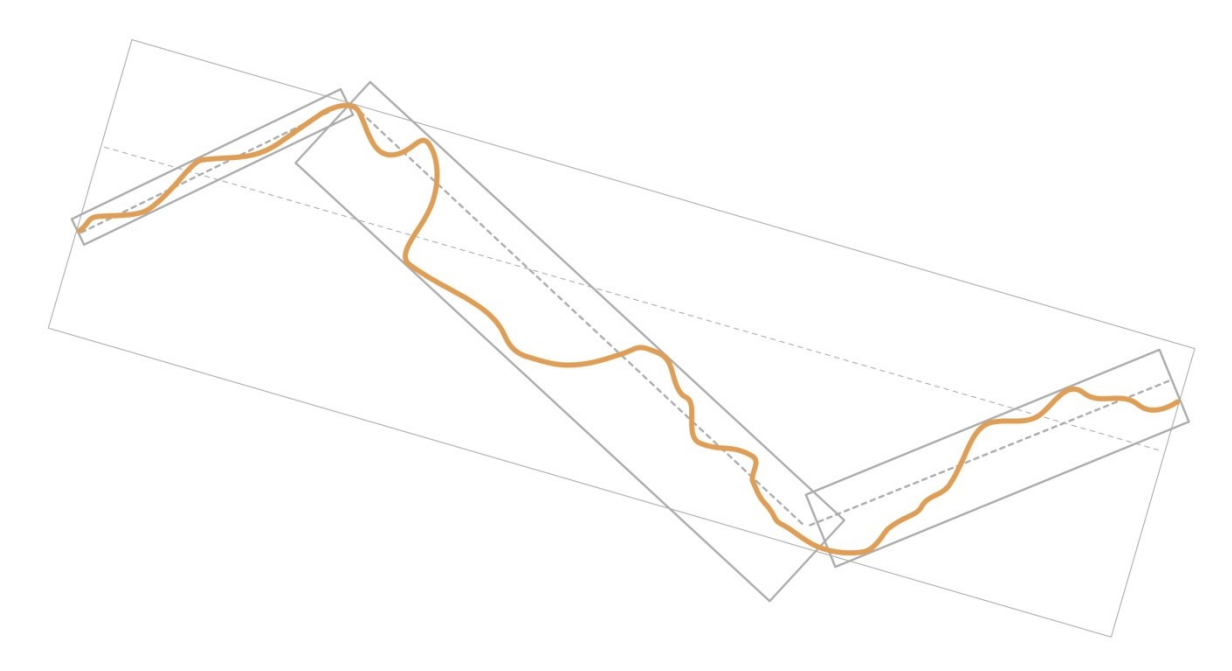

<span id="page-22-0"></span>*Obrázek 3: Rozdělení křivky do několika částí dle algoritmu Douglas-Peucker. Zdroj: vlastní zpracování dle Peucker (1976)*

V dalším kroku je pro každý bod v daném koridoru vypočítána vertikální vzdálenost od spojnice bodu začátku a konce. Bod s největší absolutní vzdáleností je brán jako nový bod po generalizaci, který současně linii v daném úseku rozděluje na dvě části. Postup je rekurzivně opakován až do stádia, kdy se žádný bod nenachází mimo pás (Peucker 1976).

Algoritmus byl a stále je zlepšován a modifikován pro konkrétní účely. Saalfeld (1999) definuje vlastnosti, které jsou obecně důležité pro algoritmus Douglas-Peucker a které jsou častým předmětem diskuze při dalších úpravách modelu:

- Vrcholy zjednodušené křivky jsou současně podmnožinou bodů původní křivky. Z toho důvodu se linie nemůže odchýlit od oblasti určenými vrcholy původní křivky.
- V každém dalším kroku se přidává vrchol (nebo se nemění), proto se linie stále prodlužuje (resp. nezkracuje). Někteří autoři (např. McMaster, Shea 1992) proto algoritmus označují jako "přídavný", který stojí v kontrastu s postupy, které body redukují a tím zkracují linii.
- Lze získat jakoukoliv požadovanou přesnost na základě původní křivky díky malé prahové hodnotě (toleranci). V extrémním případě lze docílit i toho, kdy prahová hodnota bude tak malá, že dostaneme původní křivku.
- V každém kroku algoritmu lze zvýšit i snížit prahovou hodnotu (pro konkrétní rekurzivní volání), přičemž proces výběru vrcholů nebo zjednodušování linie se zásadně nezmění.

#### <span id="page-23-0"></span>**4.2.2 Algoritmus n-tého bodu**

Algoritmus n-tého bodu (někdy též označován jako algoritmus vypuštění podle pořadí) je velmi jednoduchý a rychlý typ generalizace. Uživatel nastaví, kolikátý bod se ponechá nebo vynechá (např. každý druhý, pátý atp.). Všechny body mezi touto hranicí se buď eliminují, nebo zůstávají a odstraňují se hraniční (viz Obrázek 4). Ze zbylých bodů se skládá nová generalizovaná křivka, kdy první a poslední bod zůstává. Generalizace ale nereflektuje charakteristické rysy na linii a může odstraňovat důležité prvky, ale současně i málo potlačovat nepodstatné jevy na linii (White 1985). Algoritmus je často implementován do GIS softwarů. Speciálním případem je vynechání náhodného bodu. Algoritmus není deterministický, při opakovaném postupu dostáváme jiný výstup (Bayer 2008).

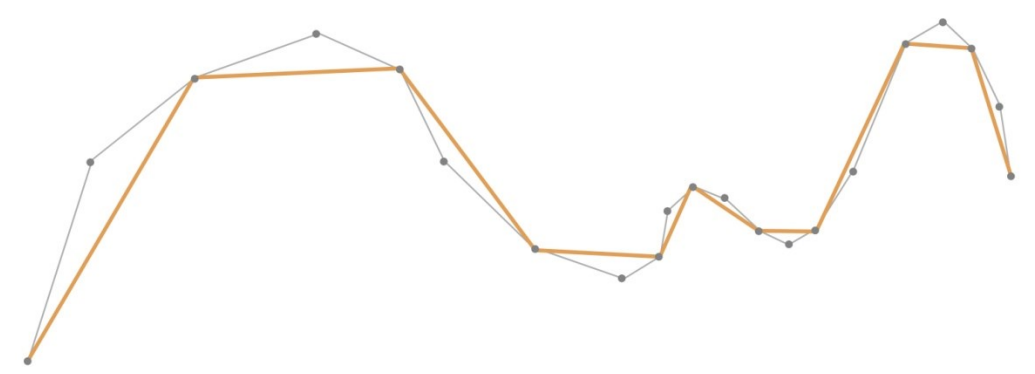

*Obrázek 4: Eliminace každého druhého bodu. Zdroj: vlastní zpracování dle Bayer (2008).*

#### <span id="page-23-2"></span><span id="page-23-1"></span>**4.2.3 Reumann-Witkamův algoritmus**

Reumann-Witkamův algoritmus pracuje také s koridorem jako algoritmus Douglas-Peucker, ale odlišným způsobem. Algoritmus byl popsán v roce 1974 a velkého používání se dočkal hlavně v 80. letech 20. století (Bayer 2008). Postup probíhá v několika fázích. Základním principem je opakované vytvoření koridoru, který se nejdříve vytvoří rovnoběžně na spojnici prvního a druhého bodu, která je zároveň osou koridoru. Nastavení šířky je v režii uživatele. Koridor protíná linii v určitém bodě. Všechny body ležící v koridoru odstraníme vyjma prvního a druhého bodu. Tento postup se opakuje až do posledního bodu lomené čáry (viz Obrázek 5).

Implementace algoritmu je poměrně jednoduchá, vyniká také svoji rychlostí (Hrnčířová 2009). Modifikací vznikl např. Opheimův algoritmus, který se snaží odstranit některé nedostatky původního. Zavádí podmínku, aby nebyly eliminovány dlouhé strany a dvě délková kritéria, minimální a maximální délku strany.

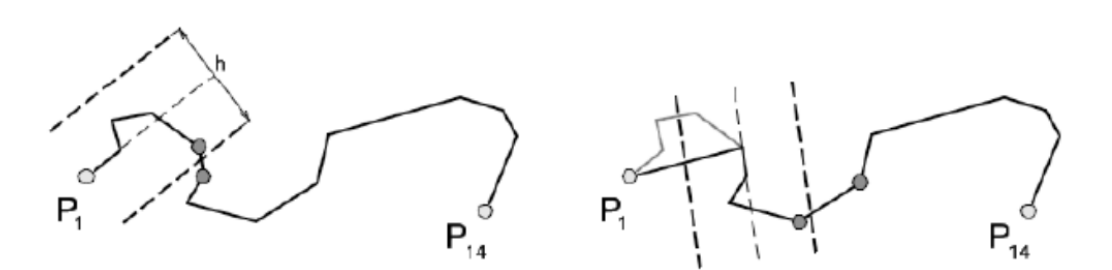

*Obrázek 5: Princip Reumann-Witkamova algoritmu. Zdroj: Bayer (2008)*

#### <span id="page-24-1"></span><span id="page-24-0"></span>**4.2.4 Regresní analýza**

Regresní analýza je statistická metoda založená na hledání závislosti z daných hodnot regresorů (nezávisle proměnných), z kterých se snažíme predikovat závisle proměnné (Zvára 2014). Tento princip se někteří autoři (např. Ungvári, Agárdi, Zentai 2013) snažili aplikovat do prostředí geoinformatiky (ukázka je na Obrázku 6), za proměnné dosadili X a Y souřadnice.

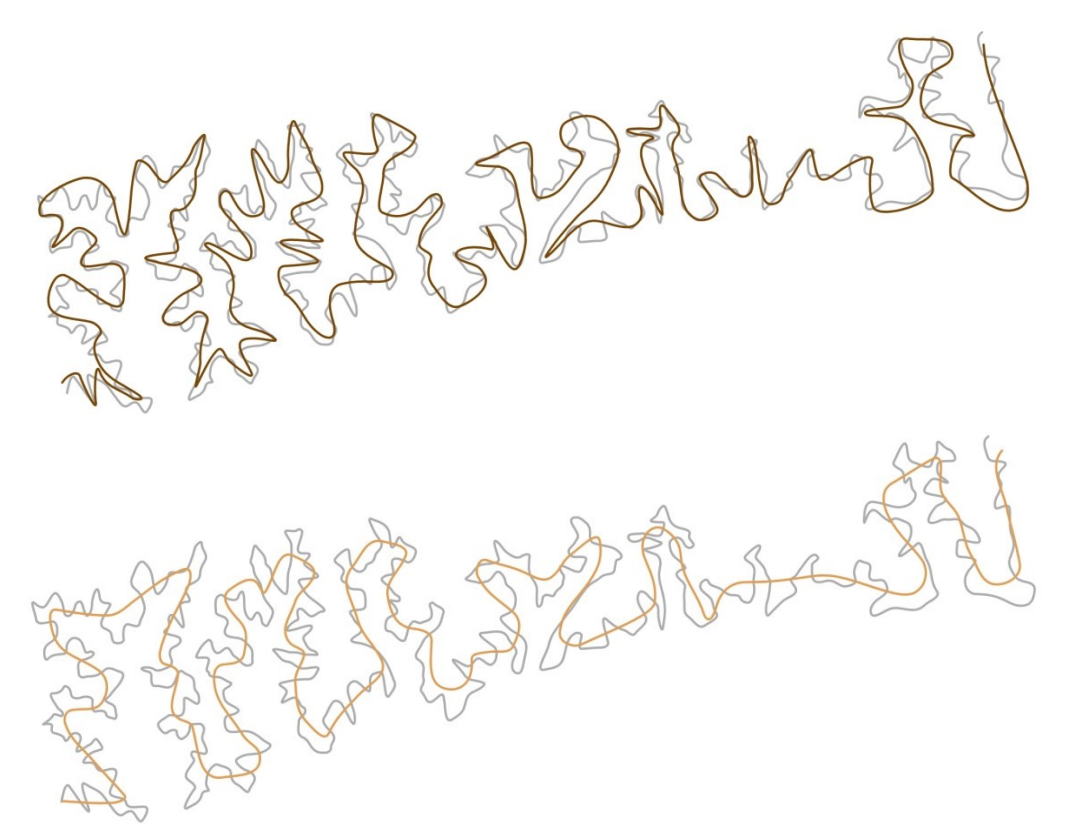

*Obrázek 6: Srovnání Douglas-Peucker algoritmu (nahoře) s lineární regresní analýzou (níže).*

*Zdroj: vlastní zpracování dle Ungvári, Agárdi, Zentai (2013).*

<span id="page-24-2"></span>V prvním kroku zjišťujeme počet uzlů vytvořené vrstevnice. Pokud je počet nižší, než stanovené minimum pro dané měřítko v určité ploše, křivka se pro další analýzy vynechává. Po této selekci algoritmus zkoumá pouze každý druhý nebo třetí uzel lomené čáry představující vrstevnici a dochází k aplikaci lineární regresní analýzy. Každá část je nahrazena přímkou a algoritmus počítá vzdálenost mezi navrženou (regresní) a původní přímkou. Pokud překročí povolenou toleranci, počítá novou. Poslední úpravou (pro spojitý průběh vrstevnice) byla aplikace Bézierovy křivky a to tak, že uzel Bézierovy křivky představoval střed každé regresní přímky. Vlastní metoda je založená na libovolném GIS softwaru, kde se vygenerují vrstevnice z daného DMR. Tyto vrstvy odchází z programu v textovém formátu (TXT, MIF, MID aj.) do statistického softwaru, kde dochází k vlastní aplikaci metody. Po zpracování je možné data ihned použít nebo dále upravovat v některém kartografickém nebo grafickém softwaru. Oproti algoritmu Douglas-Peucker (1973) je metoda pomalejší, protože je výpočetně náročnější. U větších měřítek (1 : 1 500 000 a více) regresní analýza vykazovala menší počet uzlů, řadu drobných údolí vyhladila oproti algoritmu Douglas-Peucker. Naopak u menších měřítek algoritmus Douglas-Peucker dosahoval nižšího počtu uzlů oproti regresní analýze.

#### <span id="page-25-0"></span>**4.2.5 Generalizace pomocí pravidelné šestiúhelníkové mozaiky**

Metoda vychází z předpokladu, že vhodný stupeň generalizace závisí na měřítku mapy. Nepatrné zákruty vrstevnic jsou na mapách malého měřítka zbytečné oproti mapám velkého měřítka, kde najdou opodstatnění. Generalizace vrstevnic není možná bez toho, abychom nevěděli finální měřítko mapy. Algoritmus se nesnaží najít a zachovat charakteristické body na liniích, protože pro menší měřítka mohou postrádat relevantní informaci. Velikost jednotlivých šestiúhelníků se odvíjí od požadované podrobnosti (měřítka mapy). Raposo (2010) uvádí dvě varianty algoritmu, přičemž první (Obrázek 7) představuje generalizovanou aproximaci vstupních dat, protože nevytváří linie z množiny vstupních bodů, ale odvozuje nové linie v každé části mozaiky. Na hranici každého šestiúhelníku je vypočítána průměrná hodnota vstupních (výstupních) souřadnic X a Y původní linie. Tyto body jsou spojeny ve finální vrstevnici (viz Obrázek 7). Šedivě je znázorněna vstupní, hnědou barvou výstupní linie, hnědé tečky průměrné X a Y souřadnice.

<span id="page-25-1"></span>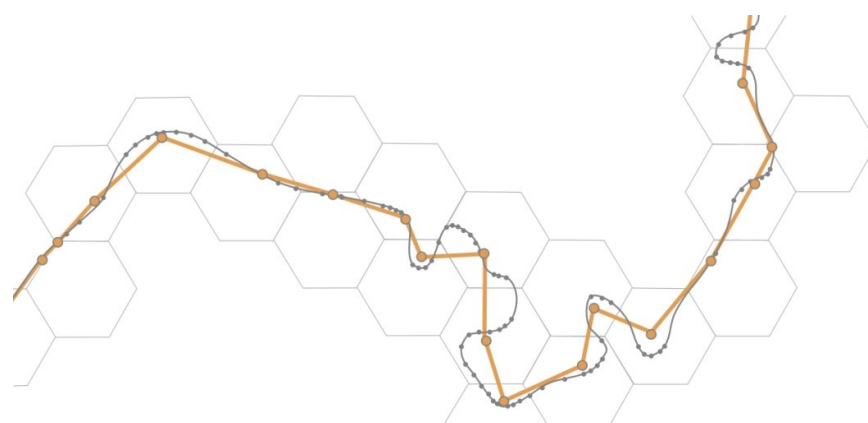

*Obrázek 7: Generalizovaná aproximace linie pomocí pravidelné šestiúhelníkové mozaiky. Zdroj: vlastní zpracování dle Raposo (2010).*

Druhá možnost generalizace linií pomocí pravidelné šestiúhelníkové mozaiky vychází ze stejné myšlenky, ale vstupní i výstupní linie jsou korelované. Podobně jako v prvním případu dochází k výpočtu průměru vstupních souřadnic X a Y (na Obrázku 8 se jedná o hnědou tečku), nicméně je vyhledán bod na vstupní linii v daném šestiúhelníku, který je nejblíže od vypočítaného průměrného bodu. Tyto body vytváří novou generalizovanou vrstevnici.

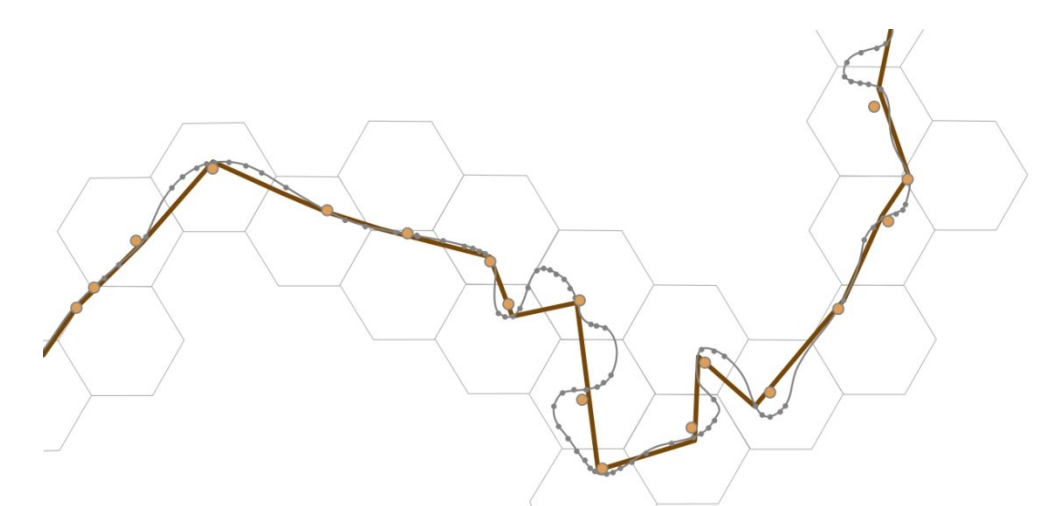

<span id="page-26-2"></span>*Obrázek 8: Generalizovaná korelovaná linie pomocí pravidelné šestiúhelníkové mozaiky. Zdroj: vlastní zpracování dle Raposo (2010).*

#### <span id="page-26-0"></span>**4.3 Vyhlazování vrstevnic**

Vyhlazovací algoritmy vrstevnic jsou nedílnou součástí procesu tvorby kartografických vrstevnic, jejich přirozeným úkolem je upravit prvky pro přirozenější a estetičtější vnímání. Na rozdíl od generalizace, kde dochází k odstranění některých bodů na lomené čáře na základě určitých pravidel, jsou při vyhlazování posunovány nebo rušeny nové vrcholy, ale též přidávány. Cílem vyhlazování je odstranění nežádoucích lomů nebo nepřirozených změn tvarů linie. Nezbytným předpokladem je zvolení přiměřené míry vyhlazení, aby nedošlo k potlačení významných charakteristik v dané oblasti (Bayer 2008).

#### <span id="page-26-1"></span>**4.3.1 Vyhlazování průměrováním bodů**

Metoda spočívá v posunu vrcholů za cílem odstranění nevhodných bodů lomu. Nedochází k přidávání žádných nových bodů. Nové polohy se spočítají z okolních vrcholů, kterým lze nastavit různé váhy. Ty je vhodné použít, pokud skupiny sousedních vrcholů jsou v různých vzdálenostech. V opačném případě se používá ve výpočtu aritmetický nebo geometrický průměr. Míra vyhlazení je závislá na 2 základních faktorech:

- Počet vrcholů, které vstupují do vyhlazení. Čím více vrcholů vstupuje do výpočtu, tím dosáhneme větší míry vyhlazení a naopak.
- Počet opakování. Výpočet lze několikrát opakovat s cílem zvýšení míry vyhlazení.

#### <span id="page-27-0"></span>**4.3.2 Bézierova křivka**

Bézierova křivka je jednou z nejčastějších aproximací vrstevnic při jejich vyhlazování. Předpokládá se, že změna směru křivky je pomalejší a plynulejší, než u lomených čar. Obecně aproximace křivkou vykazuje lepší výsledky než při vyhlazování posunem vrcholu (Bayer 2008). Bézierová křivka prochází vždy prvním a posledním řídícím bodem. Při posunu některého z řídících bodů dochází ke změně průběhu celé křivky (nikoliv jen části), jak je patrné na Obrázku 9.

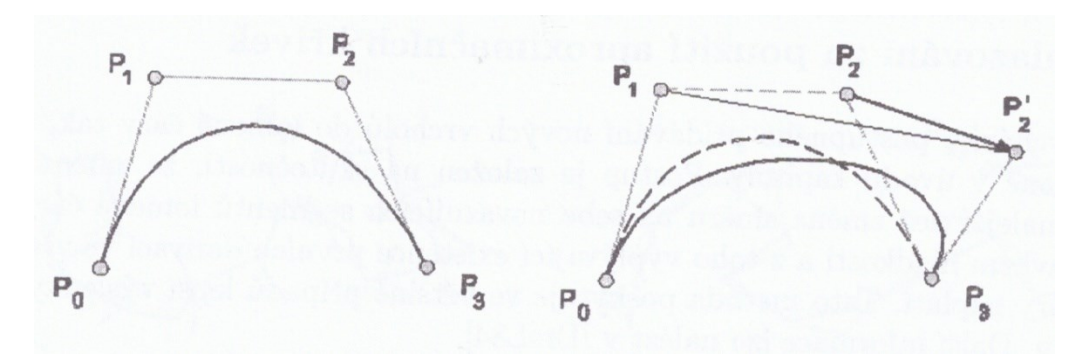

<span id="page-27-1"></span>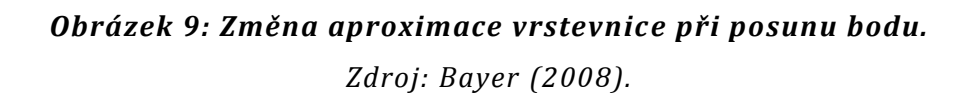

Zaoblení křivky v prvním řídícím bodu je dáno polohou druhého řídícího bodu, resp. v posledním řídícím bodu je ovlivněno místem posledního řídícího bodu. Podmínkou je, že křivka neopouští konvexní obal svých řídících bodů (Davidová, Vít 2013). Napojení po sobě jdoucích křivek může být hladké nebo ostré. Pro účely vytvoření vyhlazených vrstevnic je obvyklým cílem napojení hladké (viz Obrázek 10), které dosáhneme při splnění dvou podmínek:

- Koncový bod první křivky a počáteční bod následující křivky musí být totožný. Je třeba podotknout, že podmínka není dostatečná, protože se křivka může lámat.
- Tečné vektory v koncovém bodě první křivky a počátečním bodě následující křivky jsou stejné. Tři řídící body leží v jedné přímce.

Z podmínek vyplývá, že směrnice poslední strany řídícího polygonu a první strana následujícího řídícího polygonu je stejná. Tato skutečnost je realizována úpravou řídícího bodu v prvním nebo následujícím polygonu tak, že je přidán nový vrchol. Napojování Bézierových křivek je obdobná jako technika plátování ve 2D.

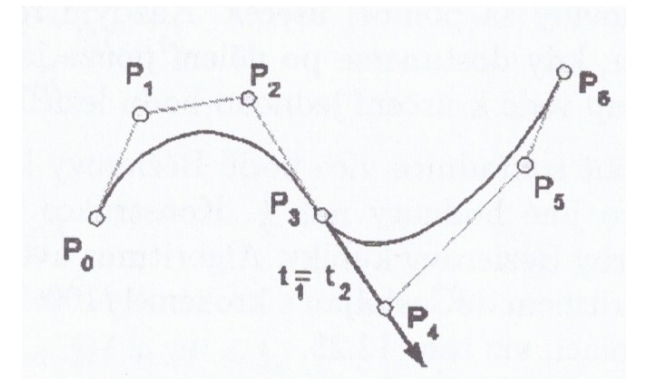

<span id="page-28-1"></span>*Obrázek 10: Ukázka hladkého napojení dvou Bézierových křivek. Zdroj: Bayer (2008).*

Nejčastějším používaným typem křivek jsou tzv. Bézierovy kubiky (Bézierovy křivky 3. stupně). Bézierova kubika je tvořena polygonem se 4 řídícími body a určena vztahem (Bayer 2008):

$$
Q(t) = \sum_{i=0}^{3} P_i \cdot B_i(t),
$$

kde *P<sup>i</sup>* představují řídící body polygonu, *Bi(t)* jsou Bernsteinovy kubické polynomy, které představují váhovou funkci. Parametr *t* nabývá hodnot v intervalu 〈0, 1〉. Součet hodnot všech váhových funkcí pro dané *t* je rovno 1. Bernsteinovy kubické polynomy lze také zapsat ve tvaru:

$$
B_i(t) = \binom{3}{i} \cdot (1-t)^{3-i} \cdot t^i
$$

Výsledný tvar váhových funkcí:

$$
B_0(t) = (1 - t)^3
$$
  
\n
$$
B_1(t) = 3 \cdot t \cdot (1 - t)^2
$$
  
\n
$$
B_2(t) = 3 \cdot t^2 \cdot (1 - t)
$$
  
\n
$$
B_3(t) = t^3
$$

#### <span id="page-28-0"></span>**4.3.3 Kubický interpolační spline**

Kubická spline křivka je nejpoužívanější interpolační křivka, která je definovaná tak, že prochází všemi zadanými uzlovými body (viz Obrázek 11). Tím se liší od aproximovaných křivek, které procházejí v blízkosti uzlů, ale nemusí nutně přes ně. Obecně však vyhlazovací schopnost je menší než u aproximovaných křivek (Bayer 2008). Výpočet kubického splinu je stabilní, tvořen 3 segmenty a každý je definován 4 koeficienty. Dohromady má 12 koeficientů, z kterých se sestaví 12 podmínek (Bayer 2008):

- 1. 4. kubický spline prochází všemi 4 body
- 5. 6. kubický spline je spojitý
- 7. 8. první derivace kubického splinu je spojitá
- 9. 10. druhá derivace kubického splinu je spojitá
- 11. 12. druhé derivace v okrajových bodech jsou rovny 0.

Podmínky následně vedou ke vzniku soustavy lineárních rovnic.

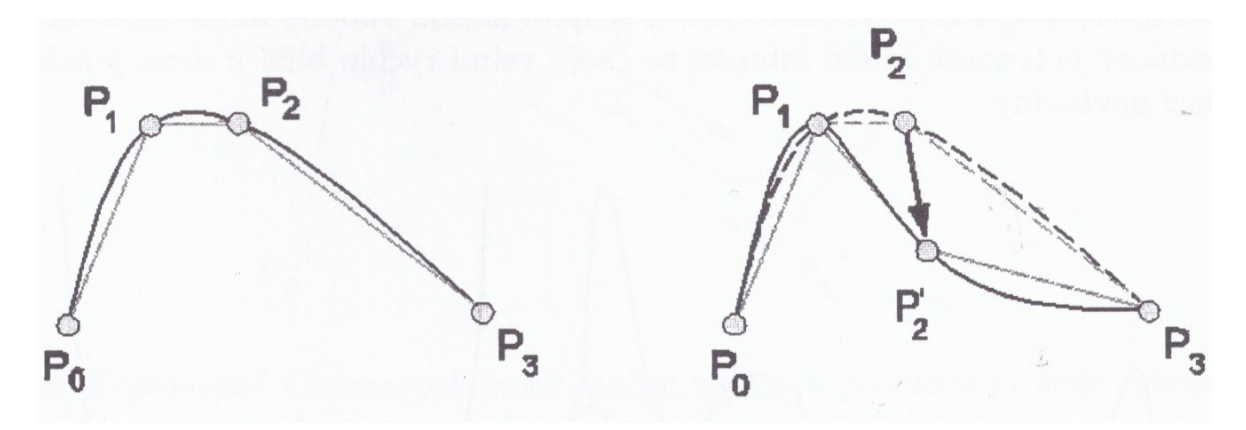

<span id="page-29-0"></span>*Obrázek 11: Vlevo kubický spline, vpravo ukázka posunu jednoho z vrcholů. Zdroj: Bayer (2008).*

Navazování jednotlivých spline funkcí je jednodušší např. od Bézierových křivek. Řídící body totiž nemusí splňovat žádnou speciální podmínku. Měníme pouze váhový koeficient *t* nabývající hodnot 〈0,1〉 pro hladké vykreslení křivky mezi dvěma sousedními uzlovými body.

# <span id="page-30-0"></span>**5 Metodika**

Tato kapitola popisuje tři metody, které na sebe z části navazují. Jsou rozebrány jednotlivé kroky, které vedou ke kartograficky správným vrstevnicím. Smyslem je ukázat, jak autor dospěl k poslední metodě, která se jeví pro široké využití jako perspektivní. Výsledná metoda byla důkladně otestována v pěti větších oblastech, ostatní metody byly analyzovány na menším vzorku dat. Jejich přednosti a zápory jsou podrobně popsány, i přes někdy nevyhovující výsledky mají pro určité využití svá opodstatnění.

Navržené postupy této práce se snaží navázat na rešeršní část (viz kapitola 4) a současně zohlednit požadavky na kartograficky správné vyjádření vrstevnice (viz kapitola 3). Mnozí autoři využívají různé přístupy, zaměřují se často na jeden druh generalizace, který upravují pro konkrétní účely. Pro tuto práci byla klíčová kombinace generalizací s cílem vytvořit kartograficky správné vrstevnice. Metody, které jsou níže představeny, vycházely z následující představy:

- 1. primární generalizace při pořízení dat
- 2. generalizace pro tvorbu DMR
- 3. generalizace vrstevnic
- 4. vyhlazení a finální úprava vrstevnic

Primární generalizací při pořízení dat se tato práce nezabývá, protože je již zahrnuta v modelu DMR 5G, který je využíván. Model je vytvořen pomocí robustní filtrace. Separují se jednotlivé body, na které dopadl laserový paprsek (budovy, krajinný pokryv, terén ad.), a současně se identifikují chybná měření. Výsledná podoba DMR záleží na období, kdy je daná oblast skenována. V místech, kde jsou výsledky robustní filtrace nespolehlivé, dochází k manuální kontrole dat. Odstraňuje se také systematická chyba měření leteckým laserovým skenerem a dochází k výběru reprezentativního výškového bodu (Brázdil 2012). U ostatních modelů je postup tvorby obdobný.

Z těchto dat je vytvořen DMR ve formě TIN, nepravidelné trojúhelníkové sítě, kdy každý trojúhelník má jiný tvar s ohledem na prostorové rozlišení reliéfu. Členitější terén je obvykle reprezentován větší hustotou bodů a tedy větším počtem trojúhelníků. TIN reprezentuje povrch jako celek, ale je zcela nevhodný pro analýzy terénu (Jedlička 2009). Proto je TIN převáděn do rastrové podoby a generalizace je provedena formou velikosti buňky. Její hodnota je zcela zásadní, jak ukazuje Obrázek 12.

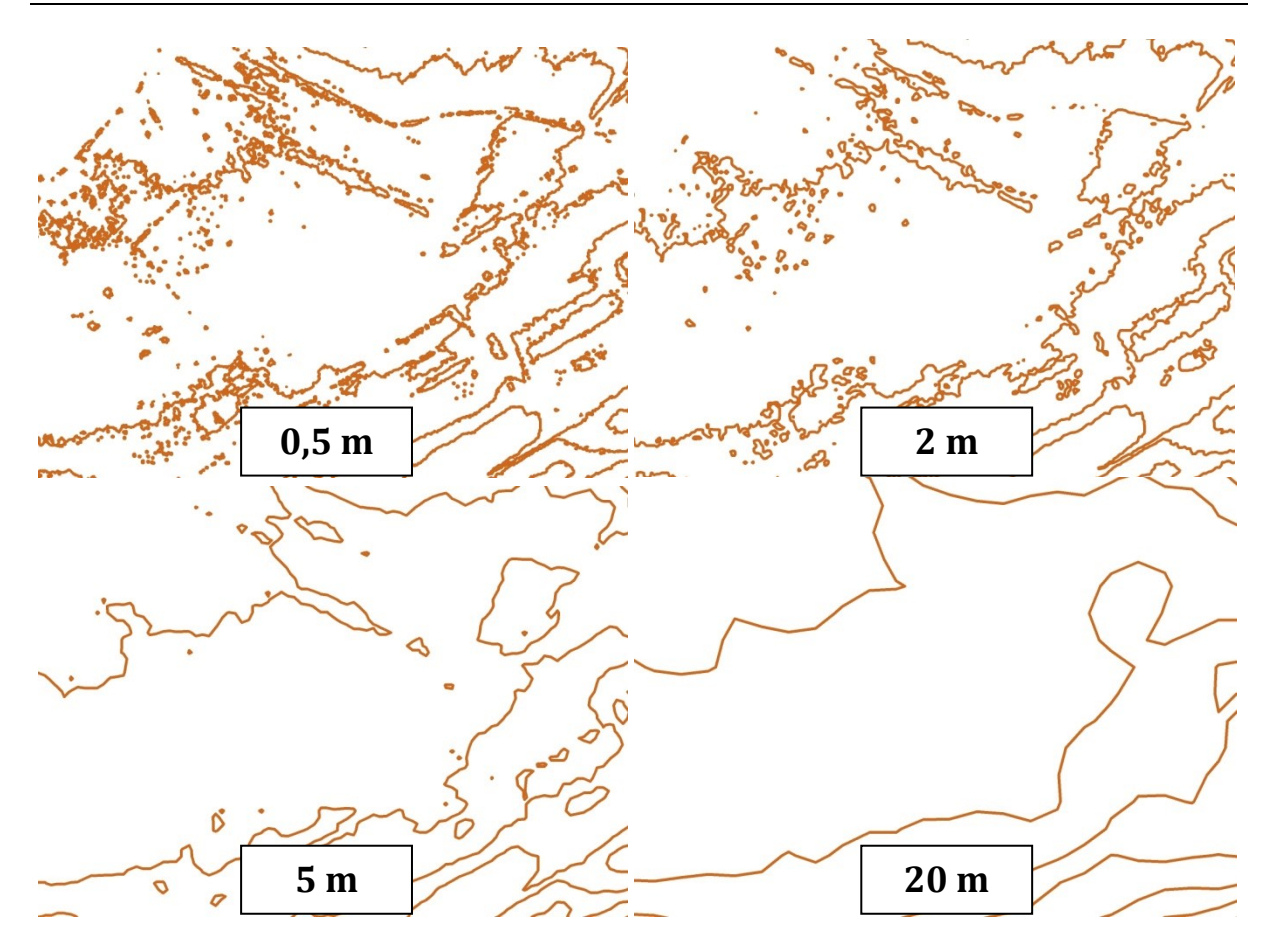

<span id="page-31-0"></span>*Obrázek 12: Vrstevnice vytvořené při rasterizaci TIN o různém rozlišení. Zdroj: vlastní zpracování, data: ČÚZK (2017A).*

Pro účely této práce byla zvolena velikost buňky 2 m z několika důvodů:

- Při důkladném testování se tato hodnota jeví jako kompromisní mezi přílišnou podrobností na straně jedné (velikost buňky cca 0,5 m) a vyhlazením modelu na úroveň DMR 4G, kdy dojde odstranění lokálních anomálií, které mohou být důležité, na straně druhé.
- Stejné rozlišení používá Image služba Esri ArcGIS Server provozovaná ČUZK. Jedná se o službu pro uživatele programu ArcGIS, kdy jsou data poskytována formou předpřipravených mapových dlaždic z důvodu optimalizace rychlosti. Na základě licenčních podmínek s ČÚZK jsou prohlížecí služby poskytovány zdarma a bez registrace. Jednou ze služeb je DMR 5G ve formě rastru a pravidelné mřížce 2 m (ČUZK 2017). Díky této skutečnosti se zvyšuje praktická použitelnost postupů.
- Jednometrové rozlišení je podle některých autorů ve vztahu k měřítku velmi podrobné, snahou je vytvořit pixel o trochu větší velikosti pro účely měřítka 1 : 5 000 - 1 : 15 000 (např. May 2015).

Třetí krokem je generalizace vrstevnic. Ta je specifická pro každou metodu a je popsána dále.

Poslední fází je aplikace vyhlazovacích algoritmů vrstevnic, jejichž úkolem je upravit prvky pro přirozenější a estetičtější vnímání (viz sekce 3.2 Tvarová věrnost a 3.5. Odpovídající generalizace). V této práci je využívána Bézierova křivka, protože její největší předností je dostupnost v široké škále GIS softwarů, a dále se aplikují funkce na zjednodušení linií.

Jednotlivé metody mají název podle klíčové vlastnosti, na které stojí jejich podstata:

- Lokální metoda
- Koridorová metoda průměru
- Koridorová metoda Thiessenových polygonů

#### <span id="page-32-0"></span>**5.1 Lokální metoda**

Metoda je založená principu, že pro každou oblast, definovanou podle určitých kritérií, je zvolen jiný způsob generalizace. Např. Brázdil (2012) přímo uvádí, že DMR 5G je poměrně datově objemný a doporučuje zpracovávat najednou pouze úlohy lokálního charakteru. V případě zpracování větších územních celků je vhodné území rozdělit do dílčích částí. Metoda částečně navazuje na autory Zakšek, Podobnikar (2005), kteří používají techniku selektivního filtrování.

Míra vyhlazení DMR závisí na dvou kritériích: sklonové poměry a měřítko mapy. Z hodnot sklonu a měřítka mapy je vypočítán koeficient, podle kterého se volí parametr nízkofrekvenčního filtru.

#### **Kritérium č. 1: sklon**

V rovinatých územích s malým sklonem nastávají problémy s tvorbou kartograficky správných vrstevnic. Čím menší sklon, tím více vrstevnice obsahují nežádoucí artefakty (jak lze vypozorovat např. z Obrázku 13). Od sklonu 6° mají přirozenější průběh.

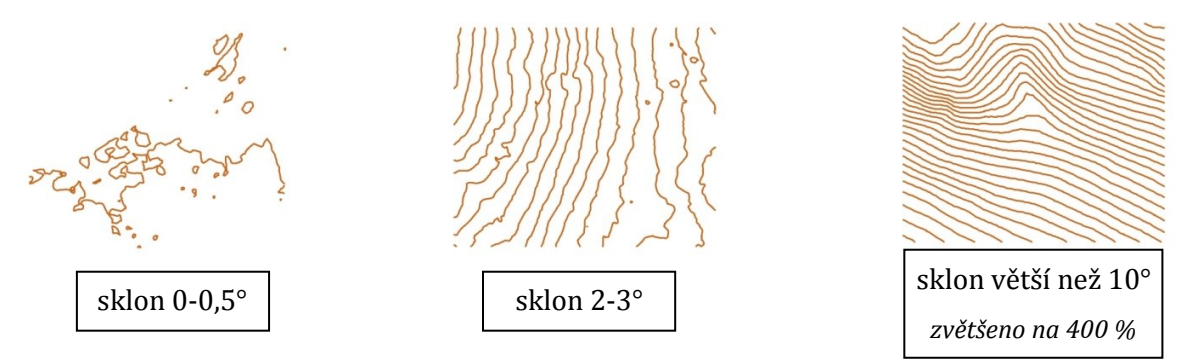

<span id="page-32-1"></span>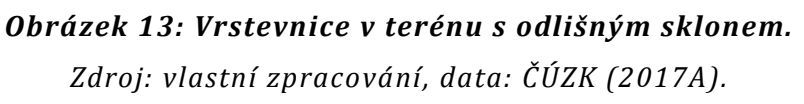

Celá oblast je na základě sklonu rozdělena do pěti kategorií. Na základě testování 10 rozdílných oblastí byl vypočítán koeficient *ks,* který nabývá hodnot 0,2-1,0 podle hodnot v dané buňce dle Tabulky 1.

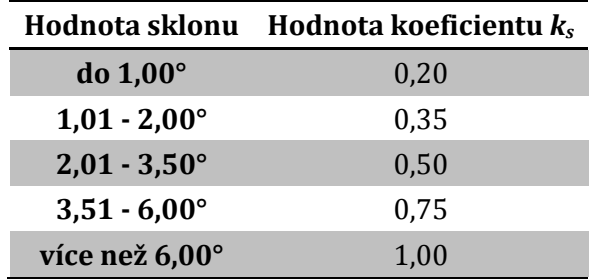

*Tabulka 1: Koeficient ks v závislosti na sklonu.*

*Zdroj: vlastní zpracování.*

#### <span id="page-33-0"></span>**Kritérium č. 2: měřítko mapy**

Větší měřítko mapy umožňuje podrobnější zachycení vrstevnic. Stejně to platí i naopak. Proto měřítko mapy vstupuje do míry generalizace (nejen vrstevnic). Podobně jako u sklonu bylo kritérium na několika oblastech otestováno a je stanoven tzv. *koeficient k<sup>m</sup>* podle Tabulky 2.

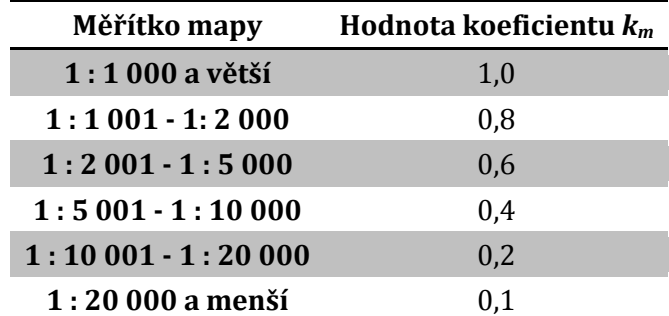

*Tabulka 2: Koeficient km v závislosti na měřítku mapy.*

*Zdroj: vlastní zpracování.*

<span id="page-33-1"></span>S měřítkem souvisí generalizace ploch, které byly definovány pomocí hodnoty sklonu. Některé jsou zbytečně malé a je nepraktické s nimi počítat, protože celou oblast neovlivní. Podle měřítka byla definovaná minimální velikost plošky, která je spojována do polygonu, se kterým má nejdelší společnou hranici. Pro měřítko 1 : 10 000 byla stanovena hodnota 20 000 m<sup>2</sup> na základě analýzy dat DMR 5G1. Analýza byla prováděna tak, že byly manuálně označeny oblasti, které měly nevypovídající hodnotu (jinou generalizací by se výsledná vrstevnice téměř nezměnila). Medián velikostí těchto polygonů byl přibližně rovný této hodnotě. Jak uvádí Čapek a kol. (1992), plocha, na které se zobrazí území stejného rozsahu, se zmenšuje nebo zvětšuje s

.<br>-

<sup>1</sup> Analýza byla prováděna na listech DMR 5G: Mimoň 8-1 a Hořice 9-7

druhou mocninou měřítek. Pro měřítko 1 : 2 000 to bude tedy 5 000 m2, pro 1 : 5 000 80 000 m<sup>2</sup> atp.

Na základě koeficientu pro měřítko mapy a sklon je spočítána pro každou oblast nová hodnota *K*, která určuje míru generalizace:

$$
K=\frac{3}{4}\cdot k_s+\frac{1}{4}\cdot k_m
$$

Větší váha je u hodnot sklonu, protože v rovinatých terénech dochází k mnohem výraznější změně vedení vrstevnic při různých sklonech do 6 °. Váhy dané rovnice byly zjištěny následujícím způsobem. Bylo vytištěno několik různých variant negeneralizovaných i generalizovaných vrstevnic v různých měřítkách a s odlišnými sklonovými poměry. Na základě subjektivního rozhodnutí dvou kartografů bylo kvantifikováno, že se vrstevnice mění zhruba trojnásobně v porovnání skupin sklonu (viz Tabulka 1) a kategorií měřítka mapy (viz Tabulka 2).

Následně se provede klasifikace rastru sklonu odvozeného z DMR a pro každou hodnotu se aplikuje jiný typ nízkofrekvenčního průměrového filtru podle Tabulky 3.

| Hodnota koeficientu K | Aplikace nízkofrekvenčního<br>filtru o velikosti masky |
|-----------------------|--------------------------------------------------------|
| $0 - 0,20$            | $25 \times 25$                                         |
| $0,21-0,40$           | $15\times15$                                           |
| $0,41 - 0,60$         | $9\times9$                                             |
| $0,61 - 0,80$         | $3\times3$                                             |
| $0,81 - 1,00$         | bez aplikace nízkofrekvenčního filtru                  |

<span id="page-34-0"></span>*Tabulka 3: Míra generalizace v závislosti na hodnotě koeficientu. Zdroj: vlastní zpracování.* 

Jednotlivé rastry jsou následně zmozaikovány do podoby výsledného DMR. Z něj jsou vytvořeny vrstevnice.

Výsledkem popsaného procesu je skutečnost, že každá oblast je jinak generalizovaná. Odvozené vrstevnice se proto liší od těch, které byly vytvořené z negeneralizovaného DMR. Místy mají stejný průběh jako původní (referenční) vrstevnice (to se týká zejména oblastí s vyšším sklonem), v dalších částech jsou rozdílné (to je patrné např. z Obrázku 14). Popsaný princip je hlavní předností této metody. Problematické partie se upraví, do ostatních částí, na rozdíl od ostatních algoritmů, nezasahuje, čili vrstevnice v oblastech s vyšším sklonem zůstávají stejné jako z negeneralizovaného DMR. Podstatou metody je lokální proměnlivosti generalizace DMR, kdy dochází k různé míře generalizace v závislosti na sklonu a měřítku mapy. Aplikace nízkofrekvenčních filtrů není žádoucí ve všech místech.

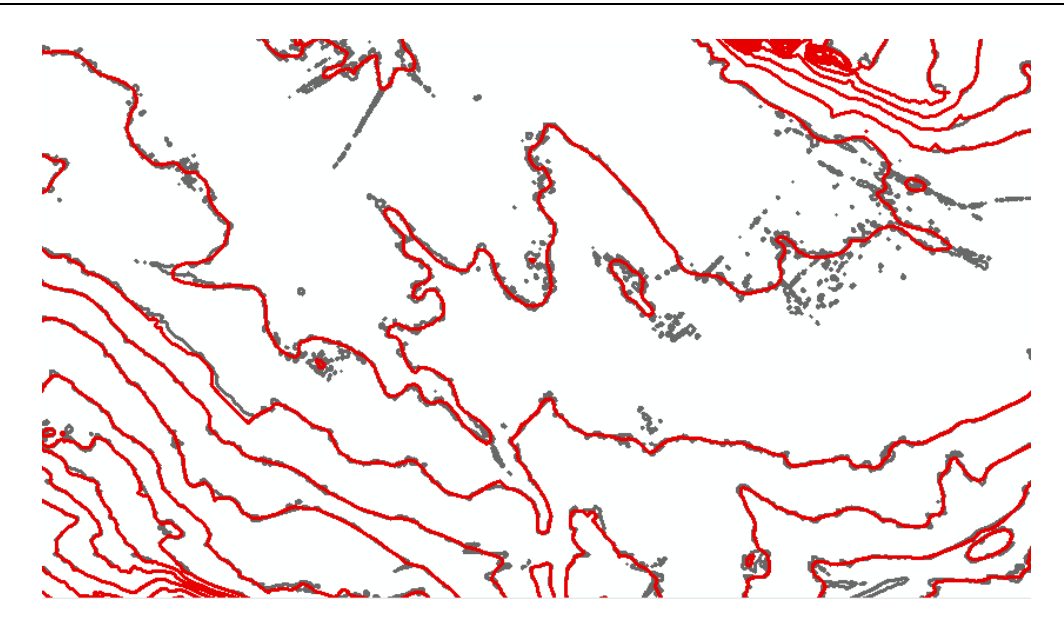

<span id="page-35-0"></span>*Obrázek 14: Ukázka vytvořených vrstevnic prostřednictvím lokální metody (červeně). Šedivě jsou znázorněné nevyhlazené (referenční) vrstevnice. Zdroj: vlastní zpracování. Data: ČÚZK (2017A).*

Tato metoda vykazuje několik problémů. Tím prvním je, že negarantuje splnění podmínky týkající se výškové přesnosti vrstevnice uvedené v kapitole 3 (Požadavky na kartograficky správné vyjádření vrstevnice), často v místech různých zlomů, ale i v dalších oblastech (viz Obrázek 15).

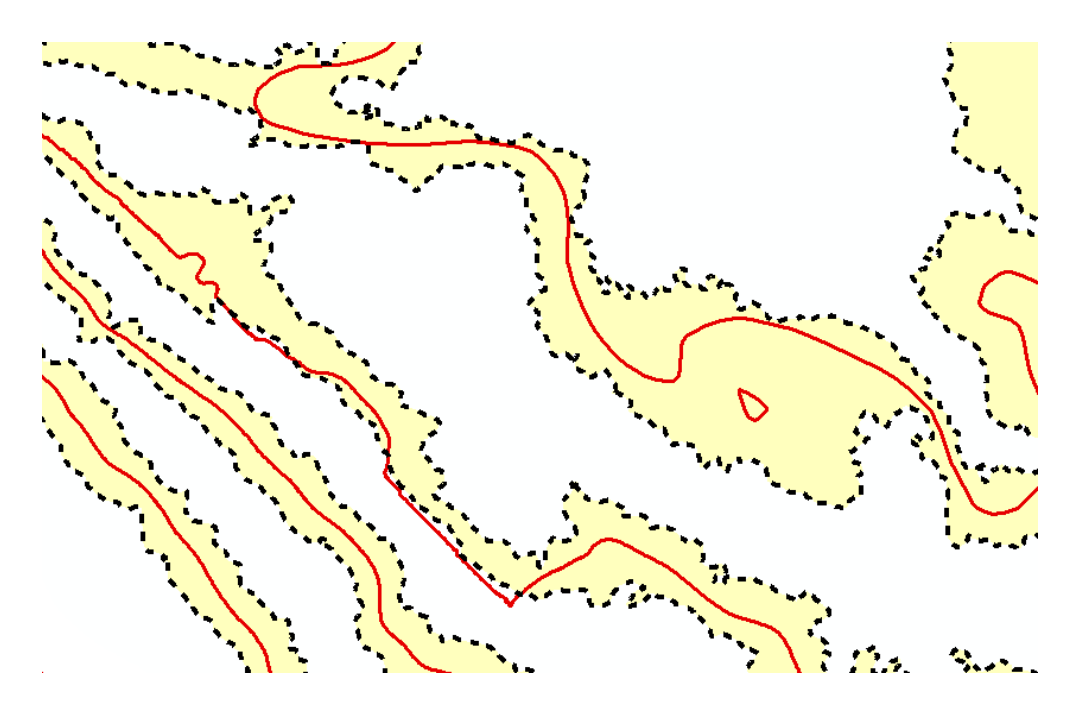

<span id="page-35-1"></span>*Obrázek 15:Vrstevnice s přípustnou tolerancí výškové přesnosti (žlutý koridor) - lze najít řadu míst, kde překračuje mez. Zdroj: vlastní zpracování. Data: ČÚZK (2017A).*

Druhým úskalím je pak spojení rastrů, které jsou různě generalizované, k sobě. Spojení rastrů je problematické, protože přechody mezi jednotlivými segmenty, kde proběhla generalizace s různými parametry, nejsou plynulé (viz Obrázek 16). Na hranicích proto vznikají různé drobné artefakty, které nesouvisí s charakterem terénu. Po spojení rastrů musí dojít k vyhlazení, což představuje další generalizaci, která může odstranit některé prvky na hranicích. Jsou dvě možnosti generalizace:

- aplikace nízkofrekvenčního filtru 3×3 na celý nově spojený rastr
- využití vyhlazovací funkce přímo na vrstevnicový model, které nabízejí standardní GIS programy (uvedené např. v kapitole 4.3 Vyhlazování vrstevnic).

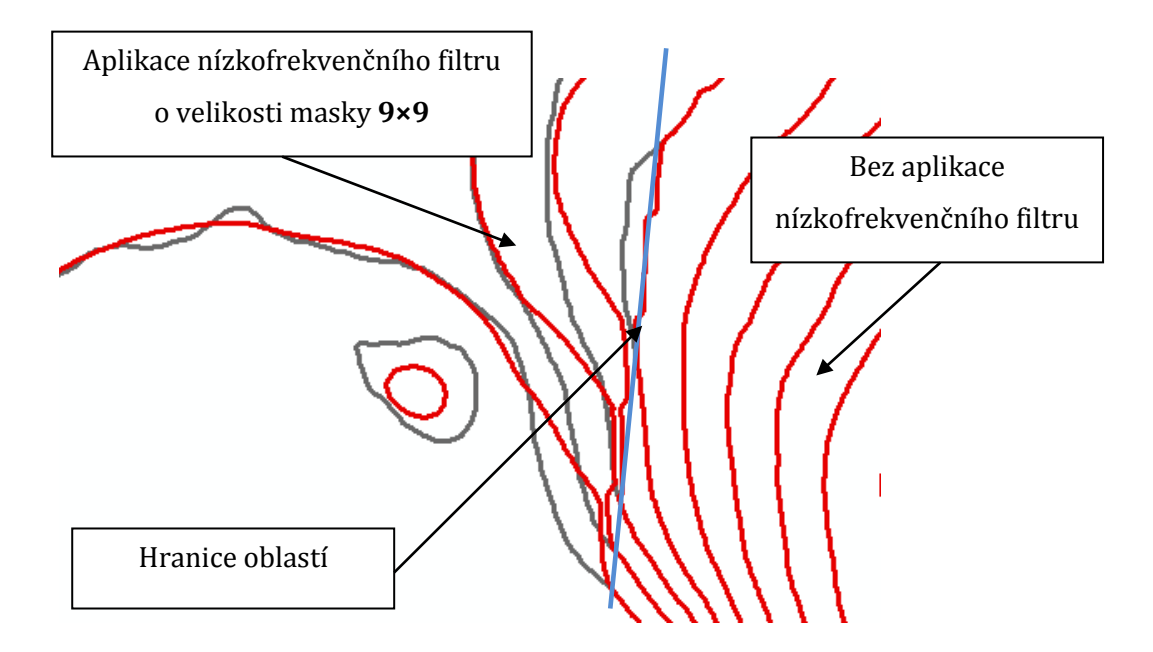

<span id="page-36-0"></span>*Obrázek 16: Nevhodné vedení vrstevnic kvůli hraně dvou spojených rastrů. Zdroj: vlastní zpracování. Data: ČÚZK (2017A).*

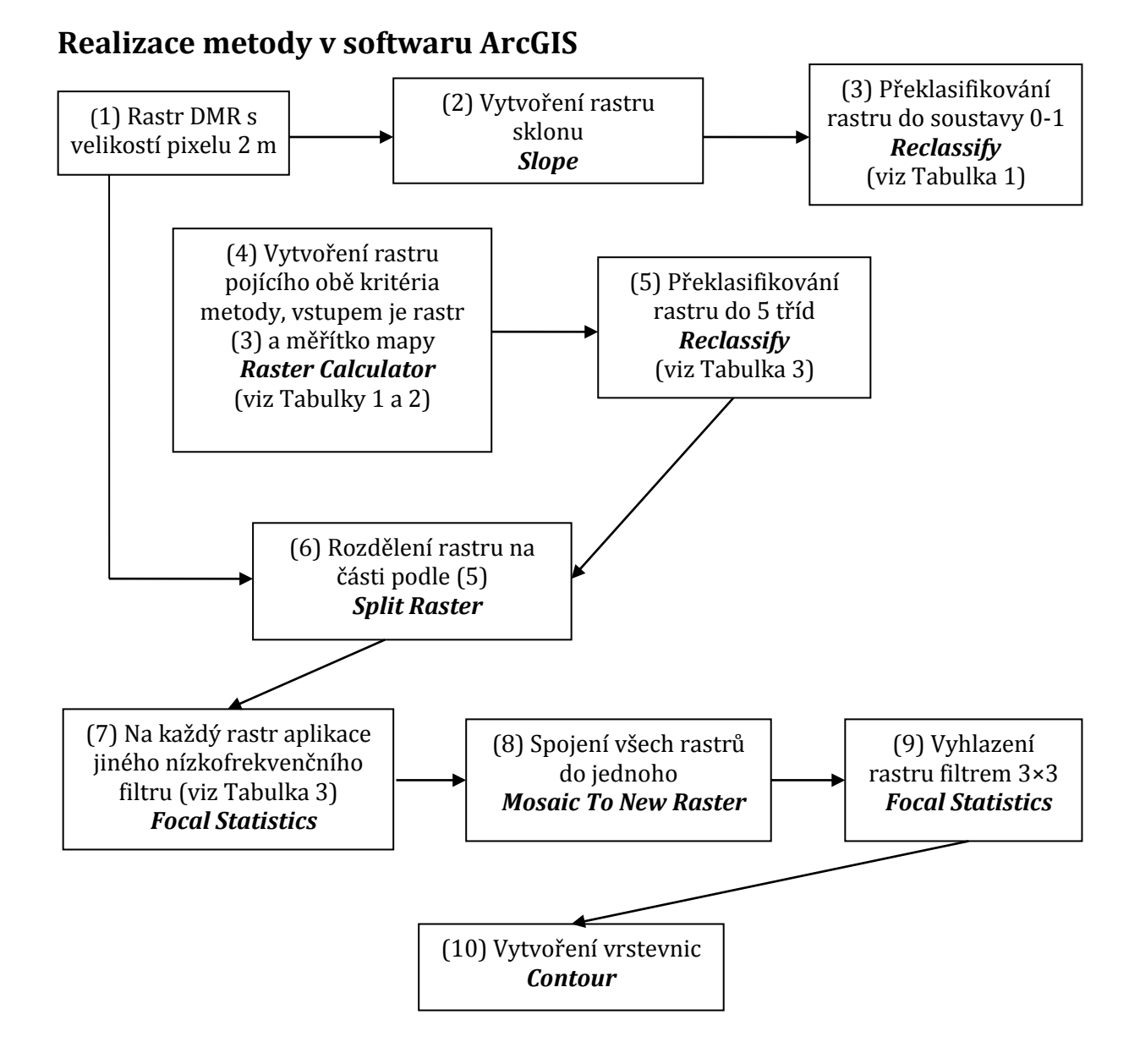

#### <span id="page-37-0"></span>**5.2 Koridorová metoda průměru**

Na základě nedostatků výše uvedené metody byla navržena další metoda, která by měla garantovat výškovou přesnost a odstranit nežádoucí artefakty v místech přechodu mezi různě generalizovanými oblastmi. Metoda vychází z principu, že vrstevnice se vytvoří průměrem bodů z hraničních úseček, které představují maximální přípustnou výškovou chybu. Tyto dvě přímky, označované v dalším úseku textu jako horní a dolní hraniční vrstevnice, vytvářejí jakýsi koridor. Šíře koridoru je jeden z parametrů metody.

Podle Šímy, Egrmajerové (2004) je u měřítek 1 : 5 000 - 1 : 10 000 povoleno provést drobné úpravy vrstevnic až do poloviny základního vrstevnicového intervalu u mírně svažitého terénu. U metrového intervalu by to znamenalo pro vrstevnici koridor o šířce jeden metr, kdy na každou stranu by bylo půl metru. V rámci této diplomové práce byl cíl ambicióznější - polohové odchýlení je definováno pomocí výšky a nabývá 0,2 m na obě strany koridoru, tedy pro vrstevnici o výšce 200 m n. m. platí, že se může odchýlit v prostoru mezi výškami 199,8 m a 200,2 m (viz Obrázek 17). Jako referenční vrstevnice se berou takové, které se vygenerují z nevyhlazeného modelu DMR 5G a nejsou nijak jinak generalizované.

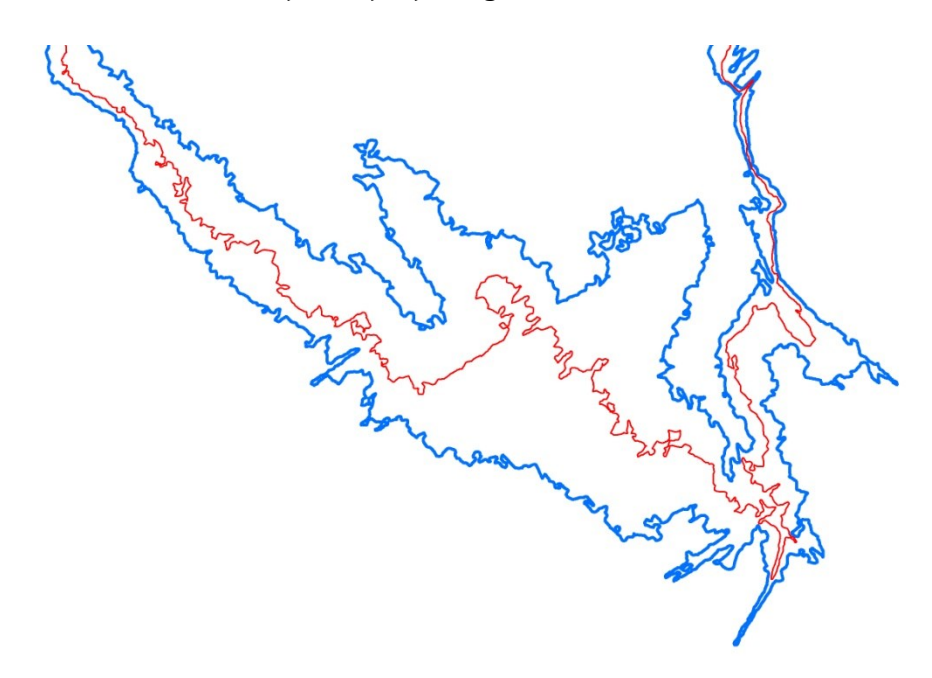

#### <span id="page-38-0"></span>*Obrázek 17: Vrstevnice o výšce 200 m n. m. (červená), kterou určitým způsobem zgeneralizujeme, ale musíme zůstat v daném hraničním koridoru (modré vrstevnice).*

*Zdroj: vlastní zpracování. Data: ČÚZK (2017A).*

Předpoklad je takový, že průměrem hodnot by se měly navíc vyrušit nežádoucí oscilace a vrstevnicový model by tak měl být generalizován s danou stanovenou mezí.

Postup této metody je následující:

<u>.</u>

- 1. Vytvoření dolních a horních hraničních vrstevnic pro jednotlivé vrstevnice o stanovém intervalu.
- 2. Vygenerování bodů v určité vzdálenosti od sebe podle měřítka mapy. Čím větší měřítko mapy, tím je vzdálenost menší. Doporučené hodnoty vychází z Tabulky 4, která byla sestavena na základě analýzy kartografických vrstevnic ZABAGED2. Z té vyšla hodnota vzdálenosti přibližně 14,5 m mezi jednotlivými uzly na vrstevnici. Prakticky by však vzdálenost vygenerovaných bodů měla být menší, protože zhruba třetina všech spojnic bodů na hraničních vrstevnicích neprochází vymezeným koridorem (podrobněji vysvětleno v bodě 3.). Z toho důvodu byla pro

<sup>2</sup> Bylo analyzováno 8 mapových listů v různých oblastech ČR: Kostomlaty n. Labem (list 13-13-05), Malšova Lhota (list 13-24-04), Kněžmost (list 03-34-11), Brenná (list 02-42-14), Evaň (list 12-21-01), Nový Dům (list 12-14-18), Malé Chrášťany (list 22-43-25), Ivaň (list 34-12-14)

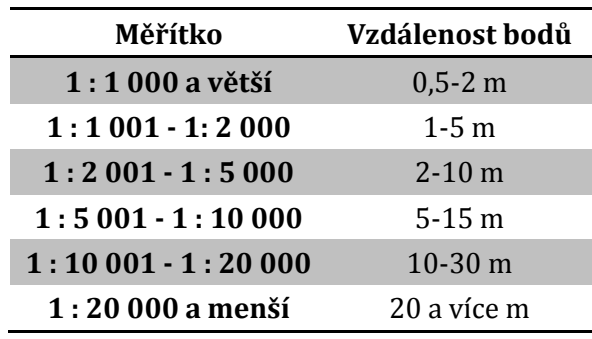

měřítko 1 : 10 000 určena střední vzdálenost 10 m, další vzdálenosti jsou od této hodnoty odvozené. Vše také závisí na konkrétní situaci i na dalších faktorech (např. charakter reliéfu).

<span id="page-39-1"></span>*Tabulka 4: Doporučená vzdálenost bodů v jednotlivých měřítcích. Zdroj: vlastní zpracování.*

3. Pro každý bod na horní hraniční vrstevnici se nalezne nejbližší bod na dolní hraniční vrstevnici a naopak. Každá dvojice nejbližších bodů se spojí úsečkou. V místech, kde je koridor úzký a bez tvarových anomálií, je dvojice úseček zpravidla identická (viz Obrázek 18, úsečka označená A). Odlišnosti nastávají u situací, kde koridor je široký, a různých záhybů (viz Obrázek 18, úsečka označená B).

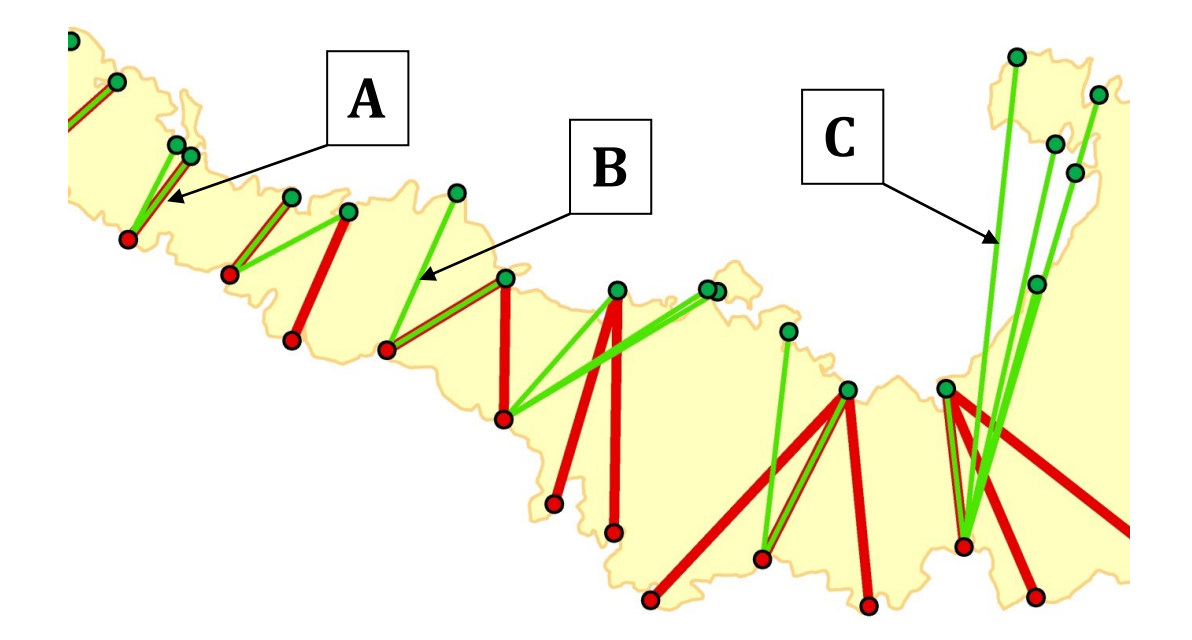

<span id="page-39-0"></span>*Obrázek 18: Grafický způsob výpočtu: hledá se nejbližší bod na druhé straně koridoru. Zdroj: vlastní zpracování. Data: ČÚZK (2017A).*

- 4. U každé úsečky s nejbližší vzdáleností se najde středový bod. Ze všech středů je konstruována vrstevnice. Do výpočtu se nezahrnují ty úsečky, které zasahují mimo koridor (viz Obrázek 18, úsečka označená C), což v konečném součtu výrazně ovlivňuje vedení vrstevnice (více by bylo ale nežádoucí počítat všechny, vrstevnice by pak ve větší míře zasahovaly mimo vymezený koridor).
- 5. Vznikají dvě vrstevnice, přičemž každá se váže k dané hraniční vrstevnici. Lze je považovat za další hraniční vrstevnice, koridor je výrazně užší než v případě původních hraničních vrstevnic. Postup 1-4 je opakován. Problematická místa (křížení koridoru jednou vrstevnicí, zvláštní vedení vrstevnice v místech, kde je koridor široký atd.) jsou každou iterací zmírňovány (viz Obrázek 19).

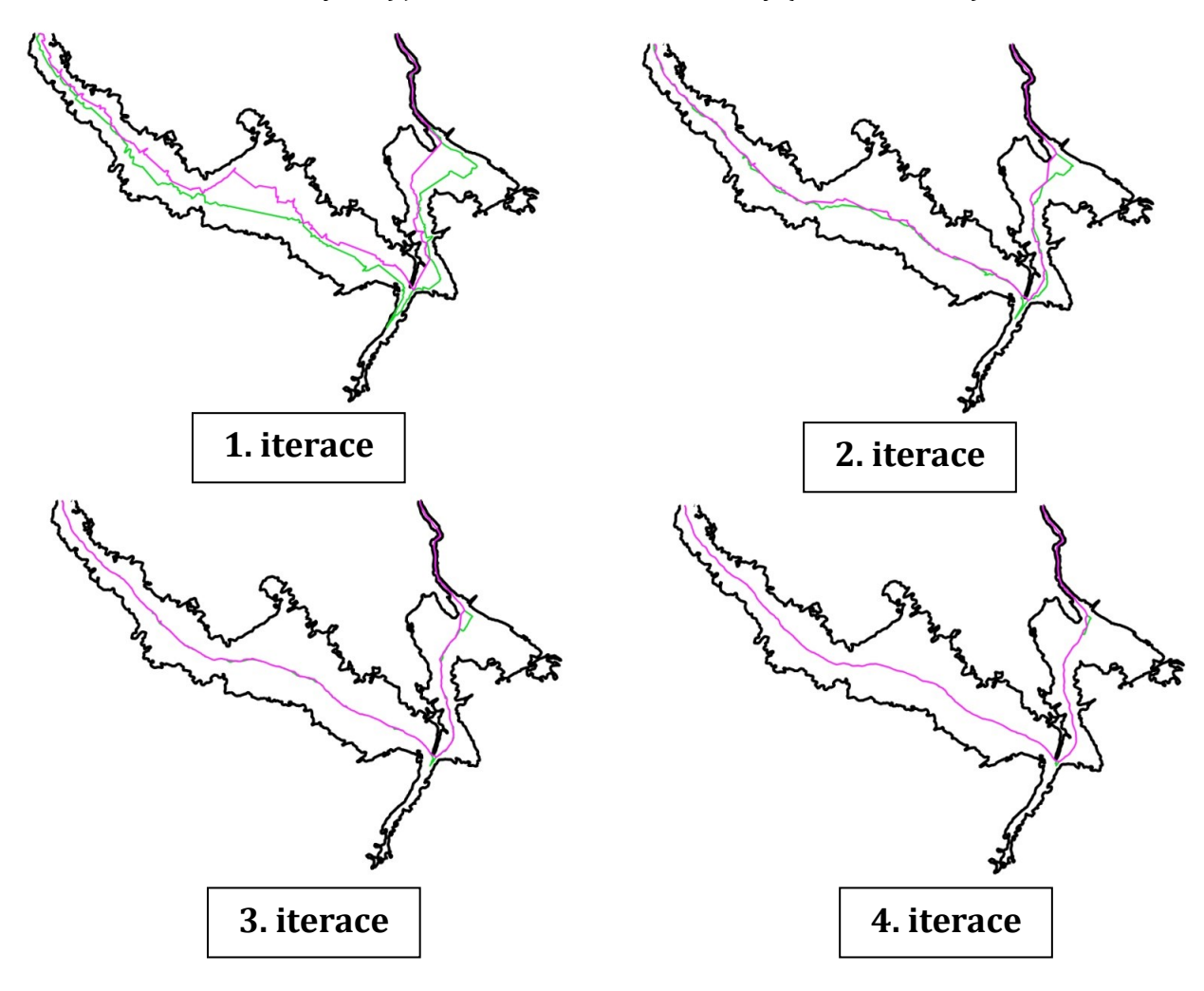

<span id="page-40-0"></span> *Obrázek 19: Vývoj tvorby vrstevnic v závislosti na opakování algoritmu. Růžová vychází z bodů horní hraniční vrstevnice koridoru, zelená z dolní hraniční vrstevnice koridoru. Zdroj: vlastní zpracování. Data: ČÚZK (2017A)*

6. Podle míry křivolakosti původních vrstevnic je třetí nebo čtvrtá iterace nejblíže ideálnímu stavu (generalizovaná vrstevnice, výšková přesnost ve stanovené toleranci, tvarově věrná). Výsledná vrstevnice vznikne následovně: v místech, kde jsou generalizované vrstevnice odvozené z horní a dolní hraniční vrstevnice identické, je výsledkem libovolná z nich. V úsecích, kde totožné nejsou, je součástí výsledku ta, která je kratší (viz [Obrázek](#page-41-0) 20).

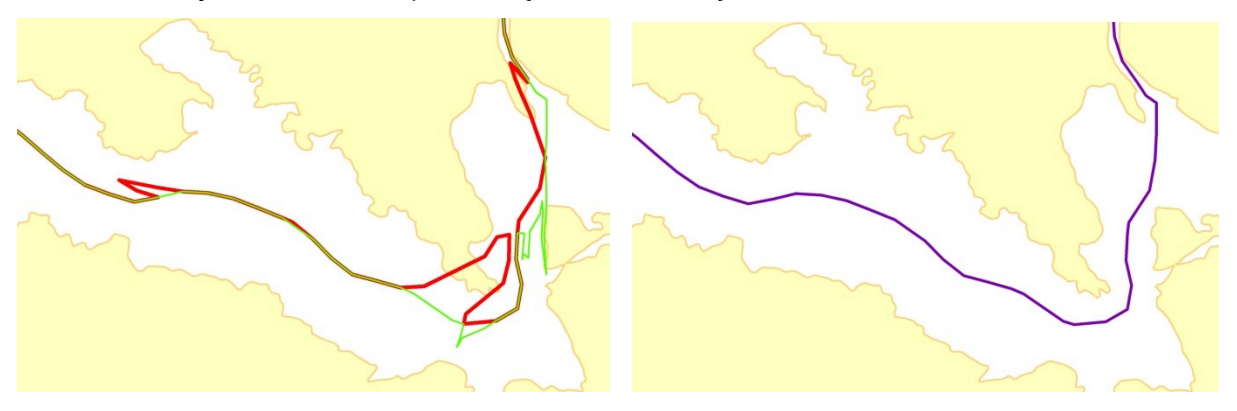

<span id="page-41-0"></span>*Obrázek 20: Způsob vzniku finálních vrstevnic. Vrstevnice odvozené z horní hraniční vrstevnice jsou spojené (vlevo) a úseky, kde nejsou identické, se berou pro výsledek ty kratší (vpravo). Zdroj: vlastní zpracování. Data: ČÚZK (2017A).*

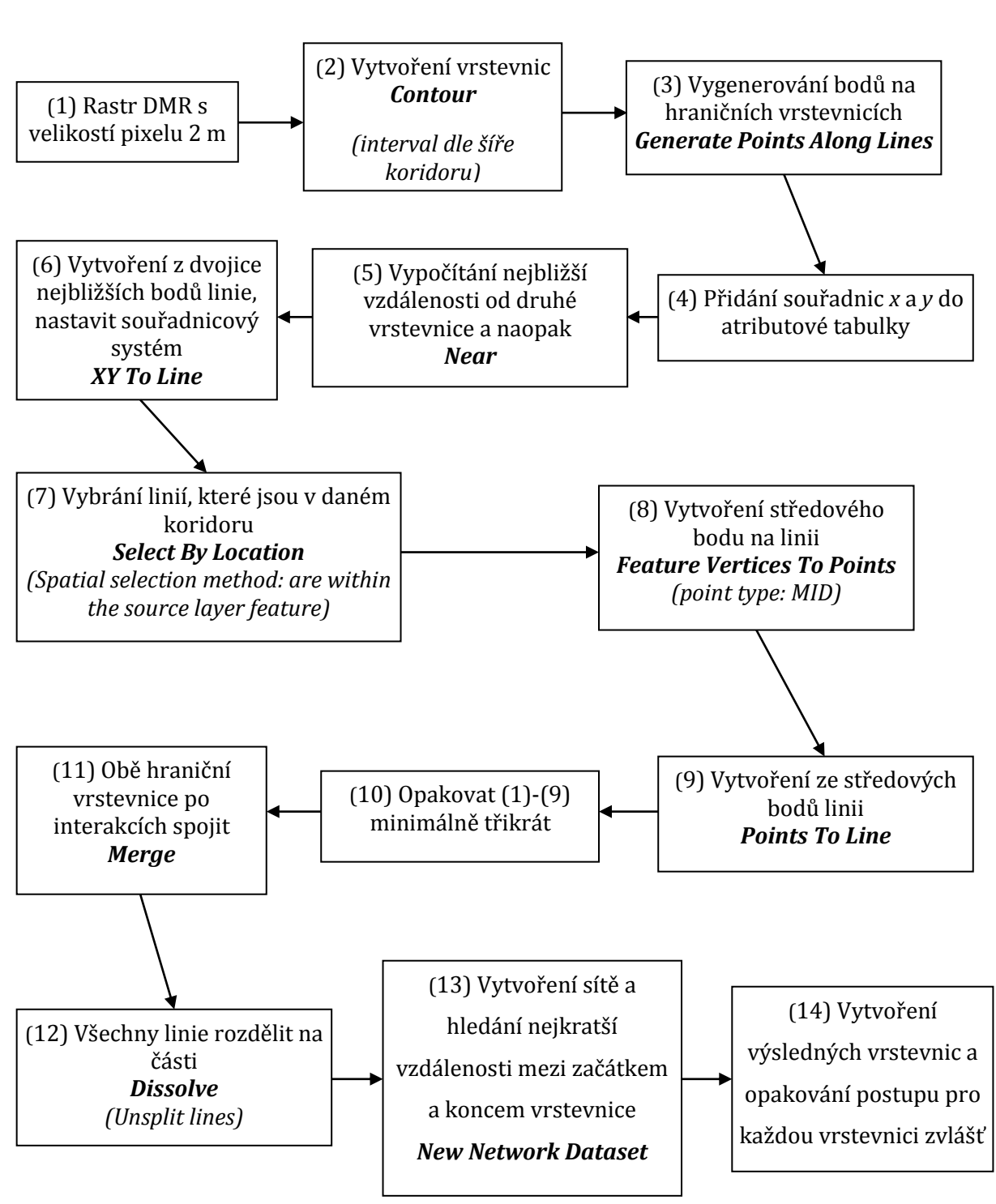

#### **Realizace metody v softwaru ArcGIS**

#### <span id="page-43-0"></span>**5.3 Koridorová metoda Thiessenových polygonů**

Koridorová metoda průměru se přibližuje našemu požadavku, přesto přetrvává několik problémů. Výšková přesnost je dodržena až po několika iteracích (v některých místech i přesto dochází ke křížení hraničních vrstevnic). Problém je také s uspořádáním středů, které tvoří uzly nové vrstevnice. Výsledná polylinie může vytvářet smyčky, které nejsou žádoucí.

Hledání střednice mezi horní a dolní hraniční vrstevnicí proto zjednodušíme. K tomu využijeme Thiessenovy polygony (Voroného diagramy). Princip z předešlé metody zůstává: výsledná vrstevnice se musí nacházet v koridoru představující výškovou i polohovou přesnost vrstevnice, kterou chceme získat.

Voroného diagram je matematická metoda, kdy jsou dány body v rovině. Nad těmito body je zkonstruovaná množina polygonů (buněk), která pokrývá celou rovinu tak, že každá buňka obsahuje právě jeden bod. Hranice jsou konstruovány tak, že každé místo v buňce je blíže ke svému centrálnímu bodu, než ke kterémukoliv jinému. Hranice mezi dvěma buňkami je obvykle úsečka, ale může být přímka i polopřímka ležící na ose úsečky, která spojuje dané body sousedních oblastí (Petřík 2008). Průměrné množství Voroného hran ve Voroného polygonu nepřekročí hodnotu 6. Zpravidla tři buňky se potkávají v jednom bodu, který je označován jako Voroného vrchol (viz Obrázek 21, Bayer 2017). Body, které definují rozsah buněk a setkávají se v tomto bodě, leží na jedné kružnici se středem právě ve Voroného vrcholu. Proces tvorby Voroného diagramu označujeme jako Voroného tesalace. Voroného diagram lze konstruovat přímo (Inkrementální konstrukce, Plane Sweep algoritmus, Rozděl a panuj) či nepřímo (Bayer 2017). Metoda má využití v počítačové grafice (barevné mozaiky), lze modelovat biologický růst rostlin nebo k analýze sídel v geografii (Petřík 2008).

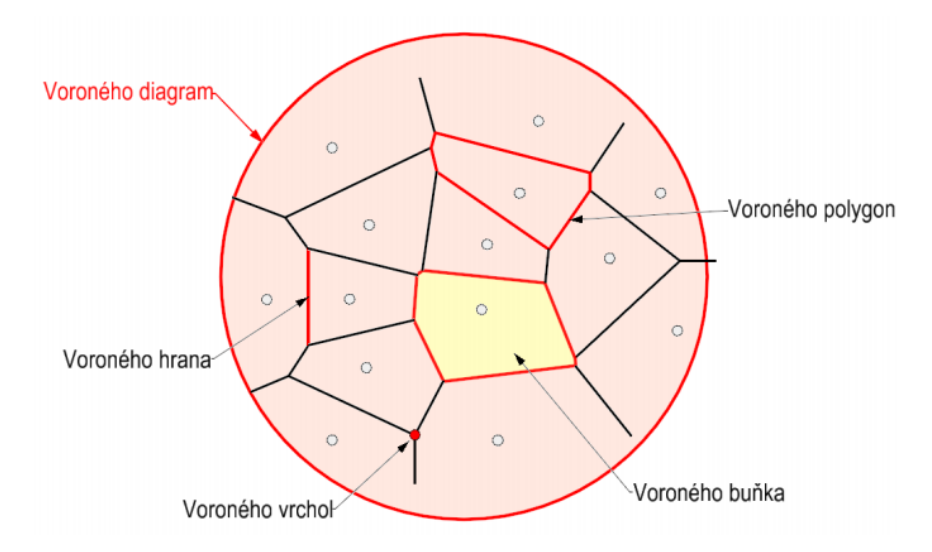

<span id="page-43-1"></span>*Obrázek 21: Ukázka principu a terminologie Voroného diagramu. Zdroj: Bayer (2017).*

Postup tvorby vrstevnice podle této metody je následující:

1. Na rastr aplikujeme nízkofrekvenční filtr o velikosti masky 3×3. Nejedná se o výrazný zásah do DMR, ale současně odstraňujeme některé drobné nežádoucí artefakty vrstevnic (viz Obrázek 22).

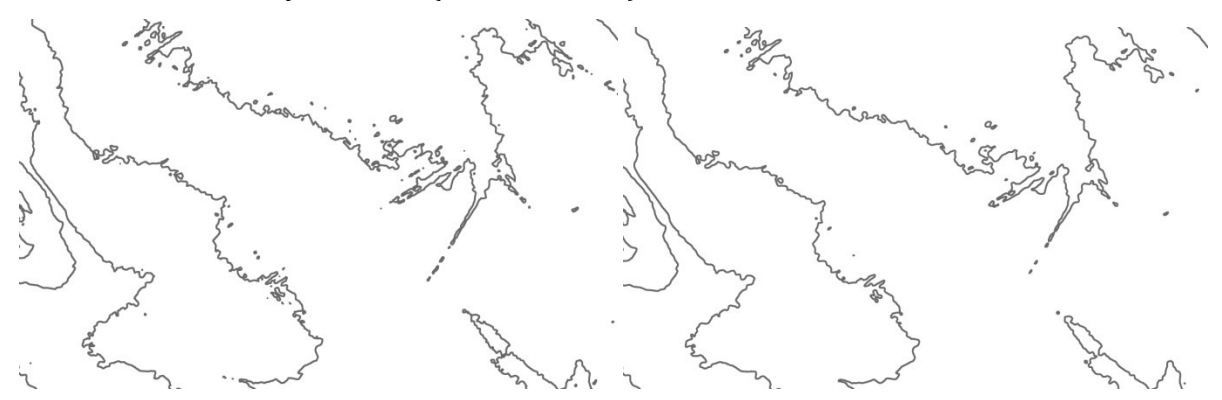

<span id="page-44-0"></span>*Obrázek 22: Srovnání vrstevnic z nevyhlazeného DMR (vlevo) a při aplikaci nízkofrekvenčního filtru o velikosti masky 3×3 (vpravo).*

*Zdroj: vlastní zpracování. Data: ČÚZK (2017A).* 

- 2. Nyní postupujeme podobně jako u předchozí metody: vytvoříme koridor (dolní a horní hraniční vrstevnice) okolo generalizované vrstevnice. Ten vytvoříme tak, že vygenerujeme pro území vrstevnice o daném intervalu (poloviční šíře koridoru). V této práci je používána velikost 0,2 m, ale záleží na konkrétním území nebo podrobnosti mapy. Tento krok je tedy jedním z parametrů metody. Z vygenerovaných vrstevnic vybereme jen ty, které tvoří hraniční koridory pro námi chtěné vrstevnice. Pro metrový interval vrstevnic nás tedy zajímají vrstevnice o výškách \_,2 m a \_,8 m.
- 3. Vygenerujeme na hraničních vrstevnicích body po určité vzdálenosti. Doporučené vzdálenosti jednotlivých bodů od sebe vycházejí z Tabulky 4, která byla sestavena na základě analýzy kartografických vrstevnic ZABAGED. V případě této metody se okolo různých malých artefaktů vytvoří polygony, které jsou výrazně menší, nežli v místech, kde je hraniční vrstevnice přímější (viz Obrázek 23).

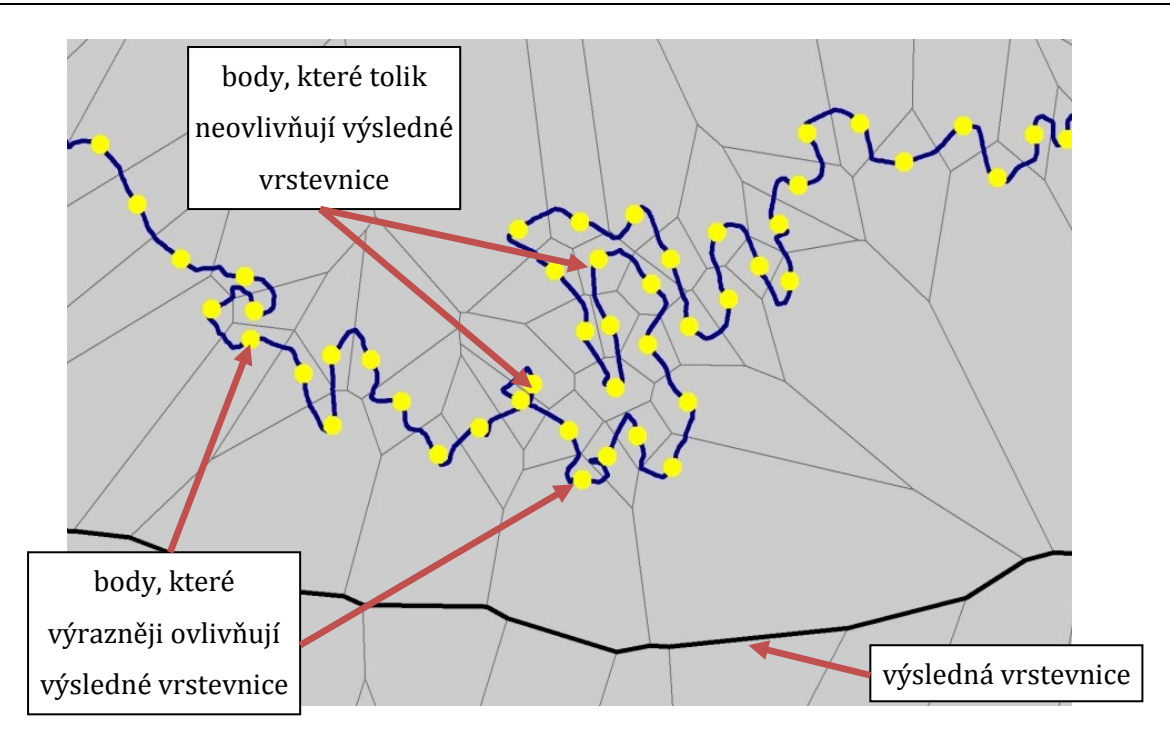

<span id="page-45-0"></span>*Obrázek 23: Vliv jednotlivých bodů na hraničních vrstevnicích. Zdroj: vlastní zpracování. Data: ČÚZK (2017A).* 

4. Sestrojí se Thiessenovy polygony nad body hraničních vrstevnic. Linie, která tvoří hranici mezi polygony horní a dolní hraniční vrstevnicí, je výsledná vrstevnice (viz Obrázek 24). V zásadě se jedná o aproximaci linie, která vede středem koridoru. Tím je zcela zachována výšková přesnost. Protože se jedná o hranici polygonu, je nutné ji převést na linii.

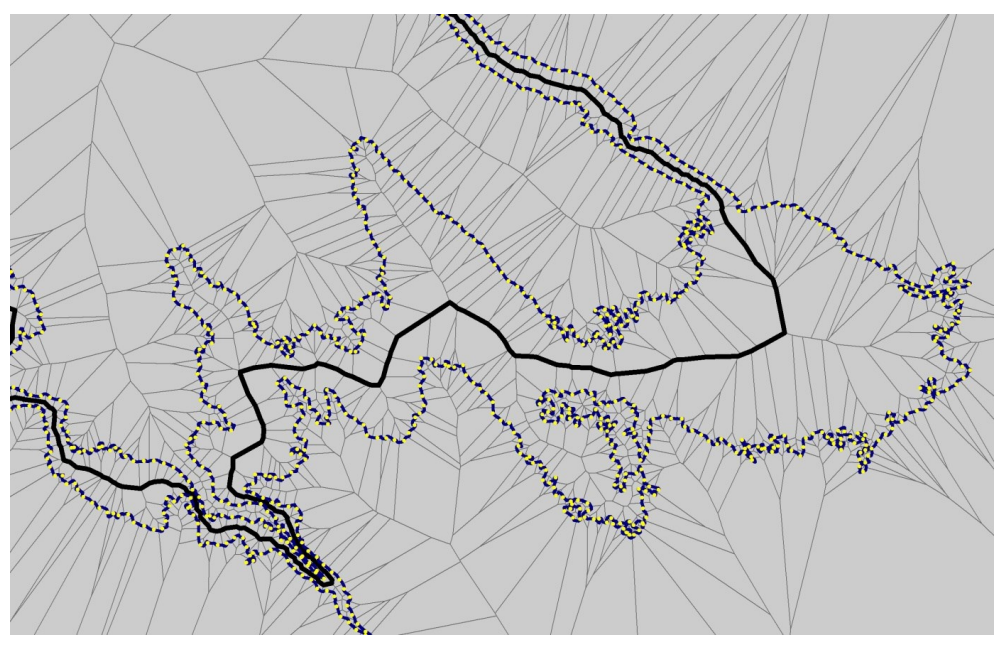

<span id="page-45-1"></span>*Obrázek 24: Ukázka jedné vrstevnice (černá uprostřed) vytvořené podle metody. Zdroj: vlastní zpracování. Data: ČÚZK (2017A).* 

- 5. Linie se posléze zjednoduší (v rámci stanoveného rámce, který je definován hraničními vrstevnicemi) a vyhladí.
- 6. Proces se opakuje pro každou generalizovanou vrstevnici zvlášť.

#### **Realizace metody v softwaru ArcGIS**

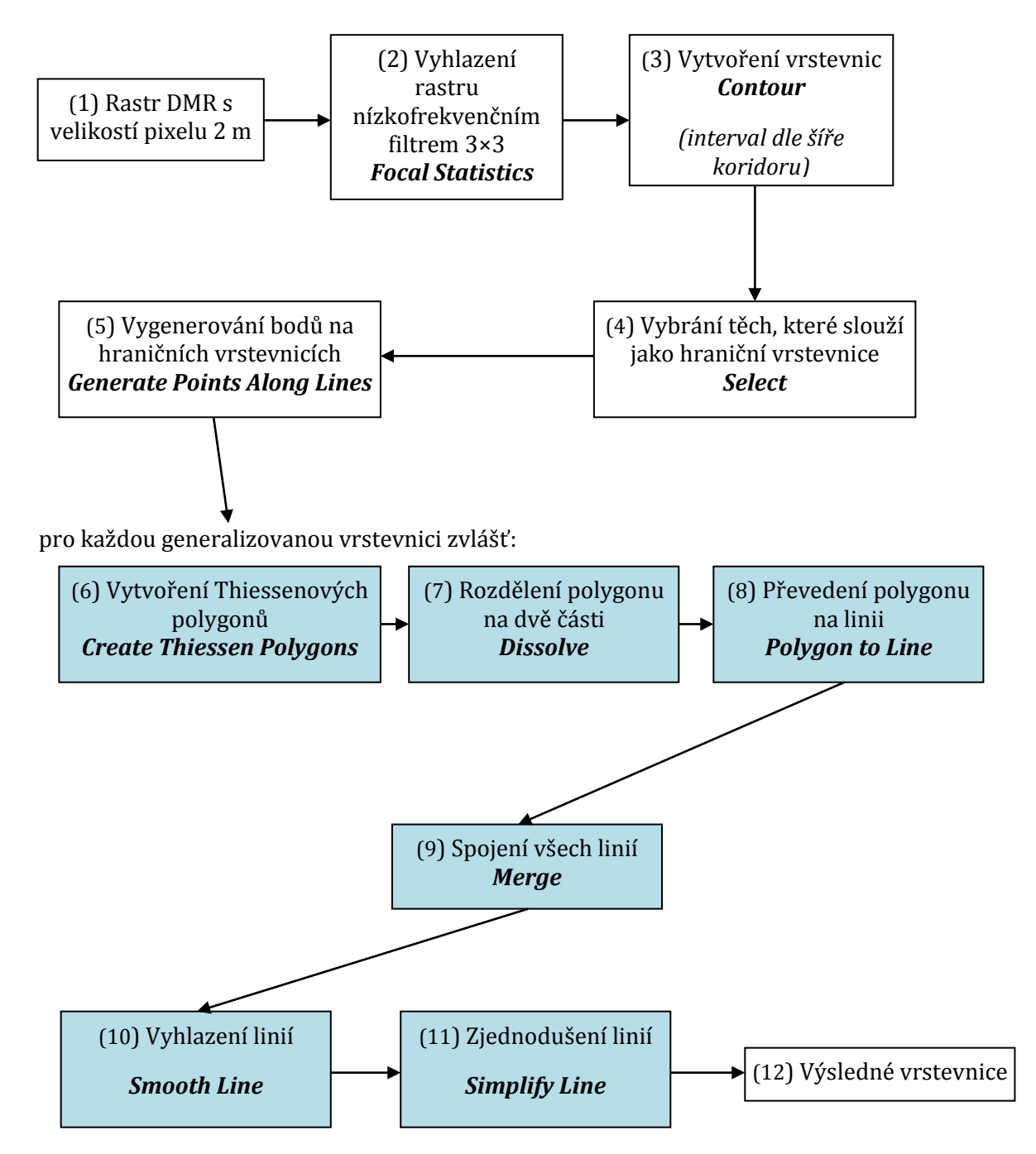

Modře jsou označeny procesy, které byly generovány automatizovaně na základě vlastního skriptu. Tento skript je k dispozici v příloze této práce.

# <span id="page-47-0"></span>**6 Testování a diskuze**

Šestá část této práce se věnuje praktickému otestování koridorové metody Thiessenových polygonů, která nejvíce odpovídá představám uvedených v úvodu práce i v jednotlivých kapitolách. Metoda byla testována na pěti odlišných územích na datech DMR 5G. V kapitole jsou uvedeny výsledky a podrobně kriticky rozebrány jednotlivé měřitelné parametry vrstevnic, zda odpovídají požadavkům na kartograficky správné vyjádření vrstevnice, a byly srovnány s díly tvořenými profesionálními kartografy.

#### <span id="page-47-1"></span>**6.1 Výběr testovacích území**

Pro výběr vhodných lokalit pro testování algoritmu bylo na začátku definováno několik kritérií:

- přibližně rovnoměrné zastoupení v rámci celé republiky
- dostupnost Topografické mapy v měřítku 1 : 5 000 vytvořené v systému S-1952
- zastoupení různých fyzicko-geografických jevů.

Na základě výše uvedených podmínek bylo vybráno 5 lokalit:

- Dráchov
- Čeperka
- Ústí nad Labem
- Svatobořice
- Příbor

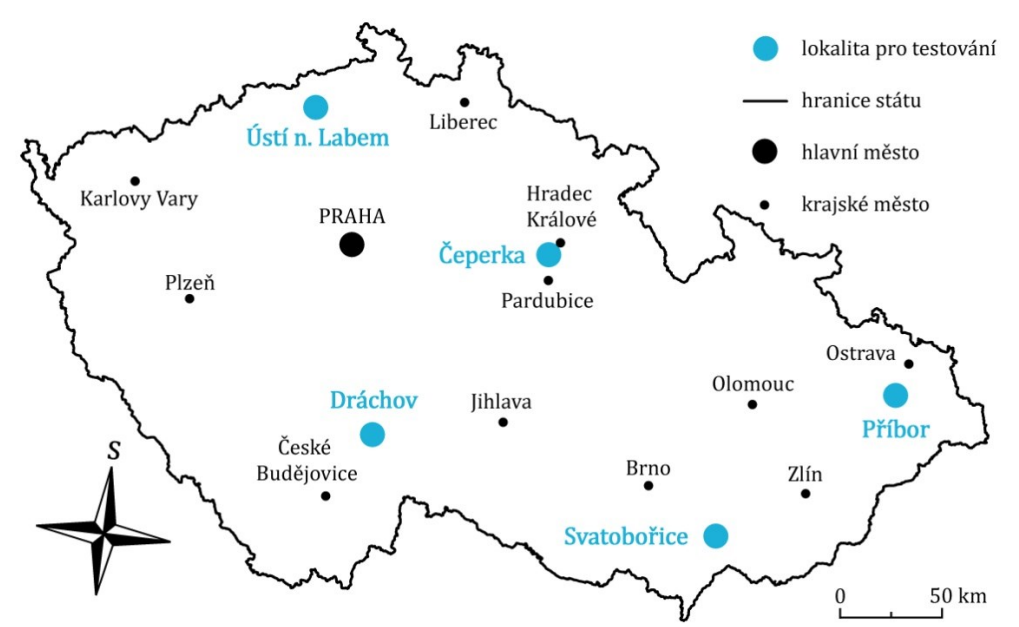

<span id="page-47-2"></span>*Obrázek 25: Přehledná mapa vybraných lokalit k testování metody. Zdroj: vlastní zpracování. Data: ArcČR 500 (2013)*

#### <span id="page-48-0"></span>**6.1.1 Dráchov**

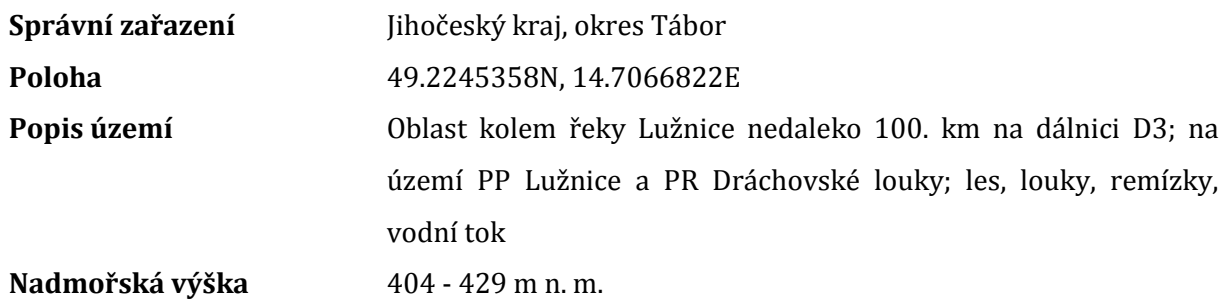

**Velikost území** 1,95 km<sup>2</sup>

#### <span id="page-48-1"></span>**6.1.2 Čeperka**

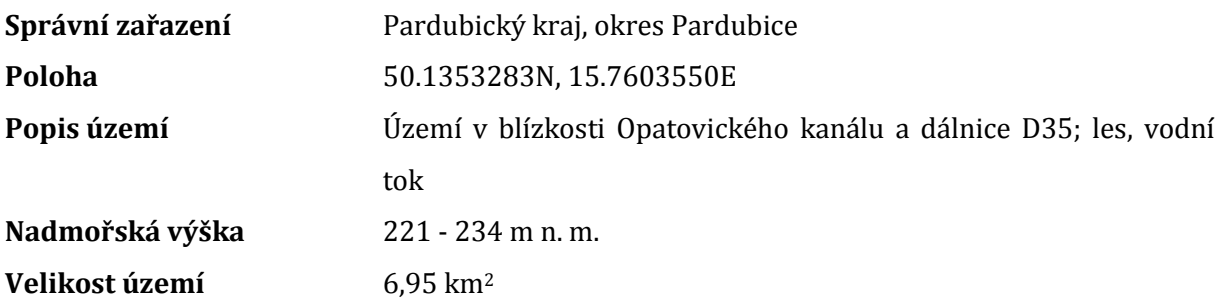

#### <span id="page-48-2"></span>**6.1.3 Ústí nad Labem**

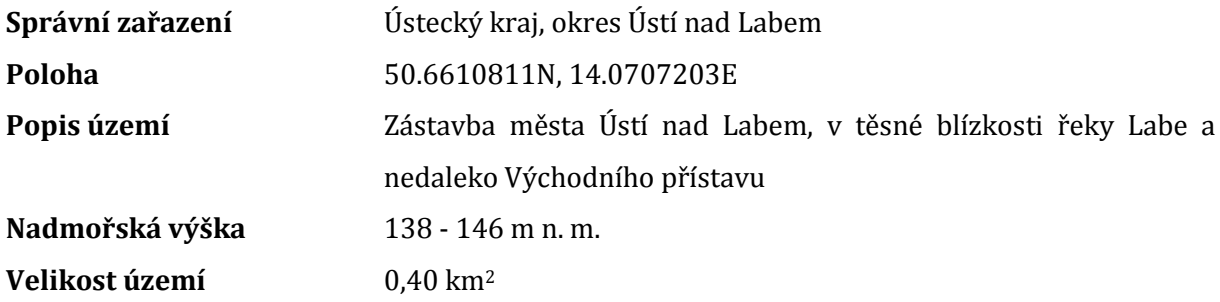

#### <span id="page-48-3"></span>**6.1.4 Svatobořice**

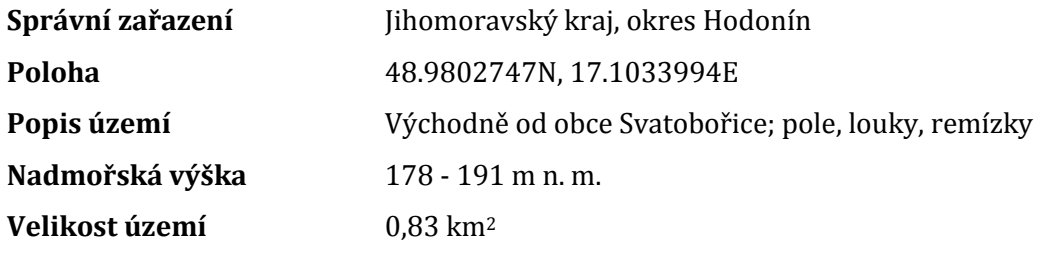

#### <span id="page-48-4"></span>**6.1.5 Příbor**

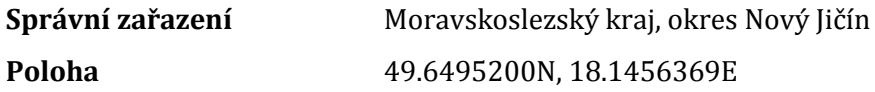

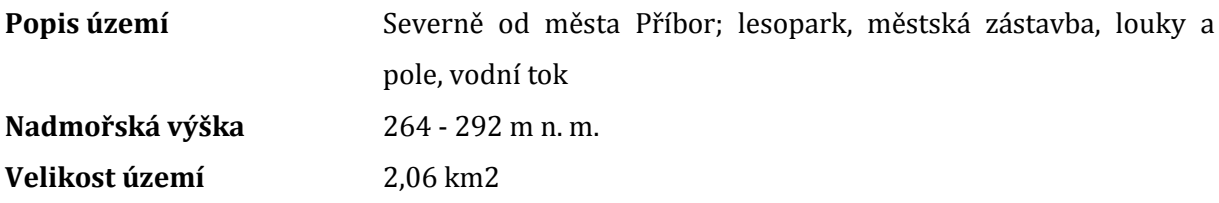

#### <span id="page-49-0"></span>**6.2 Data**

Pro účely testování byla využita služba DMR 5G ČÚZK na tzv. Esri ArcGIS Server. Z této služby lze stáhnout rastr dostupný pro celou republiku s pravidelnou mřížkou o velikosti 2 m. Na základě smlouvy s ČÚZK jsou prohlížecí služby poskytovány zdarma a bez registrace (ČÚZK 2017A). Již v kapitole 5 (strana 32) je uvedeno, že pro účely této práce je generalizovaný DMR vhodnější. Odpadá tedy krok, ve kterém by bylo potřeba z bodového mračna vytvořit rastr o požadované velikosti buňky.

#### <span id="page-49-1"></span>**6.3 Diskuze**

Snahou této práce je vytvořit kartograficky správné vrstevnice v rovinatých terénech. Pravidla, která musejí splňovat, jsou rozepsána v kapitole 3 (Požadavky na kartograficky správné vyjádření vrstevnice) - jedná se např. o tvarovou věrnost, vhodnou interpolaci nebo výškovou přesnost. Některé skutečnosti mohou být do určité míry subjektivní a ne zcela dobře měřitelné (např. jednoznačně nelze posoudit, že jsou vrstevnice tvarově věrné). Proto bylo definováno několik hodnotících parametrů, které objektivně rozhodnou o příslušnosti výsledku k definici kartograficky správných vrstevnic.

#### <span id="page-49-2"></span>**6.3.1 Počet uzlů linie na jednotku délky vrstevnice**

Parametr vychází ze skutečnosti, že vrstevnice jsou složeny z jednotlivých bodů (někdy též uzlů nebo vrcholů). Počet bodů by měl být minimální, aby se snížily požadavky na uchování dat a jejich zpracování (Deveau 1985).

Pro hodnocení parametru bylo analyzováno 8 mapových listů (2684 km vrstevnic) v různých oblastech ČR (viz Tabulka 5): Kostomlaty n. Labem (list 13-13-05), Malšova Lhota (list 13-24-04), Kněžmost (list 03-34-11), Brenná (list 02-42-14), Evaň (list 12-21-01), Nový Dům (list 12-14-18), Malé Chrášťany (list 22-43-25), Ivaň (list 34-12-14). Každý mapový list představuje alespoň z 80 % rovinatý terén do 5 °.

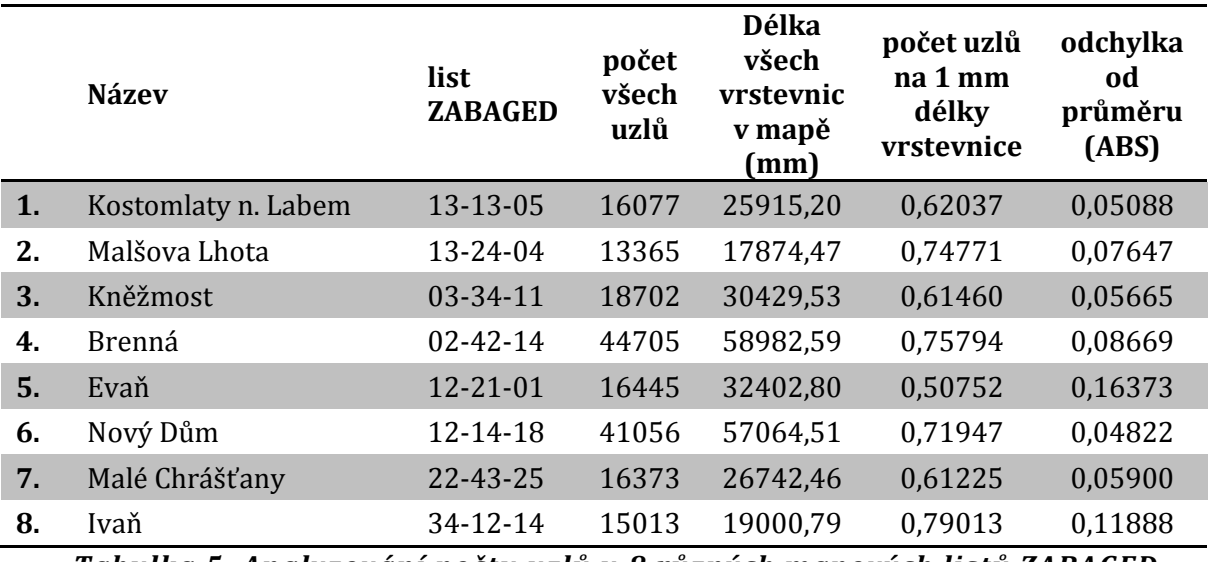

<span id="page-50-0"></span>*Tabulka 5: Analyzování počtu uzlů u 8 různých mapových listů ZABAGED.*

*Zdroj: vlastní zpracování.*

Průměrná hodnota vychází 0,67125 uzlu na mm délky vrstevnice*.* Odchylka byla od průměru v rozmezí +- od 0,04822 do 0,16373. Tento parametr úzce souvisí s generalizací vrstevnic v mapě (viz kapitola 3.5).

Parametr *Počet uzlů linie na jednotku délky vrstevnice* byl spočítán i pro pět testovaných území. Tato hodnota se pohybuje v závislosti na území kolem 1 uzlu na 1 mm délky vrstevnice (přesné hodnoty jsou uvedené v Tabulce 6). Průměr je 1,055 uzlu s odchylkami v jednotlivých oblastech od +- 0,045 do +- 0,252. Hodnoty představují v průměru 1,5× více počtu uzlů, než v případě vrstevnic z databáze ZABAGED. V některých oblastech však dosahují podobného výsledku. Oproti negeneralizovaným původním vrstevnicím (hodnoty lze vyčíst z posledního sloupce Tabulky 6) je to výrazné snížení, průměrně patnáctinásobné.

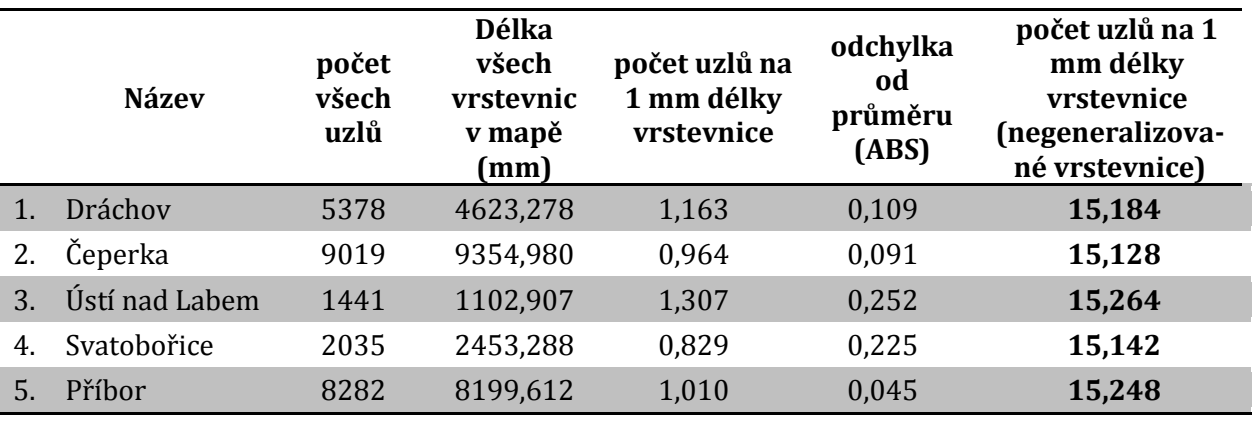

<span id="page-50-1"></span>*Tabulka 6: Počet uzlů na 1 mm délky vrstevnice v testovaných oblastech. Zdroj: vlastní zpracování.*

Z hodnot nelze zcela vyčíst, jestli dosahují menších hodnot v oblastech s vyšším nebo naopak menším sklonem. Určitá provázanost nebo závislost byla hledána, ale nenalezena. Počet bodů by se mohl redukovat na úroveň vrstevnic ZABAGED, ale současně se zásahem do výškové přesnosti. Střední výšková chyba by se v případě podobného zásahu zhoršila zhruba dvojnásobně.

Výsledný počet uzlů linie na jednotku délky vrstevnice je odrazem několika parametrů nastavených při tvorbě algoritmu, zejména počtem bodů na hraničních vrstevnicích, nad kterými se vytváří Thiessenovy polygony. Parametr lze výrazně ovlivnit i mírou generalizace, která významně nezhorší výškovou přesnost, a to zjednodušením linie. Aplikace této generalizace v posledním kroku tvorby algoritmu má za následek redukci zhruba poloviny všech uzlů.

V tomto parametru se vrstevnice po zpracování navrženým algoritmem přiblížily hodnotám odpovídajícím vrstevnicím zpracovaným profesionálními kartografy, v některých oblastech dosahují podobných výsledků.

#### <span id="page-51-0"></span>**6.3.2 Výšková přesnost**

Výšková přesnost znamená, že se vrstevnice v každém bodě nesmí odchýlit od výšky, kterou stanovíme jako referenční (více v kapitole 3.1). Referenční výška byla brána z DMR vytvořeného z dat leteckého laserového skenování na území ČR. Dle Šímy, Egrmajerové (2004) *"je třeba dbát na dodržování ladnosti vrstevnic a zatím účelem je povoleno provést drobné úpravy terénních tvarů oproti topografickému originálu, a to až do poloviny základního vrstevnicového intervalu u mírně svažitého terénu."* Pro ZIV 1 m je povolená výšková odchylka do 0,5 m, pro ZIV 5 m pak 2,5 m. Výšková přesnost vytvořených vrstevnic byla zjišťována následujícím způsobem:

- na každé vrstevnici byly vygenerovány body po 1 mm linie
- u každého bodu byla zjišťována hodnota výšky původního rastru (pomocí funkce *Extract Values to Points*)
- byla vypočítána střední výšková chyba jako suma čtverců odchylek z rozdílu výšek vrstevnice a výšek modelu v daných bodech (tzv. výpočet RMSE).
- bylo vypočítáno zastoupení bodů se střední výškovou chybou větší než 0,2 m
- pro porovnání výškové přesnosti byl ten samý postup proveden i u technických vrstevnic, které vznikly prostým generováním ze služby DMR 5G ČUZK na tzv. Esri ArcGIS Server (rastr o velikosti 2 m)
- celkem bylo analyzováno 679 642 bodů
- výsledky byly začleněny do Tabulky 7.

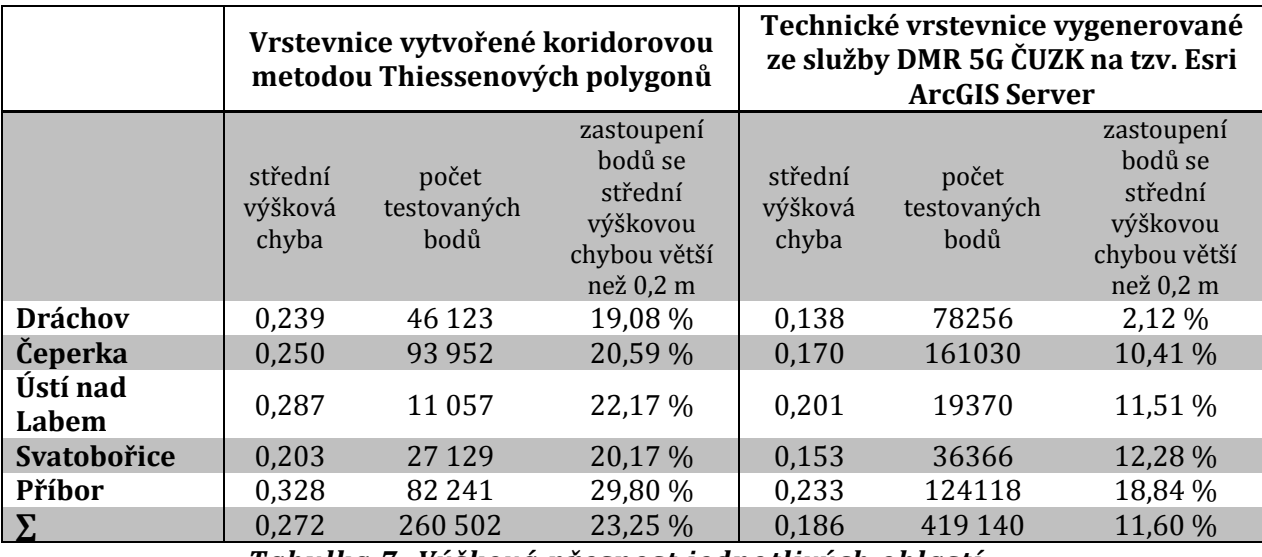

*Tabulka 7: Výšková přesnost jednotlivých oblastí.*

#### *Zdroj: vlastní zpracování.*

<span id="page-52-1"></span>Průměrná střední výšková chyba vytvořených vrstevnic na vzorku 260 502 hodnot je 0,272 m. Výšková přesnost byla po generalizaci snížena o 0,086 m oproti technickým vrstevnicím vygenerovaných ze služby DMR 5G ČUZK na tzv. Esri ArcGIS Server. Velký podíl má na tom dvojnásobně zvýšený počet bodů se střední výškovou chybou větší než 0,2 m.

Úplná střední výšková přesnost modelu DMR 5G nabývá hodnoty 0,2 m (Brázdil 2012). Pro tento algoritmus byl ale použit již generalizovaný model ve formě rastru o velikosti buňky 2 m. Na základě analýzy 566 977 výškových bodů modelu DMR 5G a generalizovaného rastru DMR 5G o dvoumetrovém gridu bylo zjišťováno, jaká je vzájemná výšková přesnost. Hodnota RMSE je 0,074 m.

Úplná střední chyba v rovinatých terénech (0-5°) vrstevnic ze ZABAGED je dle Šímy, Egrmajerové (2004) 0,733 m. Porovnání hodnot výškových přesností s vrstevnicemi vytvořený koridorovou metodou Thiessenových polygonů není zcela triviální, protože se nejedná o stejná území a do přesností se započítávají různé chyby měření atd. Z hodnot, které známe, se však lze domnívat, že navržené vrstevnice by neměly mít horší výškovou přesnost, než kartografické vrstevnice databáze ZABAGED.

Výšková přesnost je svázaná s dalšími parametry, jak již bylo naznačeno např. v kapitole 6.3.1. V případě menšího počtu uzlů vrstevnice dojde k většímu vyhlazení vrstevnice, a tím i ke zhoršení hodnoty výškové přesnosti. Jak bylo v předešlé kapitole testováno, na podobnou úroveň počtu uzlů bychom se dostali při dvojnásobném zhoršení výškové přesnosti.

#### <span id="page-52-0"></span>**6.3.3 Sebeprotínání vrstevnic a vzdálenost vrstevnic**

Sebeprotínání kartografické reprezentace vrstevnic je zcela nepřípustné. Pokud se libovolné dvě a více částí stejné vrstevnice budou překrývat, vrstevnice jsou nevyhovující. Na vině znovu může být nevhodná interpolace (viz sekce 3.3) nebo neodpovídající generalizace (viz sekce 3.5). U čtyř testovacích území k žádnému sebeprotínání nedošlo, problémy vykazovala pouze oblast Příbor (viz Obrázek 26).

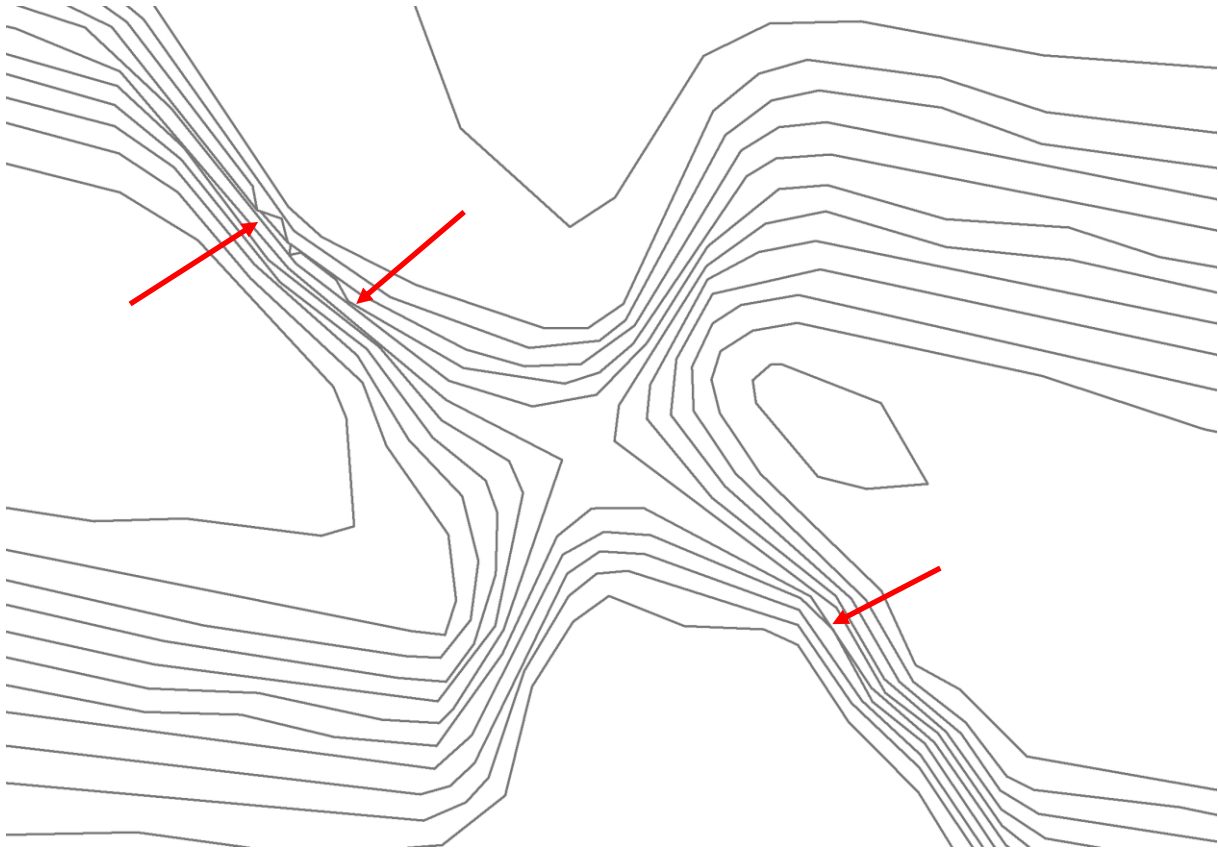

*Obrázek 26: Problémová oblast se sebeprotínáním vrstevnic. Zdroj: vlastní zpracování. Data: ČÚZK (2017A)*

<span id="page-53-0"></span>Zde je nutno podotknout, že se jedná o oblast na jižním okraji se sklonem 50-70°, tedy mimo zájem této práce. Je však důležité na tento fakt upozornit, pokud by na tento algoritmus někdo v budoucnosti navazoval. Žádné další protínání (např. v rovinatějších oblastech) nebylo zjištěno. Aby se předešlo podobným chybám, je potřeba řešit dva parametry v těchto místech:

- vhodnější šířku koridoru
- větší počet bodů na hraničních vrstevnicích, nad kterými se vytváří Thiessenovy polygony

Druhým podobně měřitelným faktorem je vzdálenost vrstevnice od druhé nebo přímo od sebe sama (v místech zakřivení). Každá vrstevnice totiž zabírá určitou nenulovou šířku. Vzdálenost mezi jednotlivými vrstevnicemi musí být proto definována určitou minimální vzdáleností, která zabezpečí dobrou čitelnost. Minimální vzdálenost mezi vrstevnicemi se musí rovnat alespoň šířce vrstevnice (Imhof 2007; Boguszak, Šlitr 1962). Vrstevnici i prostor mezi si lze ve velkém přiblížení představit jako polygon. Šířka polygonu mezi vrstevnicemi musí nabývat alespoň šířky polygonu vrstevnice, neboli mezera mezi vrstevnicemi musí odpovídat minimální šířce vrstevnice v konkrétním měřítku. Základní vrstevnice má obvyklou šířku na mapách velkého měřítka 0,10 - 0,20 mm (např. ZM 10). Dle Imhofa (2007) záleží i na barvě vrstevnice. Pokud jsou základní vrstevnice od sebe vzdálené méně, než uvedená tolerance, podmínka není splněna (interpolace nebo míra generalizace je nevyhovující) nebo je třeba zvážit jiný základní interval vrstevnic (viz sekce 3.6). Pro toto testování byl zvolen ZIV 1 m, v částech s vyšším sklonem mohlo docházet ke slévání vrstevnic, avšak to nebylo vůbec předmětem této práce. Smyslem bylo objevit místa do sklonu 5°, kde vrstevnice mají mezi sebou vzdálenost menší než 0,20 mm (podobně jako na Obrázku 27), a případně nastínit, jak by problematické místo mohlo být zlepšeno.

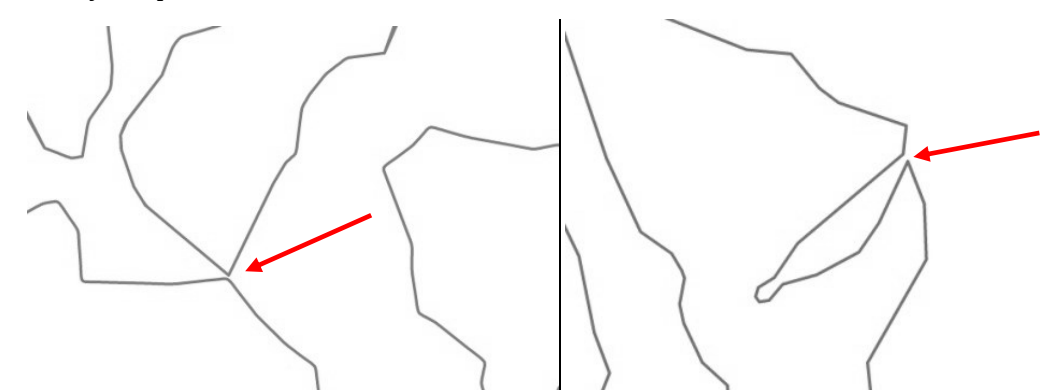

*Obrázek 27: Ukázka problematických míst nesplňující podmínku o minimální vzdálenosti vrstevnice. Zdroj: vlastní zpracování, data: ČÚZK (2017A).*

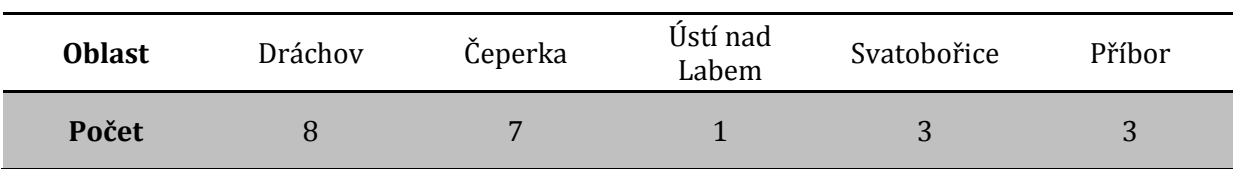

<span id="page-54-0"></span>Počet obdobných problematických míst je uveden v Tabulce 8.

<span id="page-54-1"></span>*Tabulka 8: Počet problematických míst nesplňující podmínku o minimální vzdálenosti vrstevnice. Zdroj: vlastní zpracování.* 

Všechna tato místa mají společný jmenovatel: problémy v průchodu vrstevnic na přechodu území s výrazně odlišným sklonem (skalní stupeň, koryto řeky aj.). Je-li jedna z hraničních vrstevnic součástí celku s velkým sklonem, druhá hraniční vrstevnice v rovinaté oblasti, výsledná vrstevnice vytváří ve stanoveném koridoru tvary, které nejsou přirozené. Dochází zde i k utváření téměř uzavřených křivek, které jsou pro výsledný vrstevnicový model nežádoucí a nerespektují podmínku o minimální vzdálenosti vrstevnic. V těchto místech je proto lepší použít užší koridor, hraniční vrstevnice budou např. v poloviční vzdálenosti. Tyto oblasti lze dobře identifikovat. Na základě sklonu danou oblast rozdělíme do několika intervalů a vypočítáme rozdíly v jednotlivých buňkách rastrového modelu. V místech hranic s největší odlišností pak použijeme upravený algoritmus. Výsledek se neprojeví jenom v místech, kde je

vrstevnice v malé vzdálenosti od jiné nebo od sebe sama, ale dostane přirozenější průběh i v ostatních oblastech (viz Obrázek 28).

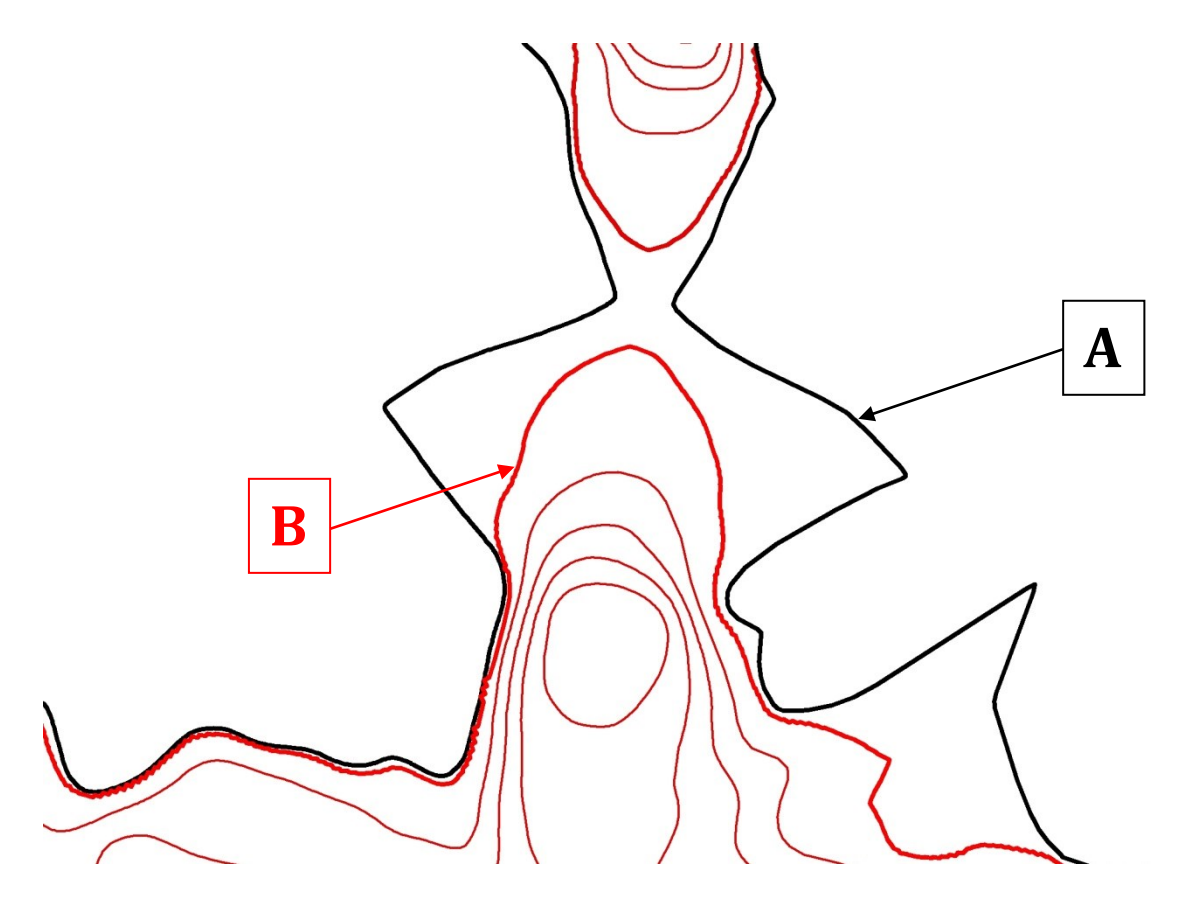

<span id="page-55-1"></span>*Obrázek 28: Problematický průchod vrstevnice 143 m n. m. Původně (A) byla vytvořena s hraničními vrstevnicemi o koridoru s výškovou tolerancí +/-20 cm. Poté byla šíře koridoru upravena na +/- 10 cm (B) a tvar vrstevnic je přirozenější. Vrstevnice o výšce 142 m n. m. se nachází ve velké vzdálenosti od této lokality. Zdroj: vlastní zpracování. Data: ČÚZK (2017A).*

#### <span id="page-55-0"></span>**6.3.4 Křivost**

Křivost vrstevnice je důležitý parametr související s generalizací mapy. Snahou je vytvořit model s co nejméně drobnými vrstevnicovými artefakty, které narušují čitelnost mapy. Boguszak, Šlitr (1962) definují krajní mez pro znázorňování tvarů jako poloměr 0,5 mm v měřítku dané mapy. Tento parametr se velice špatně měří pro rozsáhlá území. Křivost ale také můžeme definovat počtem uzlů na vrstevnici. Pokud vrstevnici nepatrně zjednodušíme, tak v případě terénu bez zakřivení se vytvoří linie s minimálním počtem uzlů, naopak ve složitějších (různě zakřivených) oblastech je uzlů větší množství (viz [Obrázek](#page-56-0) 29).

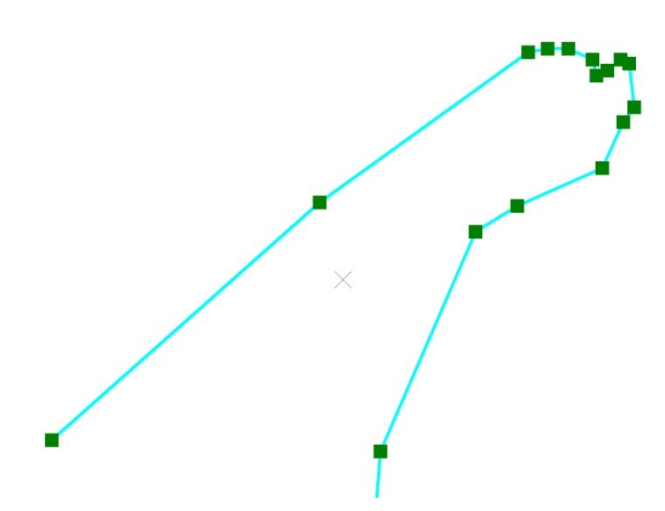

*Obrázek 29: Ukázka rozmístění uzlů mírně zjednodušené linie. Zdroj: vlastní zpracování.*

<span id="page-56-0"></span>Na základě analýzy 108 km<sup>2</sup> kartografických vrstevnic ZABAGED bylo zjišťováno, jaký počet uzlů je ještě přípustných. Bylo vytipováno 27 zakřivených úseků, které byly problematické (vytváření malých zakřivených útvarů, vrstevnice ve vzdálenosti na hranici tolerance). Délky těchto úseků se lišily, nabývaly hodnot mezi 10 mm a 100 mm délky vrstevnice. Medián těchto hodnot byl přibližně 25 mm. Průměr počtu uzlů na tuto délku vrstevnice je 5,2 uzlu. Z kapitoly 6.3.1 víme, že počet uzlů linie na jednotku délky vrstevnice je ve vytvořeném algoritmu zhruba 1,5× větší. Proto se hraniční počet určil jako 8 uzlů. V případě, že na nějakém úseku dlouhém 25 mm se vyskytuje 8 a více uzlů, pak je nevyhovující a měl by se zjednodušit. Pro každé území byla analyzovaná křivost s výsledky v Tabulce 10.

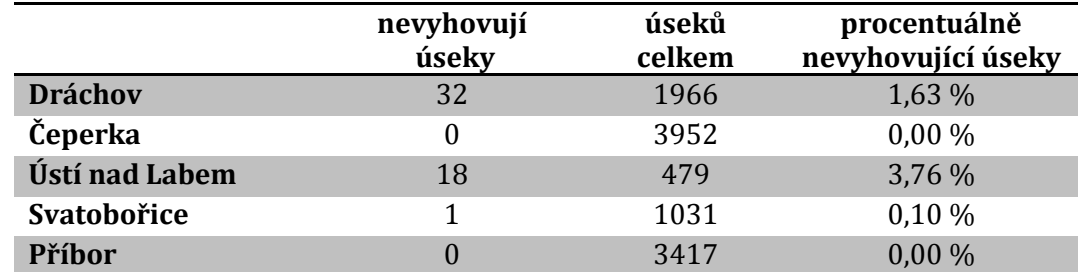

<span id="page-56-1"></span>*Tabulka 9: Problematické úseky s velkým množstvím uzlů na 25 mm délky vrstevnice. Zdroj: vlastní zpracování.*

Absolutně nejvíce problematických úseků bylo v Dráchově, procentuálně v Ústí nad Labem. Z těchto úseků se nedá odvodit nějaká vlastnost okolí (určitý sklon, landcover ad.), kde se vyskytují, jsou náhodně rozmístěné. V celkovém počtu se jedná o chybovost 0,47 %.

K hodnocení výsledných vrstevnic se lze také podívat ze subjektivnějšího pohledu, který sice nenabízí přesná čísla, ale lze tím zase odlišným způsobem zhodnotit navržený algoritmus v porovnání s odlišnými mapovými díly. V optickém porovnání s vrstevnicemi ZABAGED nebo Topografickou mapu v měřítku 1 : 5 000 vytvořené v systému S-1952 (viz Obrázek 30) je zřejmé, že výsledné vrstevnice jsou méně generalizované, více detailnější, nicméně mají podobný průběh.

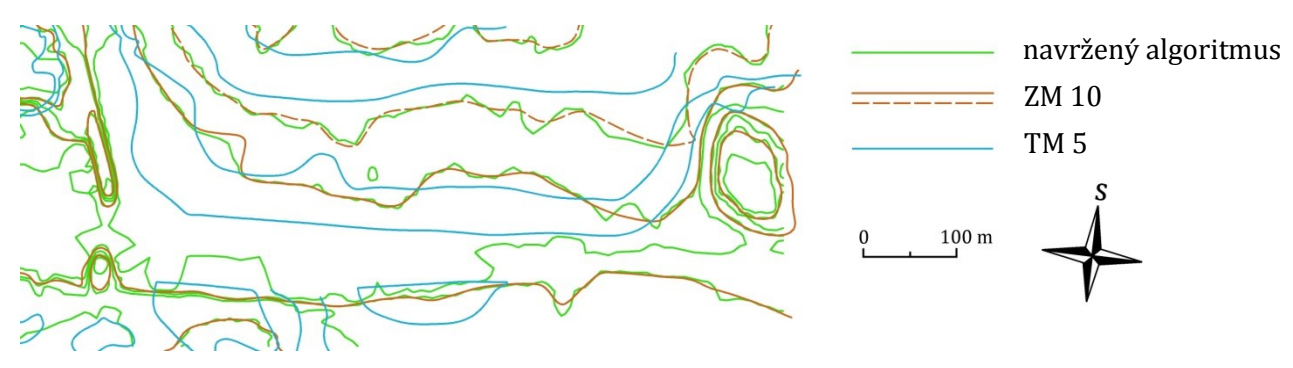

<span id="page-57-0"></span>*Obrázek 30: Srovnání vrstevnic z odlišných mapových zdrojů. Zdroj: vlastní zpracování. Data: ÚAZK (2017), ČÚZK (2017A), ČÚZK (2017B).*

Je zřejmé, že problémy vykazuje metoda v místech s vyšším sklonem (viz např. Obrázek 31). V případě menšího množství bodů na hraničních vrstevnicích, ze kterých se vytvářejí Thiessenovy polygony, jsou totiž vrstevnice pilovité. To se pak sice může částečně odstranit vyhlazením vrstevnic v poslední fázi tvorby, není to ale zcela ideální. Proto pro území s vyšším sklonem nebo větším intervalem vrstevnic je nutné volit vyšší počet bodů na hraničních vrstevnicích, což má sice za následek zvýšení počtu uzlů linie na jednotku délky vrstevnice, na druhé straně je zachována v rozumné toleranci výšková přesnost. I z toho důvodu není algoritmus konstruován primárně pro oblasti s vyšším sklonem, kde by právě v těchto místech muselo dojít k úpravě.

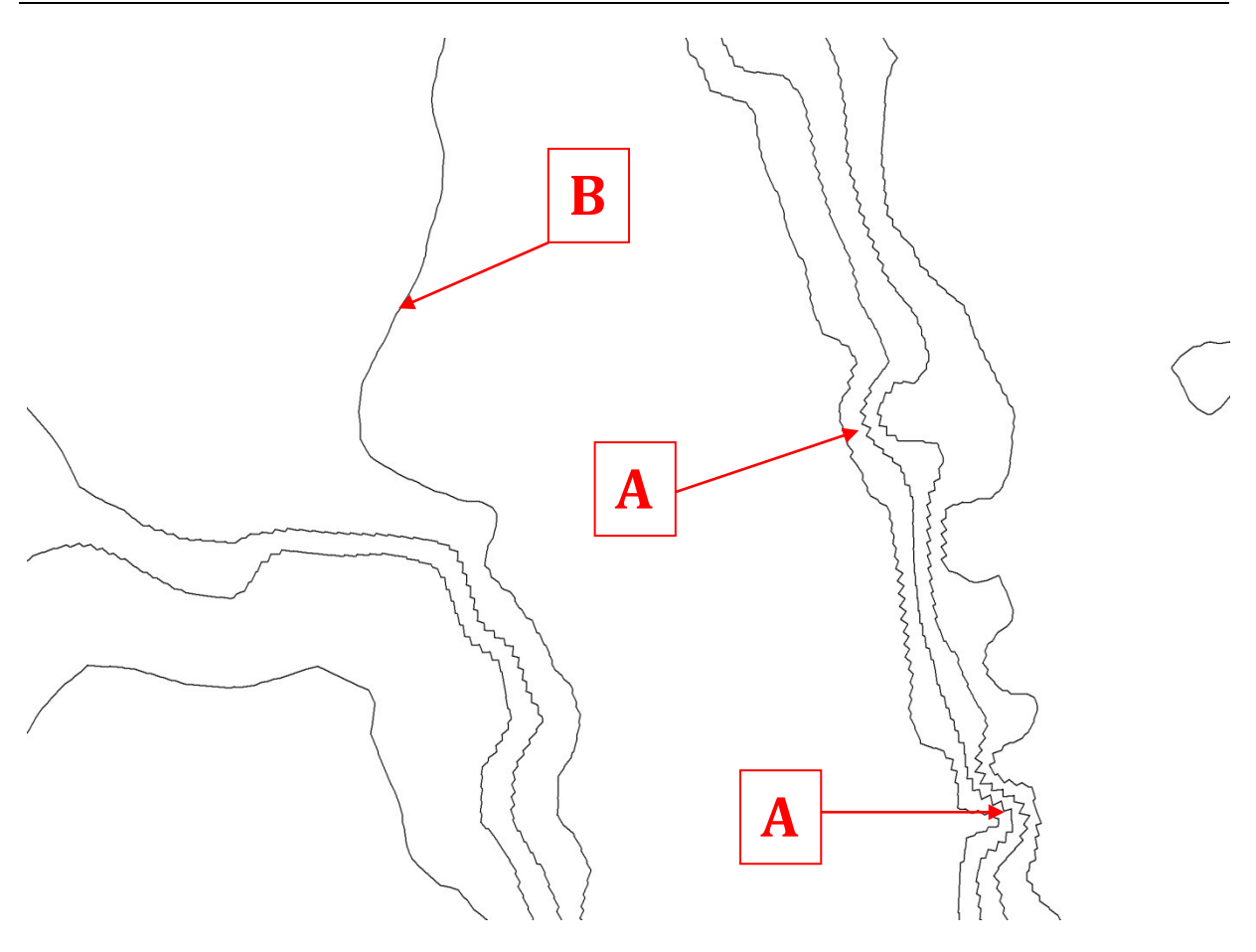

<span id="page-58-0"></span>*Obrázek 31: Tvorba pilovitých vrstevnic. Problematická místa v místech s vyšším sklonem (A), kde se kvůli nedostatečné hustotě bodů pro tvorbu Thiessenových polygonů vytvoří pilovité linie. V rovinatějších partiích (B) je vedení linie v pořádku. Zdroj: vlastní zpracování, data: ČÚZK (2017A).*

Metoda primárně neřeší specifická místa (zvýraznění nebo potlačení terénních detailů, které jsou pro daný účel mapy důležité nebo naopak nepodstatné, ale navržený algoritmus je potlačuje nebo zvýrazňuje). Nabízejí se dvě řešení:

- a) Změnit parametry metody na celém území. To se týká zejména rozsáhlejších fenoménů (např. hrázky) nebo výskytu specifických prvků (např. malé prohlubně vzniklé po těžbě) na většině území. Celé území se pak překlasifikuje podle jiných parametrů, např.:
	- Nastavení jiné šíře koridoru (rozestupu hraničních vrstevnic). V případě menší šíře bude výsledná vrstevnice více svázaná s hraničními vrstevnicemi. Větší rozestup hraničních vrstevnic může způsobit zdánlivě nelogický průběh vrstevnice.
- Změna počtu bodů na hraničních vrstevnicích pro tvorbu Thiesseniových polygonů. Tento parametr ovlivní výsledné vrstevnice zejména v místech s vyšším sklonem (např. viz Obrázek 31)
- Jiná generalizace DMR vstupující do tvorby algoritmu nebo odlišná míra vyhlazení vrstevnic. Parametr se projeví např. na počtu uzlů nebo problematických křivolakých úsecích.
- b) Část vrstevnic vygenerovat jinou metodou (nebo negeneralizovat). Z podobné myšlenky vychází *Lokální metoda* (viz kapitola 5.1) nebo *Metoda selektivního filtrování* (Zakšek, Podobnikar 2005). Úskalím tohoto procesu je spojení vrstevnic v místech přechodů. Tento problém proto v této práci nebyl řešen.

# <span id="page-60-0"></span>**7 Závěr**

Cílem diplomové práce bylo navrhnout metodiku pro tvorbu kartograficky správných vrstevnic v rovinatém terénu z dat leteckého laserového skenování. Postupy, na které práce navazovala, většinou řešily pouze jeden typ generalizace modelu. Smyslem této práce byla kombinace několika generalizačních metod. Postup, který byl označen jako výsledný, měl určitý vývoj, který byl podrobně popsán v kapitole *Metodika*.

Při hodnocení finálních vrstevnic lze konstatovat, že metoda vykazuje dobré výsledky na rovinatých plochách a do oblastí se sklonem do 10 ° (na takový typ oblastí byl i algoritmus postaven, primárně na celky se sklonem 0-5°). Na rozhraních s územím o vyšších sklonech nebo přímo na svazích vykazuje menší či větší problémy, které jsou rozebrány v kapitole *Diskuze*. Parametry pro kartograficky správné vyjádření vrstevnic byly splněny a bylo popsáno, z jakého důvodu se liší od vrstevnic tvořenými profesionálními kartografy.

Na diplomovou práci by se mohlo v mnoha ohledech navázat. Jak již bylo uvedeno, algoritmus je postaven zejména pro rovinatá území. Řeší místa, kde jsou velké plochy mezi jednotlivými vrstevnicemi. V horských oblastech je ale situace opačná: při určitém sklonu se vrstevnice slévají a je nutné je na specifikovaný úsek přerušit. Navíc při nastavení určitých parametrů může ve sklonitých oblastech vytvářet pilovité vrstevnice nebo přímo se sebe sama protínat. V algoritmu není primárně začleněna problematika doplňkových vrstevnic, která by podle autora vydala na celou další práci. Nicméně vytvořené vrstevnice mohou být podkladem pro tvorbu těchto vrstevnic. Určitým způsobem by se ale měla najít místa, kde jsou doplňkové vrstevnice vhodné a kde nikoliv.

V této práci není řešen také soulad výškopisu s polohopisem. Týká se to např. vodních ploch, vodních toků nebo komunikací. V případě podrobných dat leteckého laserového skenování vytvářejí vrstevnice nevhodné zákruty nebo sníženiny. Navržený algoritmus sice tyto jevy eliminuje, ale vysloveně se na takové oblasti nezaměřuje.

Obecně by se také mohla větší část procesů zautomatizovat (např. odstranění některých linií při tvorbě linií z polygonů, výběr hodnot pro tvorbu hraničních vrstevnic ad.).

Pro komplexní tvorbu kartograficky správných vrstevnic na rozsáhlé území lze využít pro rovinaté oblasti poznatky z této práce. Do tvorby mapy i samotných vrstevnic však vstupuje řada faktorů, jako je sklon, měřítko mapy nebo účel. Dle autora této práce je z toho důvodu výhodné nenechávat veškeré činnosti provádět automatizovaně bez nějaké další interpretace, ale projít výsledné vrstevnice zkušeným okem profesionálního kartografa.

#### <span id="page-61-0"></span>**Použité zdroje**

- ArcČR 500 (2013): Digitální geografická databáze, verze 3.1. ARCDATA PRAHA, Praha.
- BAYER, T. (2008): Algoritmy v digitální kartografii. Učební text pro posluchače PřF UK. Nakladatelství Karolinum, Praha, 252 s.
- BAYER, T. (2017): Voronoi diagram. Výukový materiál. Dostupné z: https://web.natur.cuni.cz/~bayertom/images/courses/Adk/adk6.pdf (staženo 10. července 2017).
- BEREUTER, P., WEIBEL, R. (2010): Generalisation of point data for mobile devices: A problem-oriented approach. Dostupné z: http://generalisation.icaci.org/images/files/workshop/workshop2010/genemr2010\_su bmission\_25.pdf (staženo 13. února 2016).
- BOGUSZAK, F., ŠLITR, J. (1962): Topografie. Česká matice technická, Praha, 289 s.
- BRÁZDIL, K. (2012): Technická zpráva k Digitálnímu modelu reliéfu 5. generace (DMR 5G). Zeměměřický úřad, Pardubice. Dostupné z: http://geoportal.cuzk.cz/Dokumenty/TECHNICKA\_ZPRAVA\_DMR\_5G.pdf (staženo 24. dubna 2015).
- BURROUGH, P., MCDONNELL, R.A. (1998): Principles of Geographical Information Systems. Oxford university press. Oxford, UK, s. 333.
- CROMLEY, R. G., CAMPBELL, G.M. (1991): Noninferior Bandwidth Line Simplification: Algorithm and Structural Analysis. Geographical Analysis, č. 23, s. 25-38.
- ČAPEK, R. a kol. (1992): Geografická kartografie. Státní pedagogické nakladatelství, Praha, 373 s.
- ČÚZK (2017A): Služby Esri ArcGIS Server. Dostupné z: http://geoportal.cuzk.cz/(S(0zeaq1slkzu1akign4dstekt))/Default.aspx?mode=TextMeta &side=wms.AGS&text=WMS.AGS&head\_tab=sekce-03-gp&menu=314 (staženo 24. června 2017).
- ČÚZK (2017B): Prohlížecí služba WMS ZM10. Dostupné z: http://geoportal.cuzk.cz/WMS\_ZM10\_PUB/WMService.aspx (staženo 24. června 2017).
- DAVIDOVÁ, A., VÍT, M. (2013): Bézierova křivka. Dostupné z: http://personal.tucna.net/cult/bezier.html (staženo 9. února 2016).
- DEMEK, J. (1987): Obecná geomorfologie. ACADEMIA, Praha, 476 s.
- DEVEAU, T. J. (1985): Reducing the Number of Points in a Plane Curve Representation. In Proceedings of the Seventh International Conference on Automated cartography (AUTO CARTO 7), s. 172-180. Dostupné z: http://mapcontext.com/autocarto/proceedings/auto-carto-7/pdf/pages172-180.pdf (staženo 28. prosince 2015).
- DOUGLAS, D., PEUCKER, T. (1973): Algorithms for the reduction of the number of points required to represent a digitized line or its caricature. The Canadian Cartographer, Toronto, 10, č. 2, s. 112–122.
- FIŠER, Z., VONDRÁK J. (2005): Průvodce předmětem Mapování I. Dostupné z: http://fast.darmy.net/opory%20-%20II%20Bc/GE10-Mapovani I--P01-Mapovani I -\_pruvodce\_predmetem.pdf (staženo 25. března 2016).
- HRNČÍŘOVÁ, J. (2009): Algoritmy geometrické generalizace pro PostGIS. Diplomová práce. Katedra mapování a kartografie FS ČVUT. Praha, 96 s.
- IMHOF, E. (2007): Cartographic Relief Presentation. ESRI Press, California, 388 s.
- JEDLIČKA, K. (2009): Úvod do GIS Zpracování dat II. Prezentace. FAV ZU, Plzeň, 51 s. Dostupné z: http://gis.zcu.cz/studium/ugi/Prezentace/09- InterpolaceTvorbaDMRTopologickeCisteniDatGeneralizace.pdf (staženo 30. ledna 2014).
- KOPPE (1902) in IMHOF, E. (2007): Cartographic Relief Presentation. ESRI Press, California, 388 s.
- MAY, G. (2015): How to extract contours from LiDAR data. Dostupné z: http://www.iwinst.org/lidar/presentations/May\_Extracting\_Contours\_from%20Lidar.p df (staženo 25. března 2015).
- MCMASTER, R., SHEA, K. S (1992): Generalization in digital cartography. Association of American Geographers, Washington, DC. Dostupné z: http://portal.survey.ntua.gr/main/courses/geoinfo/admcarto/lecture\_notes/generalisa tion/bibliography/mcmaster\_shea\_1992.pdf (staženo 20. března 2016).
- MOLENAAR, M. (1998): An introduction to the theory of spatial object modeling for GIS. Taylor & Francis, Londýn, 248 s.
- PETŘÍK, O. (2008): Voroného diagramy. Dostupné z: http://home.zcu.cz/~mikaMM/Galerie%20studentskych%20praci%20MM/2008/Pet% C5%99%C3%ADk%20Old%C5%99ich%20-%20Voron%C3%A9ho%20diagramy.pdf (staženo 2. července 2017).
- PEUCKER, T. K. (1976): A theory of the cartographic line. International yearbook of cartography, s. 134-143.
- PICEK, J. (2014): Vizualizace digitálních modelů reliéfu vytvořených z dat leteckého laserového skenování. Bakalářská práce. Katedra aplikované geoinformatiky a kartografie PřF UK, Praha, 75 s.
- RABB (1935) in IMHOF, E. (2007): Cartographic Relief Presentation. ESRI Press, California, 388 s.
- RAPOSO, P. (2010): Piece by piece: a method of cartographic line generalization using regular hexagonal tessellation. Dostupné z: http://www.isprs.org/proceedings/XXXVIII/part4/files/Raposo.pdf (staženo 25. května 2015).
- SAALFELD, A. (1999): Topologically Consistent Line Simplification with the Douglas-Peucker Algorithm. Cartography and Geographic Information Science, 26, č. 1, s. 7-18.
- ŠÍMA, J., EGRMAJEROVÁ, L. (2004): Ověření přesnosti digitálního modelu reliéfu Základní báze geografických dat. Geodetický a kartografický obzor, 50, č. 11, s. 213–231.
- ŠÍMA, J. (2009): Abeceda leteckého laserového skenování. GeoBusiness, 8, č. 3, s. 22–25.
- UNGVÁRI, Z., AGÁRDI, N., ZENTAI, L. (2013): A comparison of methods for automatic generalization of contour lines generated from digital elevation models. Dostupné z: http://www.academia.edu/6028069/Comparison\_of\_methods\_for\_automatic\_generaliza tion of contour lines from digital elevation models (staženo 29. dubna 2015).
- ÚAZK (2017): Topografická mapa v systému S-1952. List M-33-53-(3). Ústřední archiv zeměměřictví a katastru. Dostupné z: http://archivnimapy.cuzk.cz/topos52/005k/M\_33\_53\_3\_index.html (stažené 24. června 2017).
- VEVERKA, B., ZIMOVÁ, R. (2008): Topografická a tematická kartografie. Vydavatelství ČVUT, Praha, 197 s.
- WHITE, E.R. (1985): Assessment of Line-Generalization Algorithms Using Characteristic Points. The American Cartographer, 12, č. 1, s. 17-27.
- ZAKŠEK, K., PODOBNIKAR, T. (2005): An effective DEM generalization with basic GIS operations. Příspěvek na 8. ICA WORKSHOP on Generalisation and Multiple Representation. Dostupné z:

http://generalisation.icaci.org/images/files/workshop/workshop2005/Zaksek\_Podobni kar.pdf (staženo 11. února 2016).

 ZVÁRA, K. (2014): Statistika. Výukový materiál. Dostupné z: http://www.karlin.mff.cuni.cz/~zvara/geograf/1314/KRgeoKLIK.pdf (staženo 28. prosince 2015).

#### <span id="page-64-0"></span>**Seznam příloh**

Příloha 1 Srovnání koridorové metody Thiessenových polygonů a technických vrstevnic

Příloha 2 Obsah přiloženého CD

#### **Příloha 1: Srovnání koridorové metody Thiessenových polygonů a technických vrstevnic**

- Příbor
- Svatobořice
- Ústí nad Labem
- Čeperka
- **·** Dráchov

*Zdroj dat: ČÚZK (2017A)*

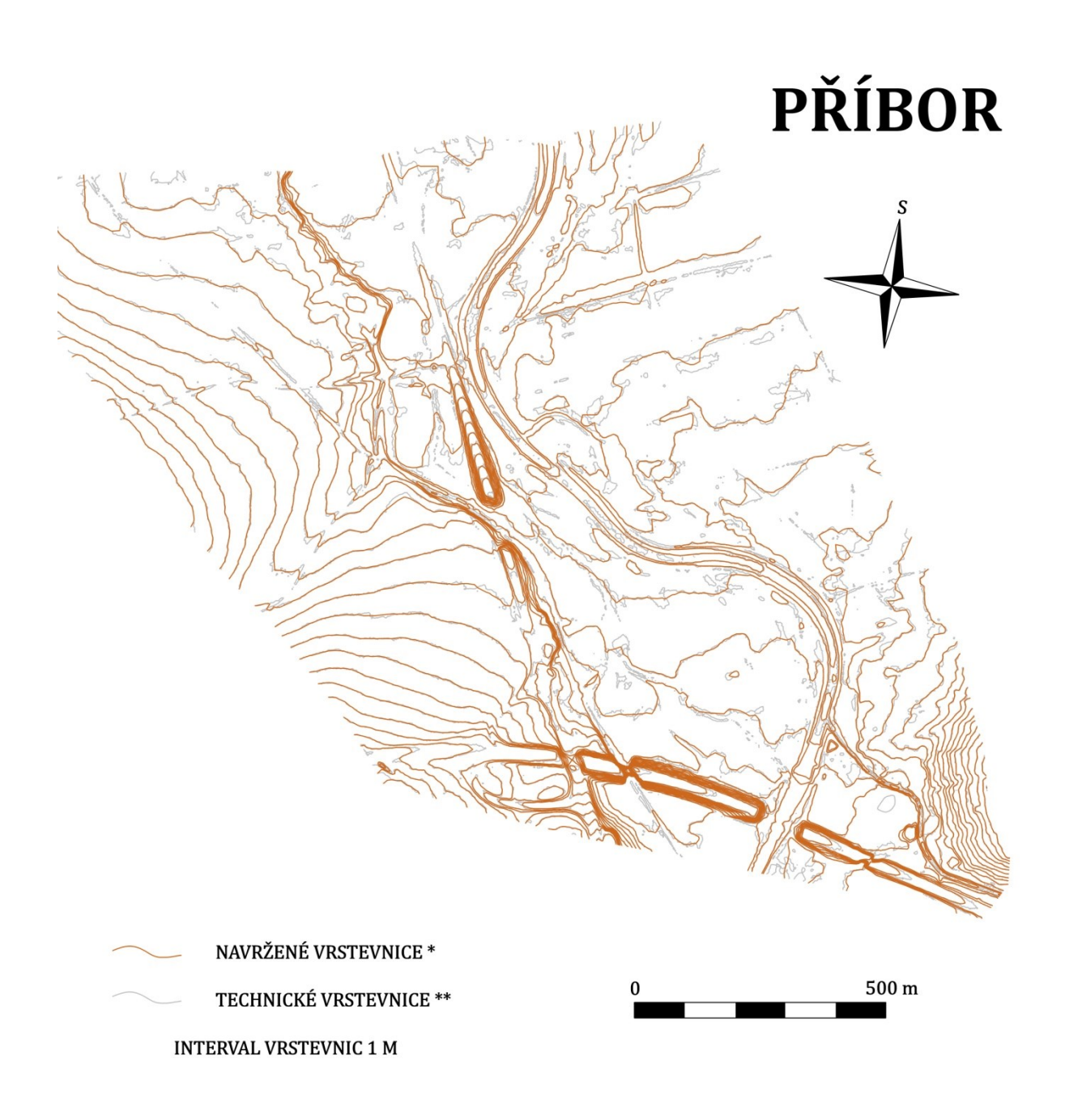

\* Vrstevnice vytvořené koridorovou metodou Thiessenových polygonů<br>\*\* Technické vrstevnice vytvořené prostým generováním ze služby DMR 5G ČUZK na tzv. Esri ArcGIS Server

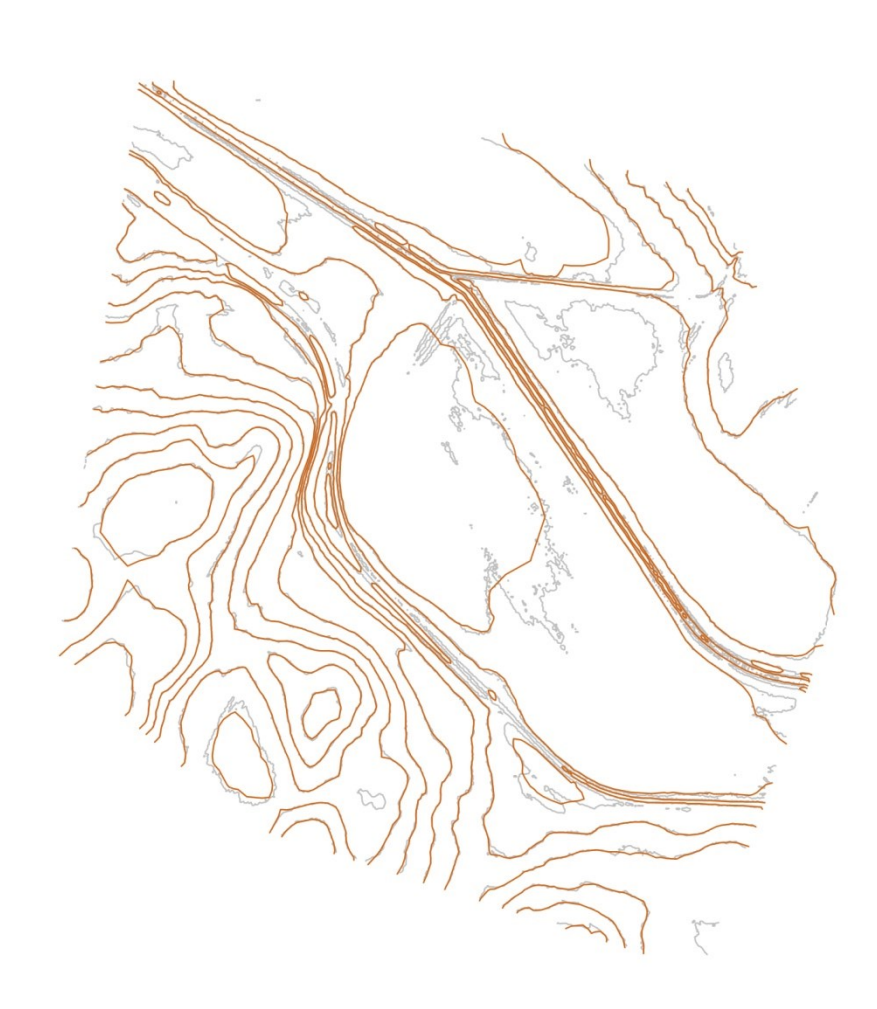

# SVATOBOŘICE

TECHNICKÉ VRSTEVNICE \*\*

NAVRŽENÉ VRSTEVNICE \*

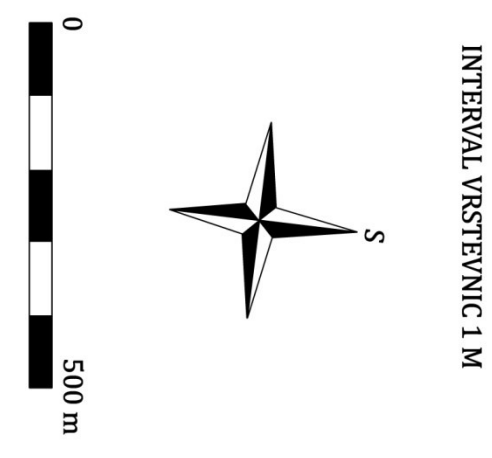

\* Vrstevnice vytvořené koridorovou metodou Thiessenových polygonů<br>\*\* Technické vrstevnice vytvořené prostým generováním ze služby DMR 5G ČUZK na tzv. Esri ArcGIS Server

# **ÚSTÍ NAD LABEM**

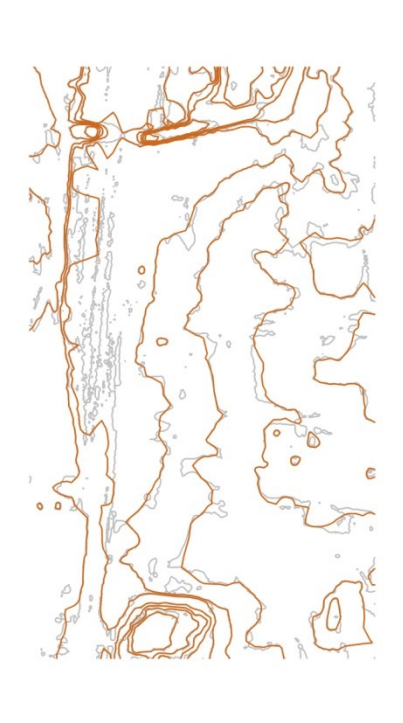

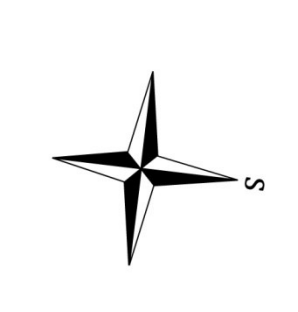

INTERVAL VRSTEVNIC 1 M

TECHNICKÉ VRSTEVNICE \*\*

NAVRŽENÉ VRSTEVNICE \*

\*\* Technické vrstevnice vytvořené prostým generováním ze služby DMR 5G ČUZK na tzv. Esri ArcGIS Server \* Vrstevnice vytvořené koridorovou metodou Thiessenových polygonů

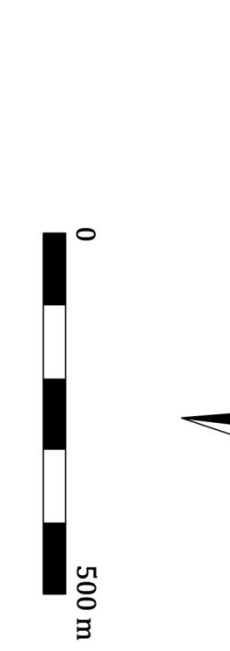

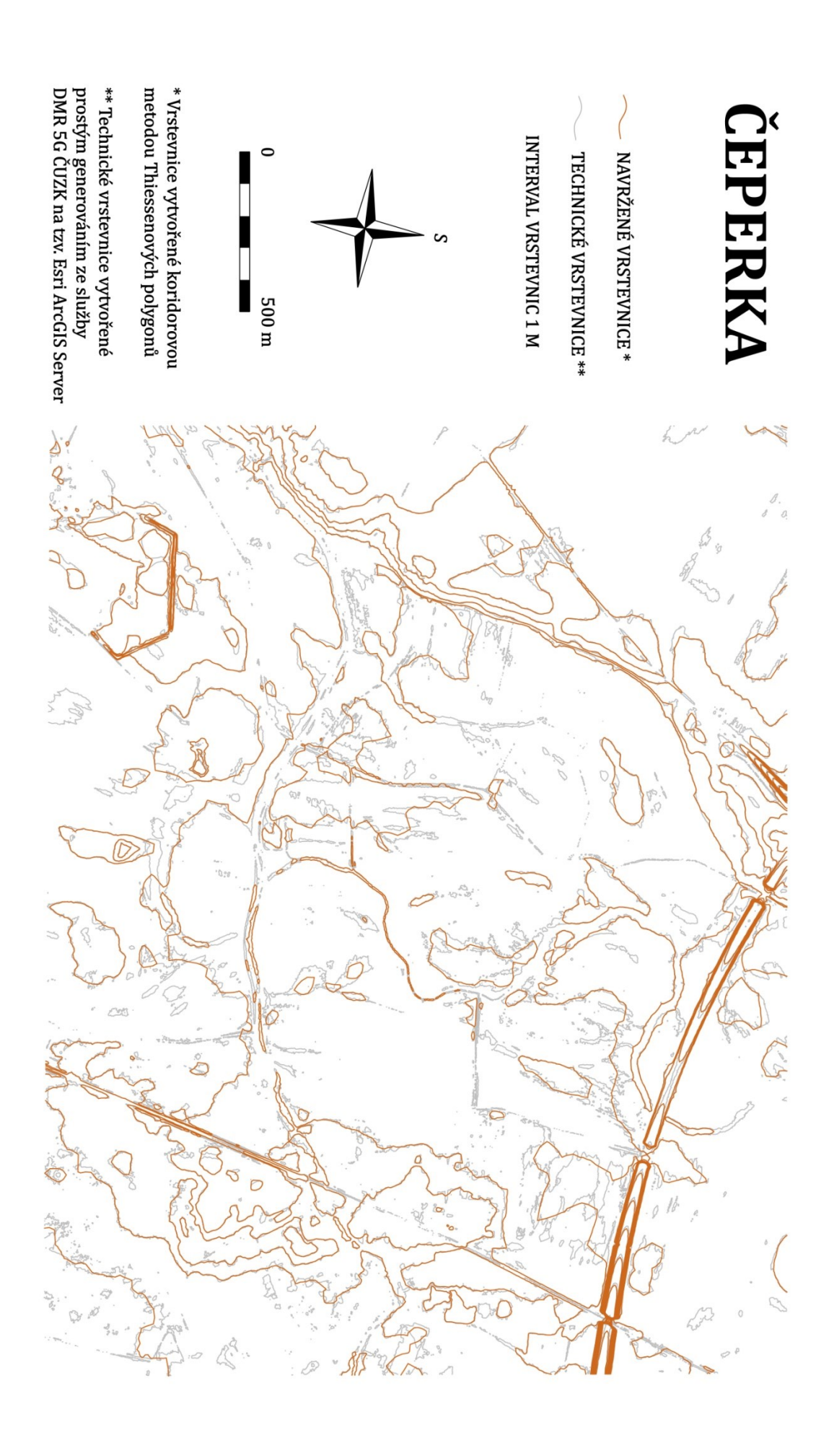

\* Vrstevnice vytvořené koridorovou metodou Thiessenových polygonů \*\* Technické vrstevnice vytvořené prostým generováním ze služby DMR 5G ČUZK na tzv. Esri ArcGIS Server

 $\circ$ 

 $\frac{500 \text{ m}}{2}$ 

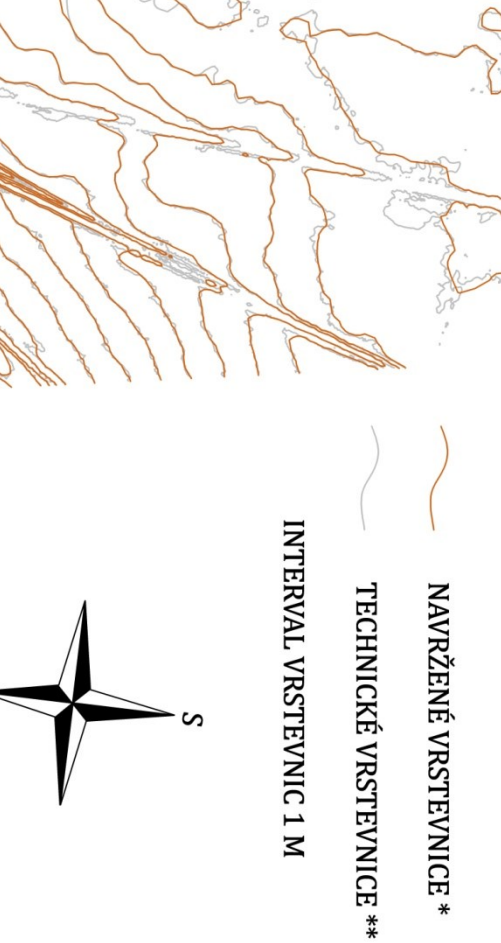

 $\mathbb{O}_p$ 0 O

# DRÁCHOV

#### **Příloha 2: Obsah přiloženého CD**

- Text práce ve formátu PDF
- Srovnávací mapy koridorové metody Thiessenových polygonů a technických vrstevnic
- Použitý skript pro tvorbu koridorové metody Thiessenových polygonů